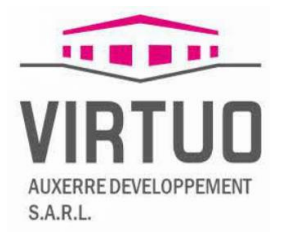

## **DEMANDE D'ENREGISTREMENT**

## **PROJET VIRTUO AUXERRE DEVELOPPEMENT**

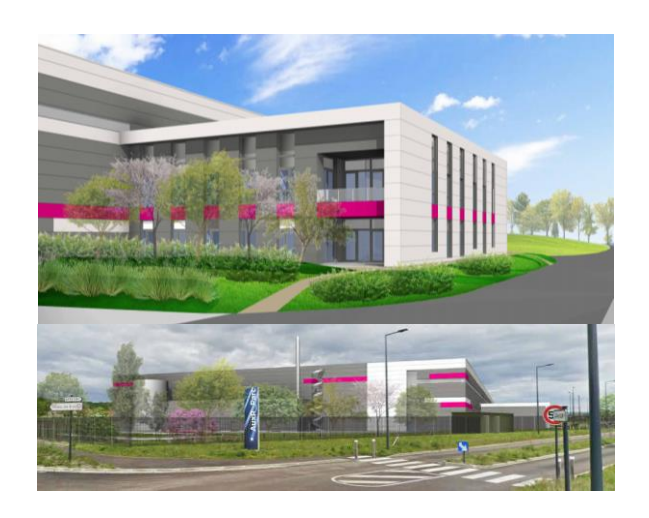

*Annexe flux thermiques*

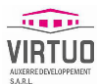

#### CE DOSSIER A ETE REALISE AVEC L'ASSISTANCE DE :

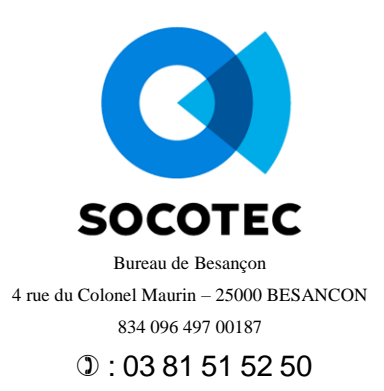

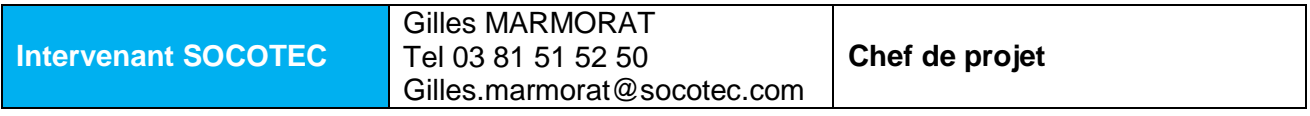

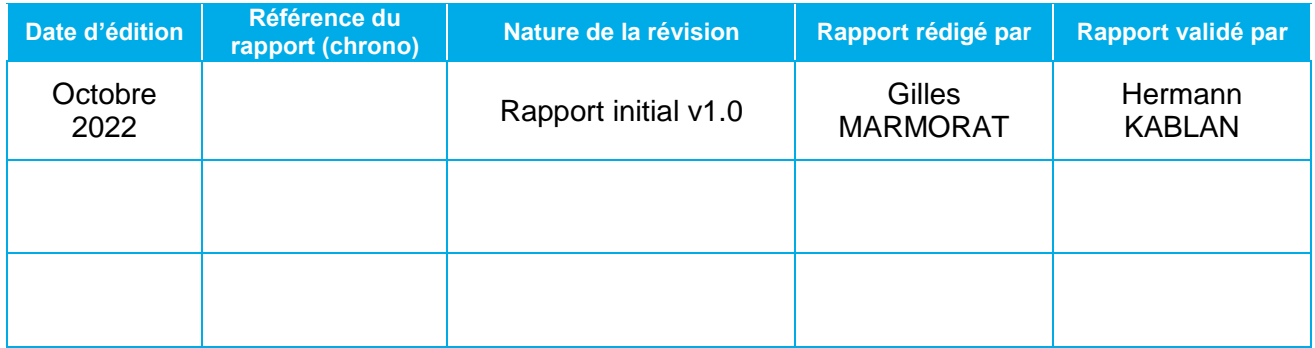

*La reprographie de ce rapport n'est autorisée que sous sa forme intégrale, sous réserve d'en citer la source.*

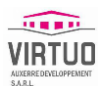

### **SOMMAIRE**

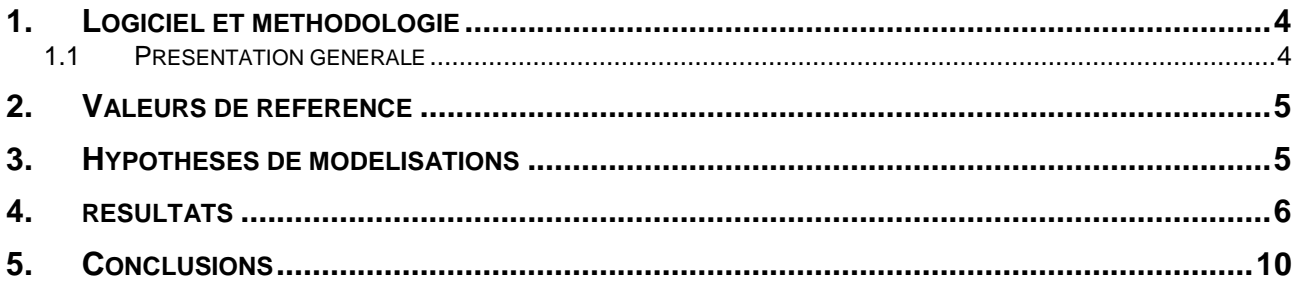

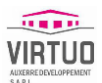

### <span id="page-3-0"></span>**1. LOGICIEL ET METHODOLOGIE**

### <span id="page-3-1"></span>**1.1 Présentation générale**

L'outil de modélisation retenu pour évaluer les distances d'effets thermiques est FLUMilog, logiciel dédié à la modélisation des incendies d'entrepôts.

Le développement de FLUMilog a plus particulièrement impliqué trois centres techniques (INERIS, CTICM et CNPP) auxquels sont ensuite venus s'associer l'IRSN et Efectis France.

L'outil a été construit sur la base d'une confrontation des différentes méthodes utilisées par ces centres techniques complétée par des essais à moyenne échelle et d'un essai à grande échelle. Cette méthode prend en compte les paramètres prépondérants dans la construction des entrepôts afin de représenter au mieux la réalité, notamment :

- ◆ Nature et résistance de la toiture,
- Surface des exutoires de fumées,
- ◆ Nature et comportement au feu des parois.

FLUMilog prend également en compte les modalités de stockage (masse ou paletier) et permet de configurer l'organisation des stockages (hauteur de stockage, dimensions des racks et îlots, largeur et longueur des allées…) dans 3 cellules maximum.

La modélisation fait l'objet d'un rapport qui présente les hypothèses retenues (dispositions constructives, organisation des stockages, type de produits mis en jeu…) et donne :

- ◆ La durée d'incendie pour chaque cellule de stockage,
- La cartographie des effets thermiques maximum pour chaque cellule (cas de plusieurs cellules modélisées).

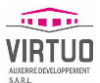

### <span id="page-4-0"></span>**2. VALEURS DE REFERENCE**

L'annexe 2 de l'arrêté du 29 septembre 2005 relatif à l'évaluation et à la prise en compte de la probabilité d'occurrence, de la cinétique, de l'intensité des effets et de la gravité des conséquences des accidents potentiels fixe les valeurs de référence de seuils d'effets des phénomènes dangereux pouvant survenir dans des installations classées :

Pour les effets sur l'homme :

- ◆ 3 kW/m<sup>2</sup> : Seuil des effets irréversibles
- ◆ 5 kW/m<sup>2</sup> : Seuil des effets létaux
- ◆ 8 kW/m<sup>2</sup> : Seuil des effets létaux significatifs

Pour les effets sur les structures :

- 5 kW/m² : Seuil des destructions des vitres significatives
- 8 kW/m² : Seuil des effets dominos et correspondant au seuil de dégâts graves sur les structures
- 16 kW/m² : Seuil d'exposition prolongée des structures et correspondant au seuil des dégâts très graves sur les structures, hors structure béton
- 20 kW/m² : Seuil de tenue du béton pendant plusieurs heures et correspondant au seuil des dégâts très graves sur les structures béton
- 200 kW/m² : Seuil de ruine du béton en quelques dizaines de minutes.

### <span id="page-4-1"></span>**3. HYPOTHESES DE MODELISATIONS**

L'ensemble des hypothèses prises pour les modélisations sont reprises dans les notes de calcul FLUMilog jointes en annexe.

Le scénario étudié est l'incendie d'une cellule de stockage de produits combustibles classiques classés 1510/1530/1532/2662/2663.1 et 2663.2. Les calculs ne tiennent pas compte du sprinklage des cellules ni de l'intervention des secours, ce qui est majorant.

La configuration de stockage retenue pour les modélisations est, pour l'ensemble des cellules, le stockage en racks de palettes classées sous les rubriques 1510

Pour chacune des cellules (1 à 4) prises individuellement :

- ◆ Le stockage en racks de palettes classées sous les rubriques 1510,
- Le stockage en racks de palettes classées sous les rubriques 2662 ou 2663 ;

L'outil FLUMilog permet de modéliser l'incendie de palettes type 1510 et 2662. Nous avons retenu, pour les calculs, les palettes type proposées par FLUMilog, ce qui permet d'avoir une approche enveloppe des produits qui pourront être entreposés dans les cellules. Les cas modélisés couvrent les autres rubriques ICPE susceptibles d'être entreposées dans les cellules.

Pour une même cellule de stockage, les calculs de flux thermiques sont réalisés pour des palettes type 1510 - qui conduisent aux durées d'incendie les plus longues – et pour des palettes type 2662 – qui donnent les distances aux flux thermiques les plus importantes (zones enveloppes). Pour l'ensemble des calculs, les zones de préparation ne sont pas considérées comme du stockage masse.

Les hypothèses de calcul sont présentées dans le tableau ci-après.

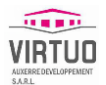

Les hypothèses de calcul retenues pour le calcul des flux thermiques du projet sont présentées dans les tableaux qui suivent. Certains paramètres varient en fonction des cellules et il convient de se rapporter aux feuilles de calcul FLUMilog en annexe pour plus de détails.

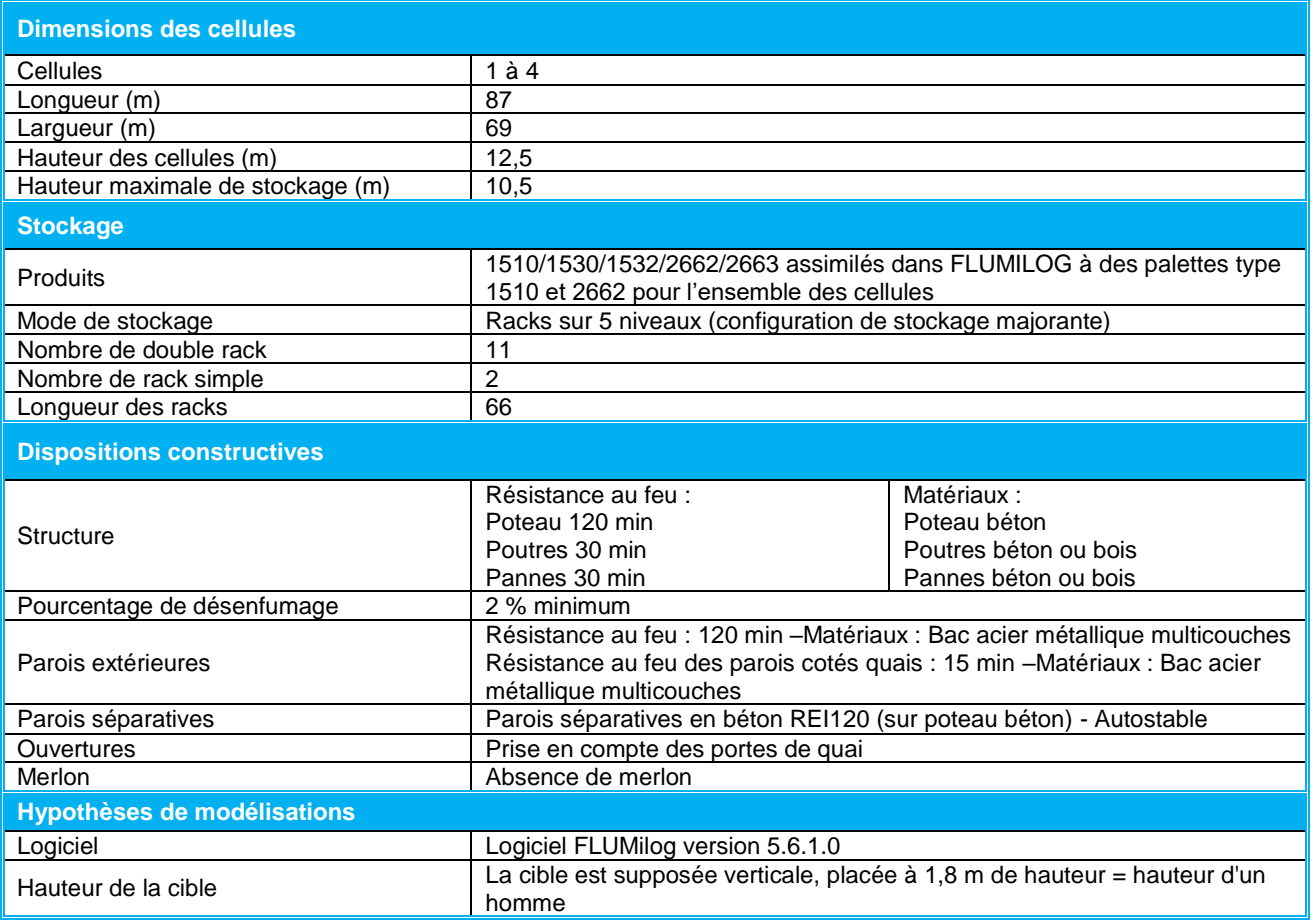

### <span id="page-5-0"></span>**4. RESULTATS**

Les rapports édités par FLUMilog sont fournis en annexe du dossier. Ils récapitulent toutes les hypothèses retenues pour la modélisation. L'application ne fournit pas de tableau donnant les distances atteintes par les flux mais uniquement une représentation graphique.

Les contraintes d'éloignement fixées par l'arrêté ministériel du 11/04/2017 sont rappelées ci-dessous.

Pour chaque cellule de stockage en feu pris individuellement, les parois extérieures de l'entrepôt (ou les éléments de structure dans le cas d'un entrepôt ouvert) sont suffisamment éloignées :

- Des constructions à usage d'habitation, des immeubles habités ou occupés par des tiers et des zones destinées à l'habitation, à l'exclusion des installations connexes à l'entrepôt, et des voies de circulation autres que celles nécessaires à la desserte ou à l'exploitation de l'entrepôt, d'une distance correspondant aux effets létaux en cas d'incendie (seuil des effets thermiques de 5 kW/m²) ;
- des immeubles de grande hauteur, des établissements recevant du public (ERP) autres que les guichets de dépôt et de retrait des marchandises conformes aux dispositions du point 4 de l'annexe à l'AM du 11/04/2017 sans préjudice du respect de la réglementation en matière d'ERP, des voies ferrées ouvertes au trafic de voyageurs, des voies d'eau ou bassins exceptés les bassins de rétention ou d'infiltration d'eaux pluviales et de réserve d'eau incendie, et des voies routières à grande circulation autres que celles nécessaires à la desserte ou à l'exploitation de l'entrepôt, d'une

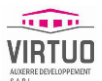

distance correspondant aux effets irréversibles en cas d'incendie (seuil des effets thermiques de 3 kW/m²).

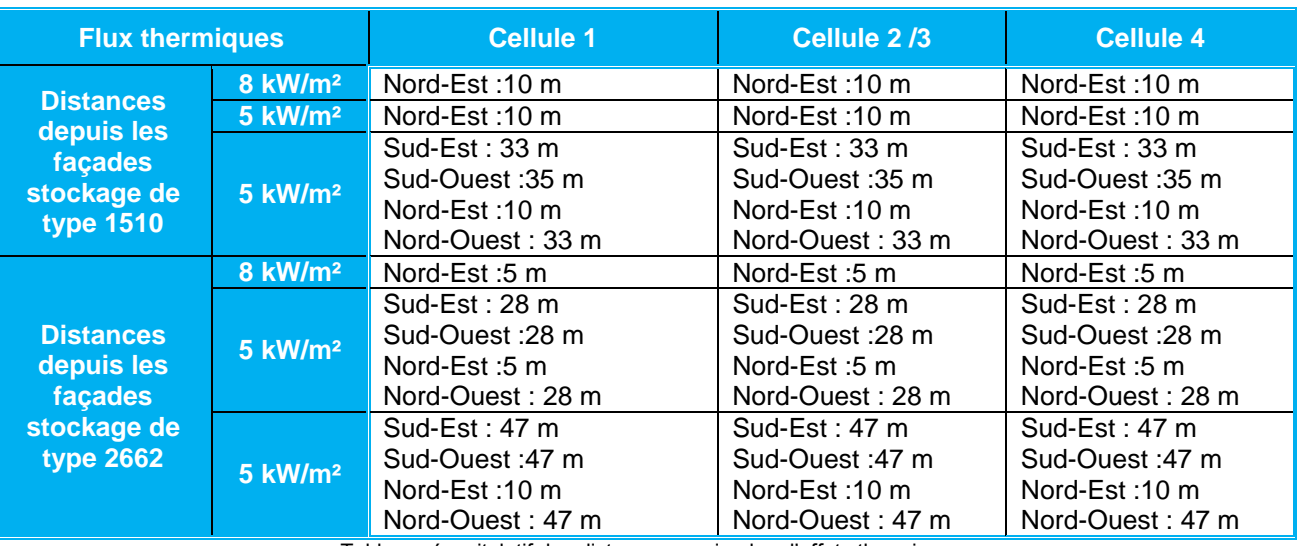

Tableau récapitulatif des distances maximales d'effets thermiques

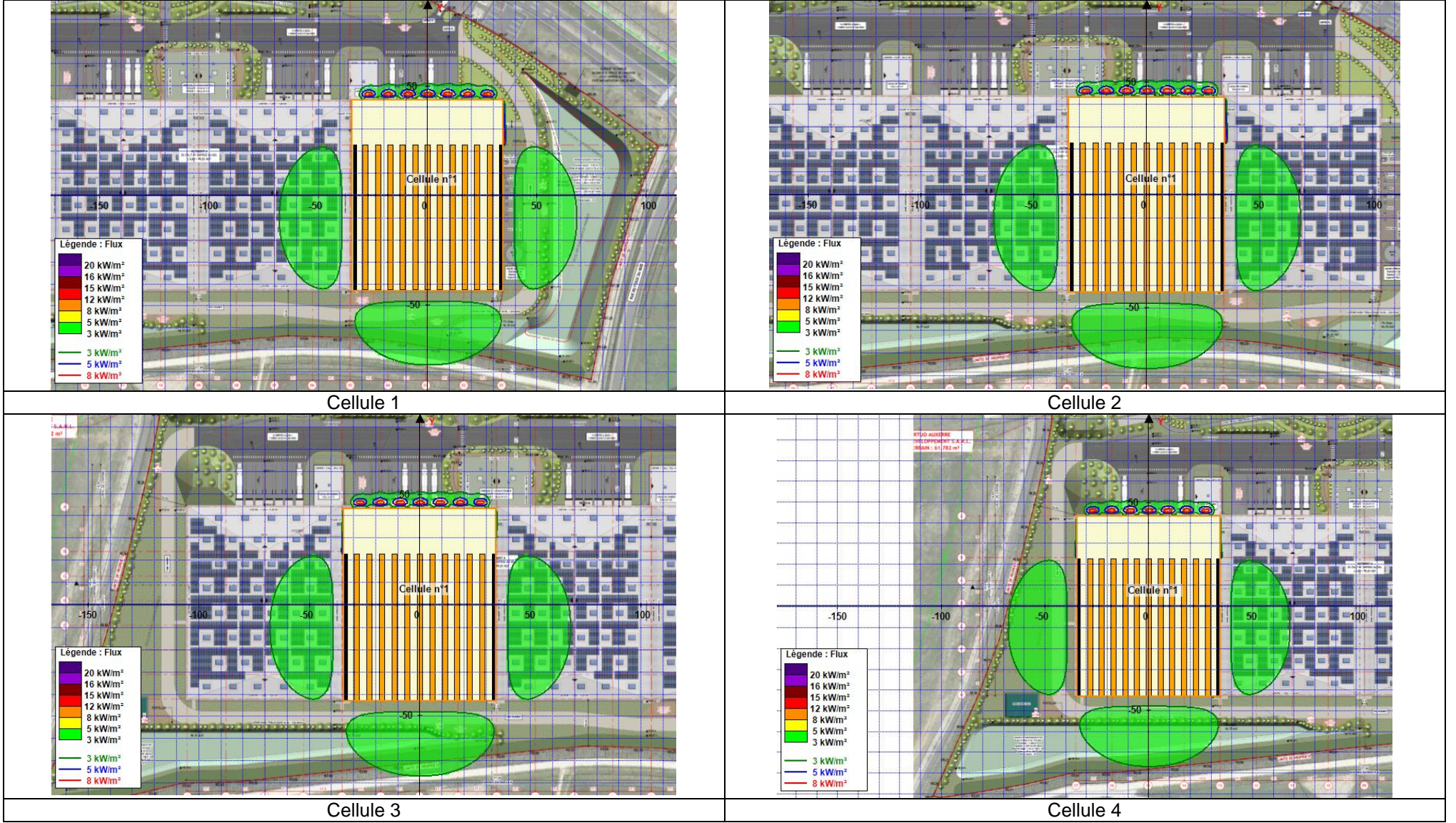

Représentation graphique des distances maximales d'effets thermiques (stockage 1510)

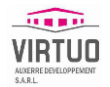

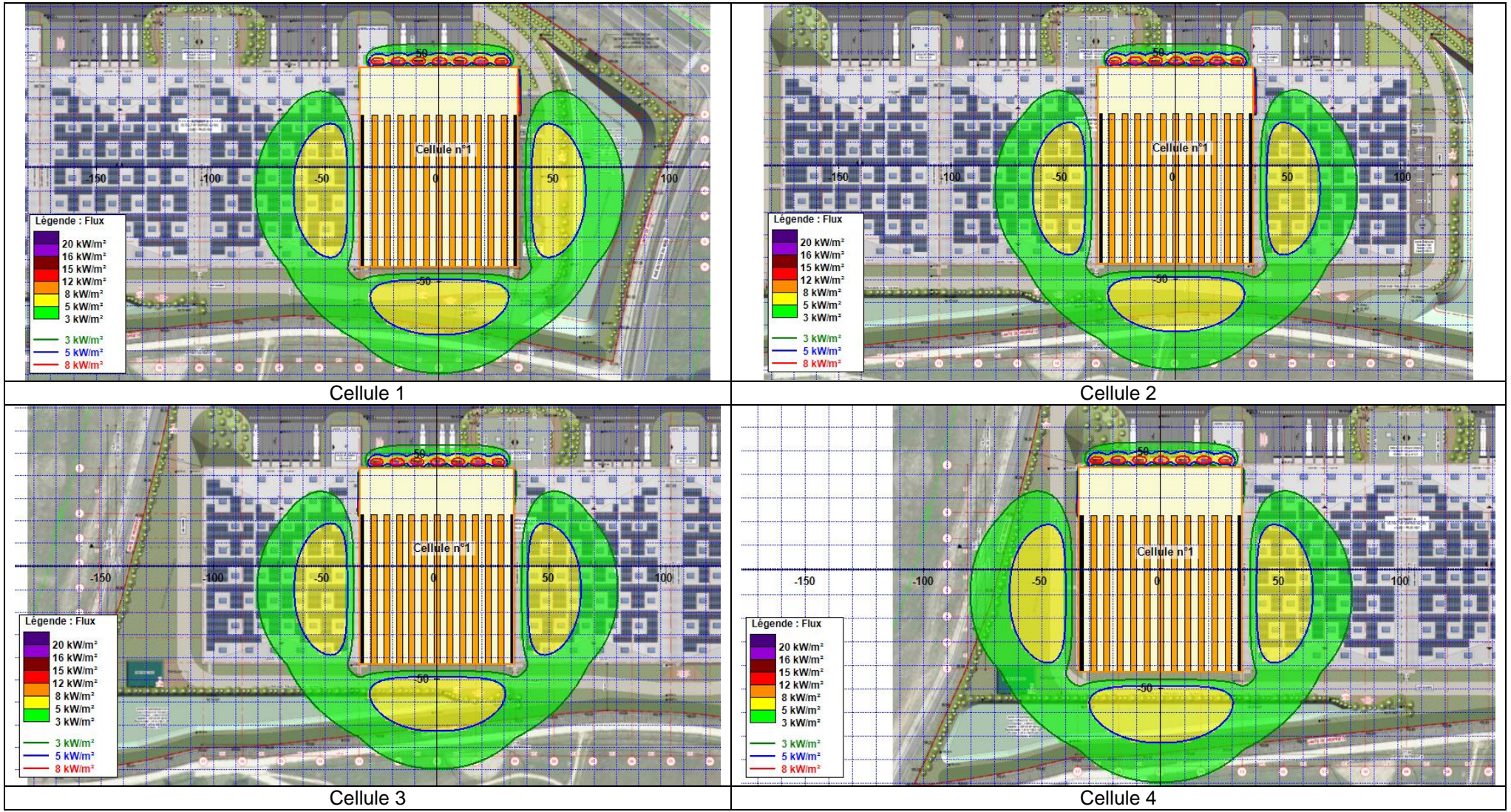

Représentation graphique des distances maximales d'effets thermiques (stockage 2662)

**Annexe flux thermiques** Version 0 Octobre 2022

### <span id="page-9-0"></span>**5. CONCLUSIONS**

Pour une cible à hauteur d'homme et en cas d'incendie d'une cellule individuelle, les flux thermiques sortent des limites de propriétés du site :

- ◆ Pour un stockage en 1510 :
	- o En façade Sud-Ouest des cellules 1, 2 et 3, le flux de 3 kW/m² sort des limites de propriété et impacte sur une distance d'environ 15 m depuis la limite de propriété impactant un chemin (voie non classée).
- ◆ Pour un stockage en 2662 :
	- o En façade Sud-Ouest des cellules 1, 2, 3 et 4, les flux de 3 kW/m² sortent des limites de propriété et impacte sur une distance d'environ 25 m depuis la limite de propriété impactant un chemin (voie non classée).
	- o En façade Sud-Ouest des cellules 1, 2, 3 et 4, les flux de 5 kW/m² sortent des limites de propriété et impacte sur une distance d'environ 10 m depuis la limite de propriété impactant un chemin (voie non classée).
	- o En façade Nord-Ouest de la cellule 4 le flux de 3 kW/m² sort des limites de propriété et impacte sur une distance d'environ 12 m depuis la limite de propriété et impactant la route Boucault (route non classée à grande circulation).

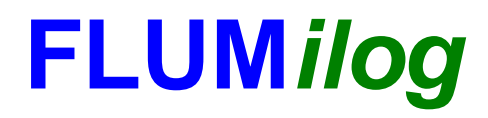

**Interface graphique v.5.6.1.0 Outil de calculV5.6**

# **Flux Thermiques Détermination des distances d'effets**

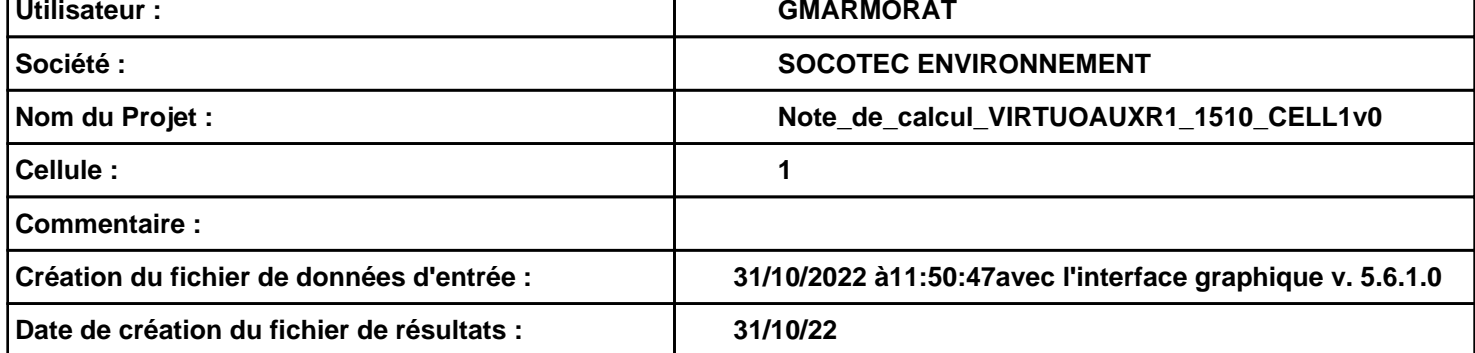

### **I. DONNEES D'ENTREE :**

### **Donnée Cible**

**Hauteur de la cible : 1,8 m** 

### **Géométrie Cellule1**

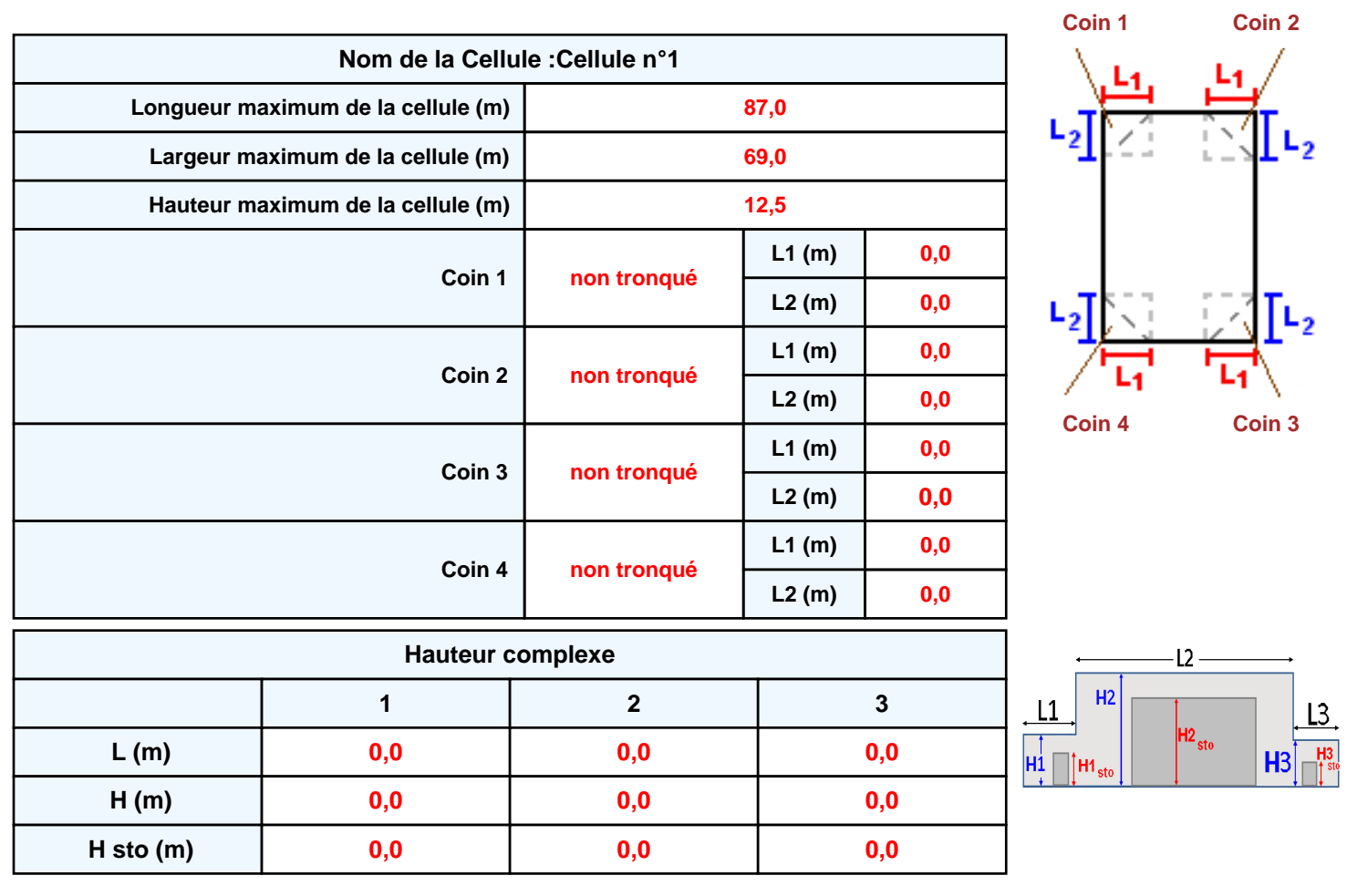

### **Toiture**

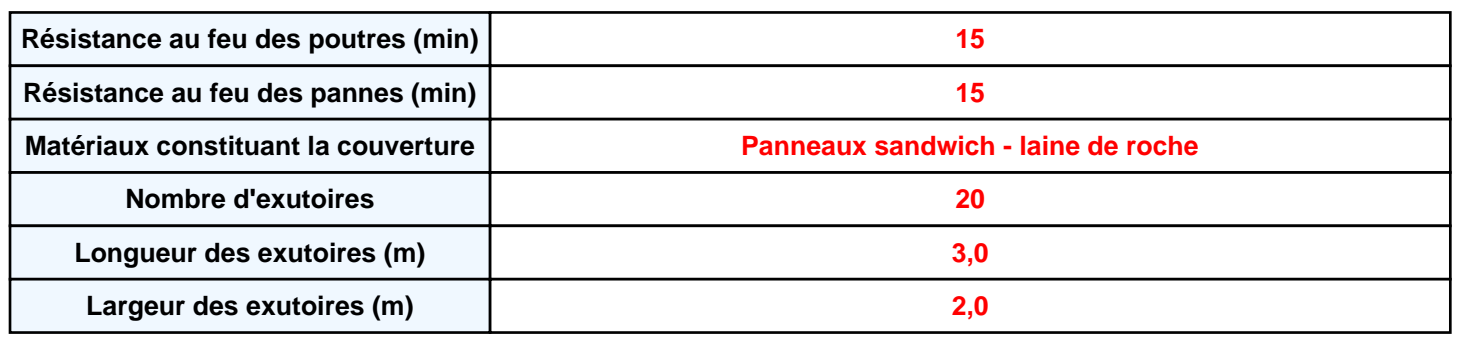

**Parois de la cellule : Cellule n°1**

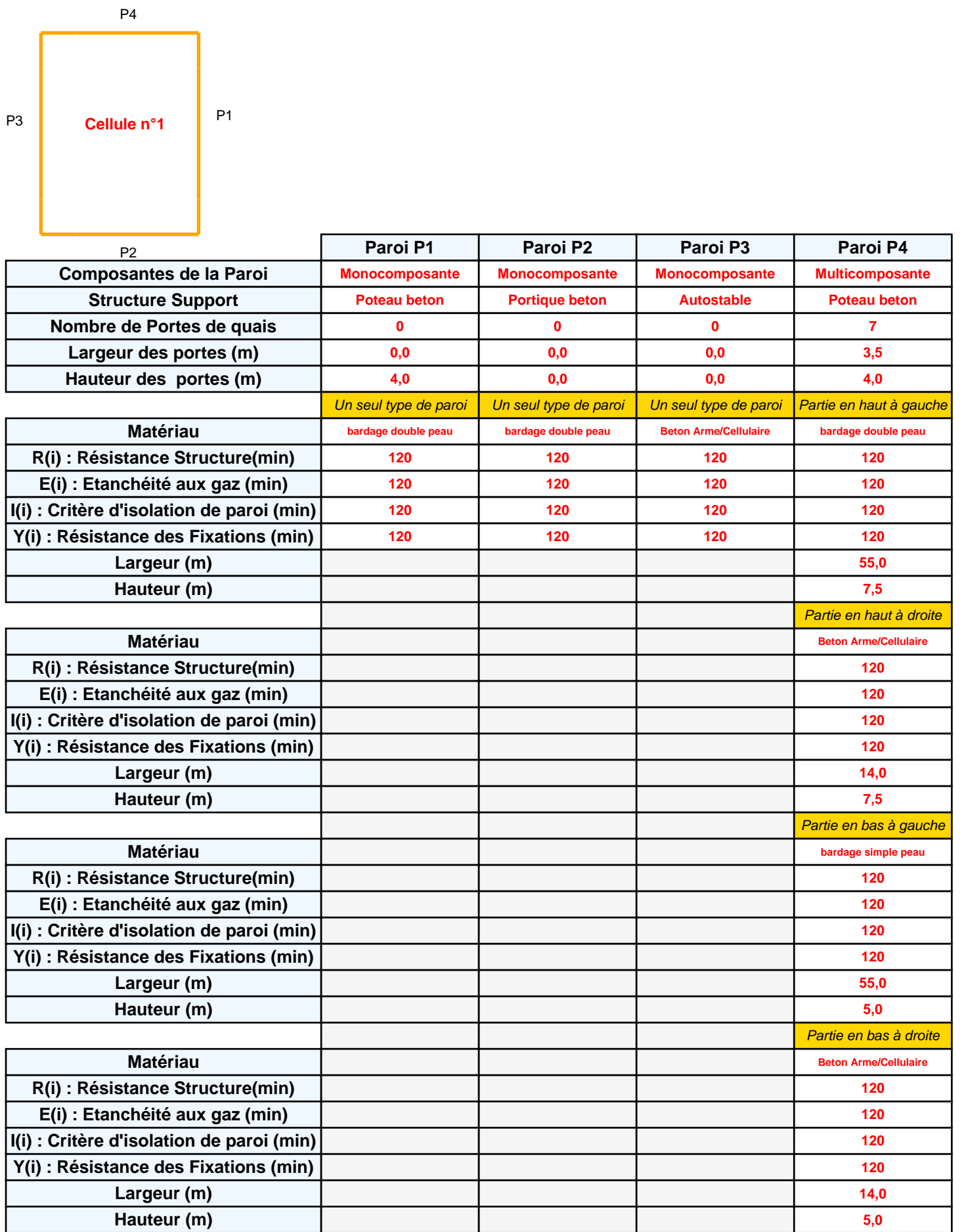

### **Stockage de la cellule : Cellule n°1**

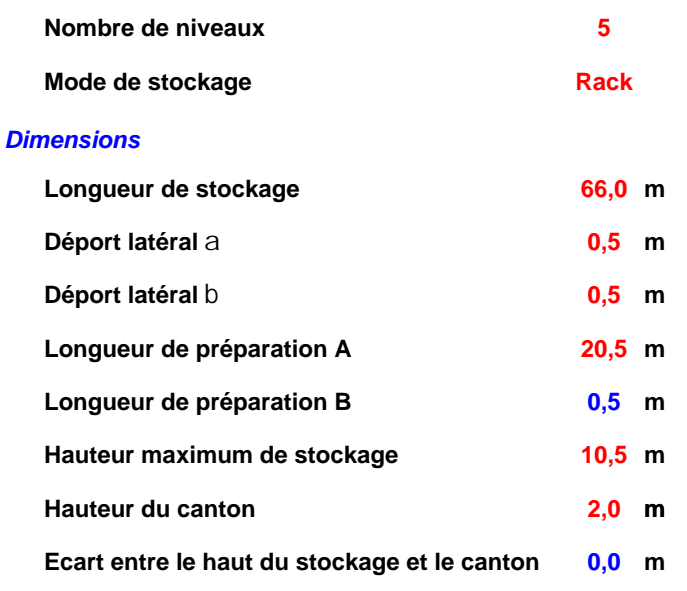

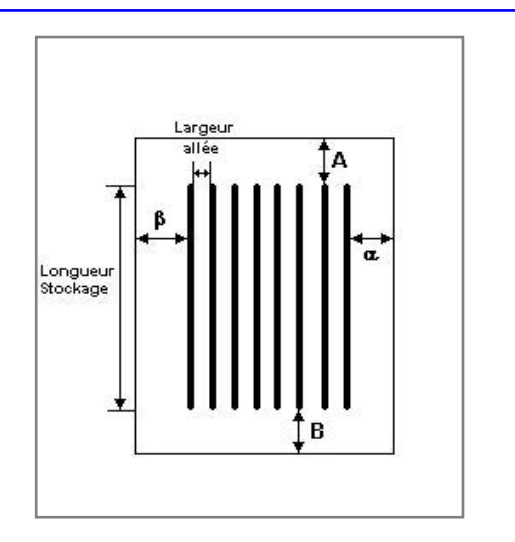

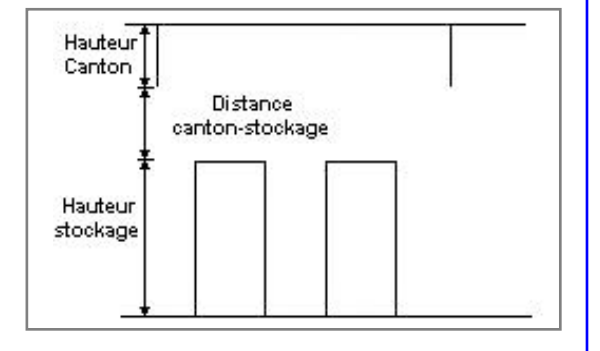

#### *Stockage en rack*

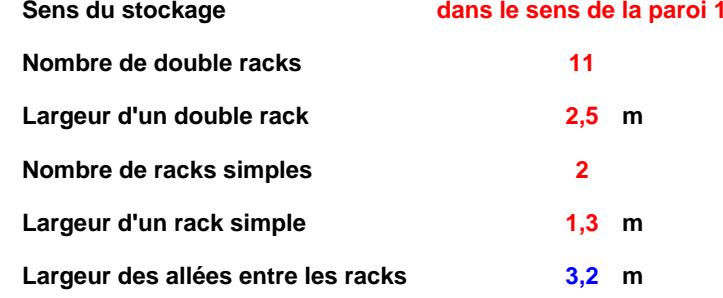

### **Palette type de la cellule Cellule n°1**

#### *Dimensions Palette*

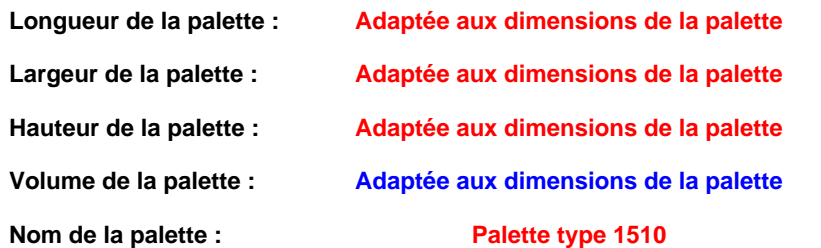

#### Poids total de la palette : Par défaut

#### *Composition de la Palette (Masse en kg)*

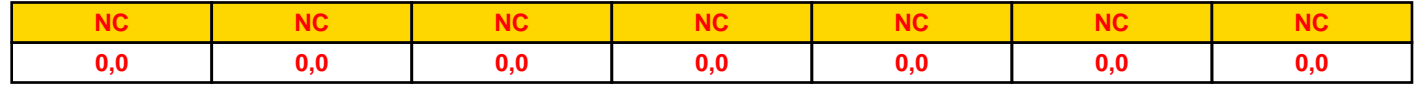

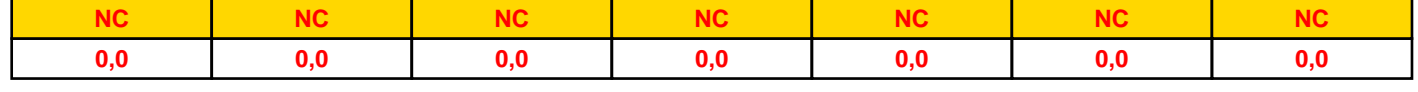

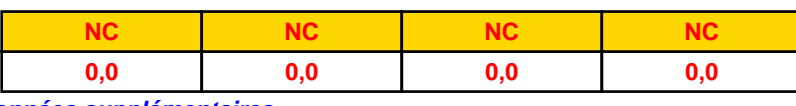

### *Données supplémentaires*

**Durée de combustion de la palette :**

**45,0 min**

**Puissance dégagée par la palette :**

**Adaptée aux dimensions de la palette**

**Rappel : les dimensions standards d'une Palette type 1510 sont de 1,2 m \* 0,8 m x 1,5 m, sa puissance est de 1525,0 kW**

### **Merlons**

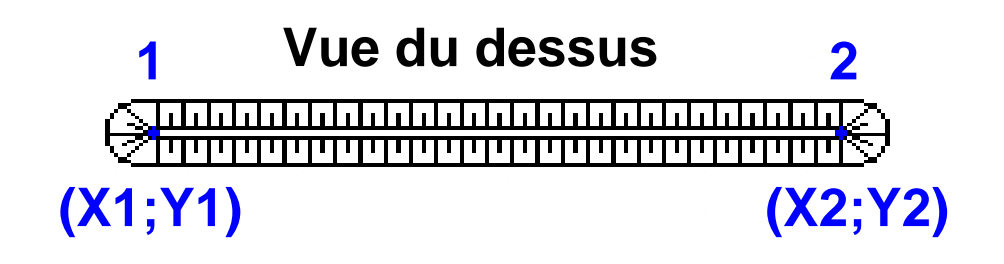

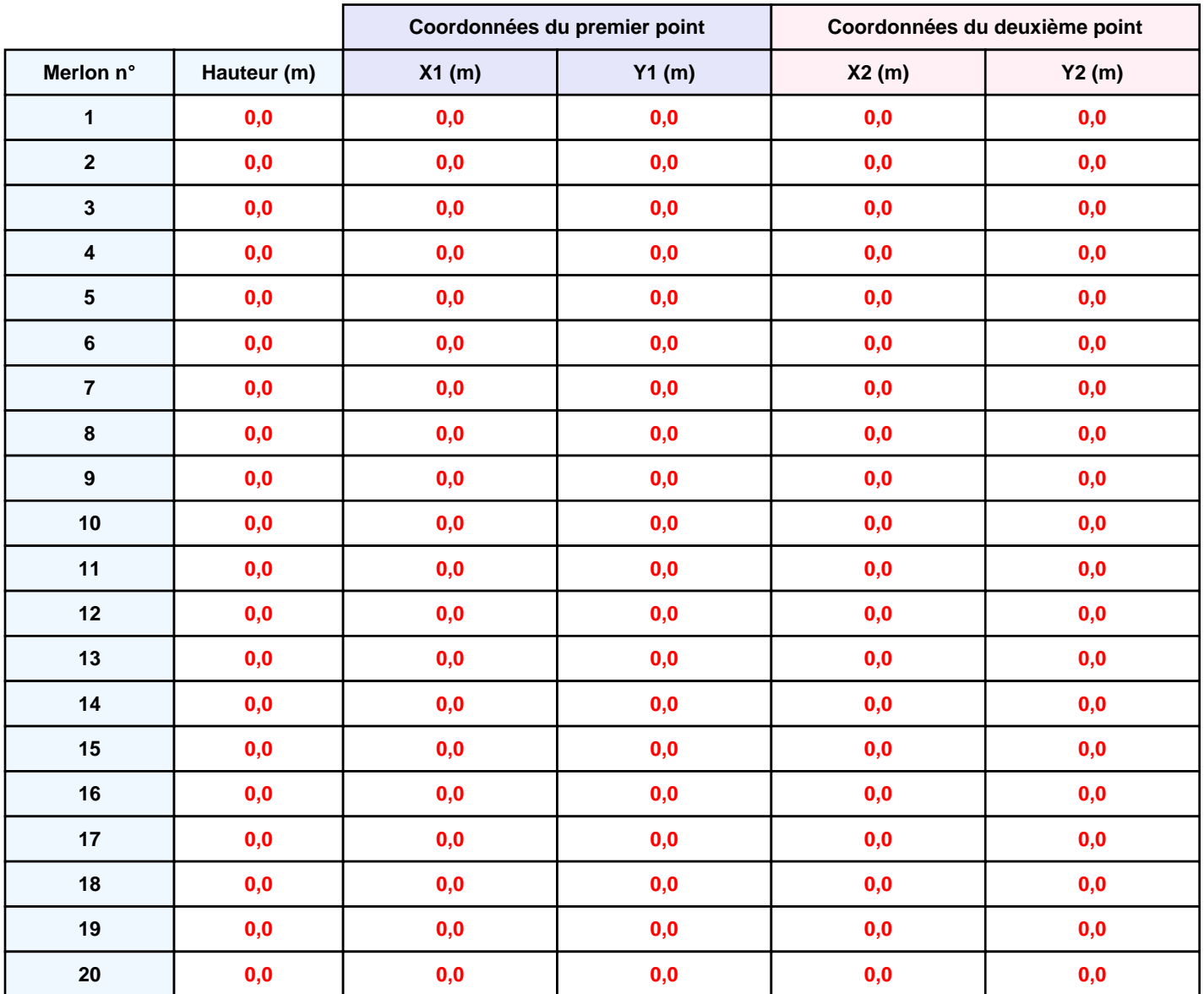

## **II. RESULTATS :**

**Départ de l'incendie dans la cellule : Cellule n°1**

**Durée de l'incendie dans la cellule : Cellule n°1 122,0 min**

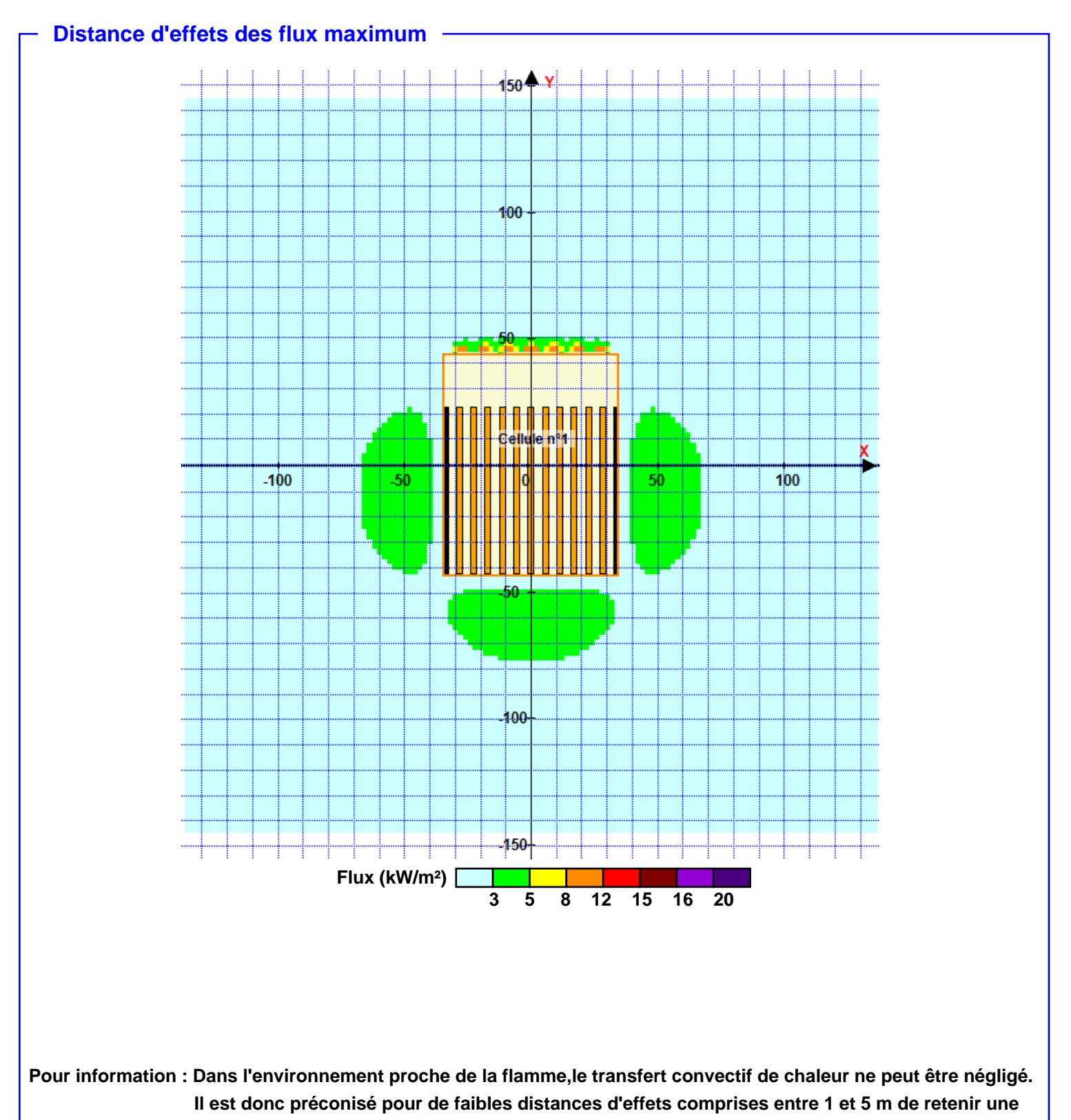

**distance d'effets de 5 m et pour celles comprises entre 6 m et 10 m de retenir 10 m.**

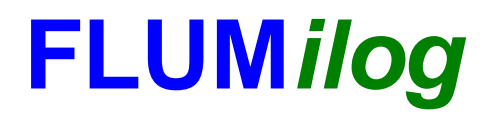

**Interface graphique v.5.6.1.0 Outil de calculV5.6**

# **Flux Thermiques Détermination des distances d'effets**

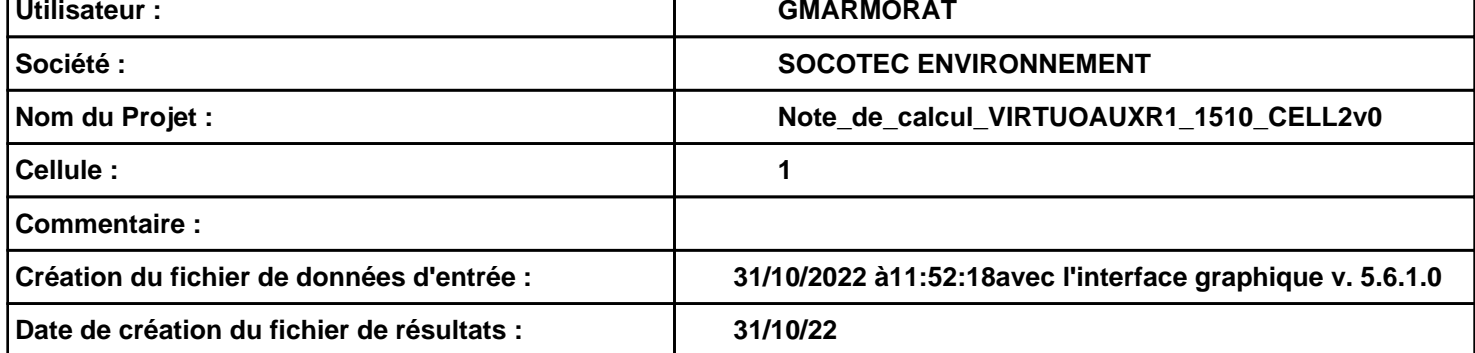

### **I. DONNEES D'ENTREE :**

### **Donnée Cible**

**Hauteur de la cible : 1,8 m** 

### **Géométrie Cellule1**

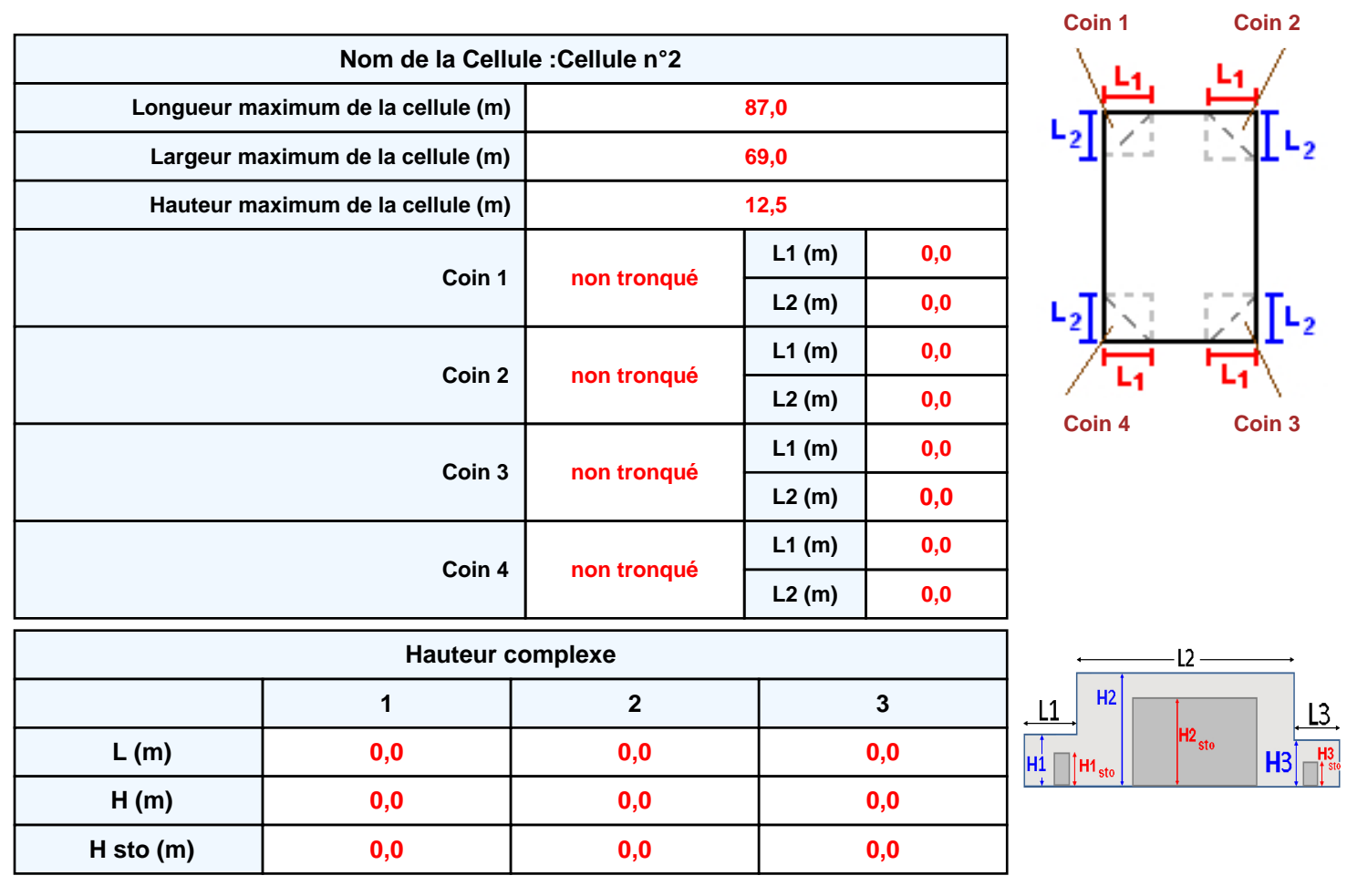

### **Toiture**

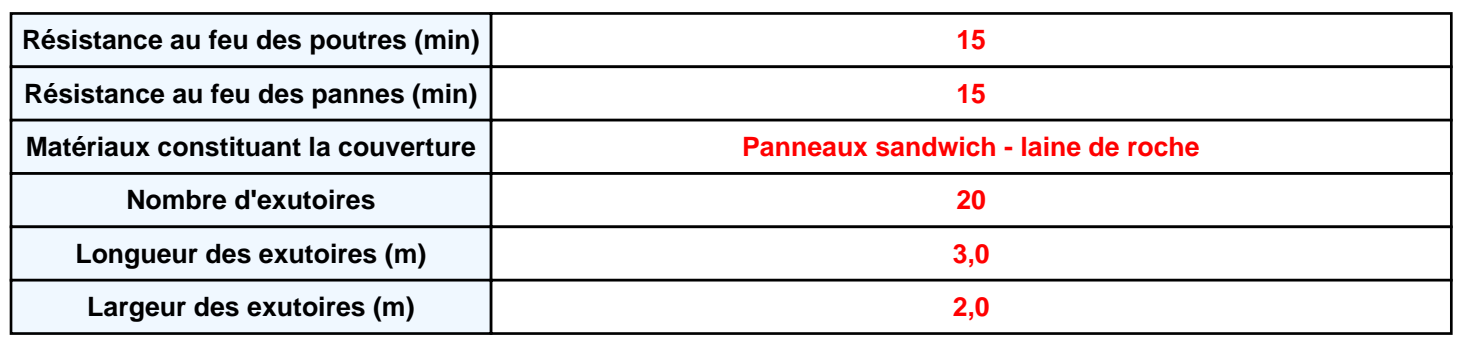

**Parois de la cellule : Cellule n°2**

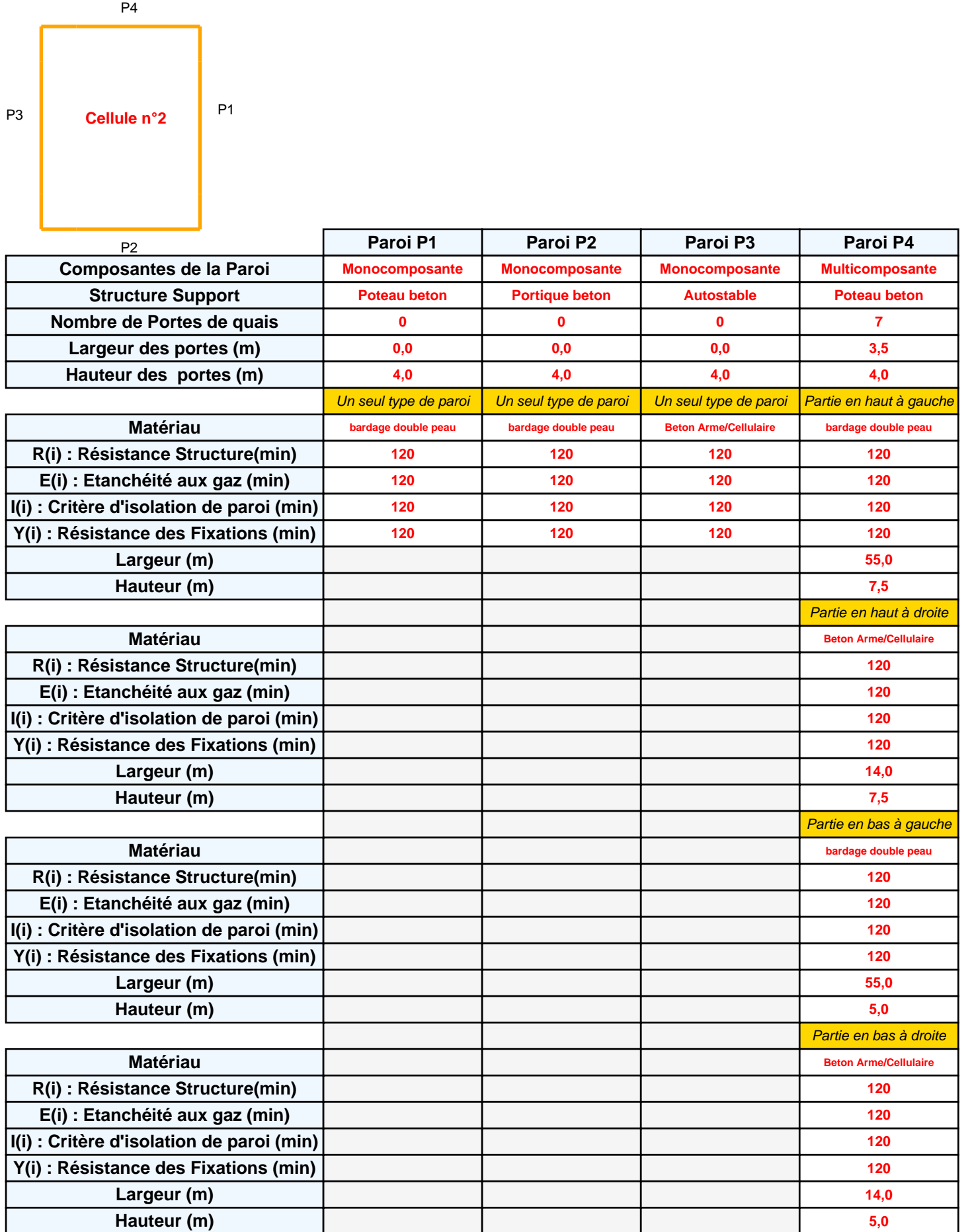

*Page 3*

### **Stockage de la cellule : Cellule n°2**

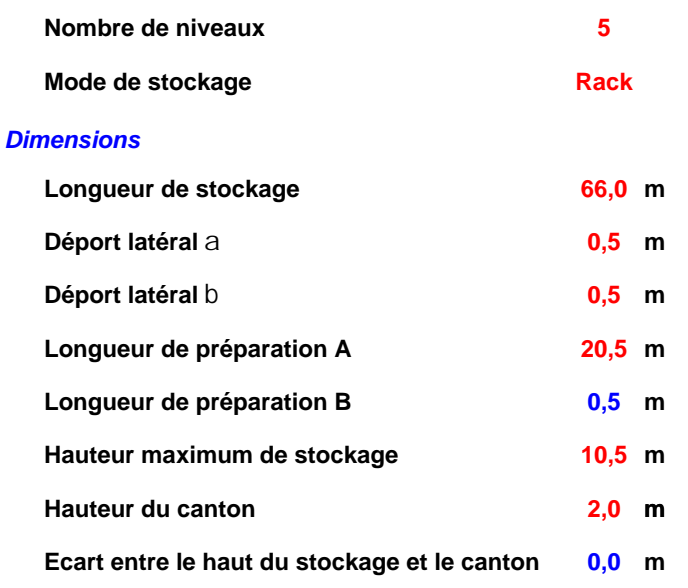

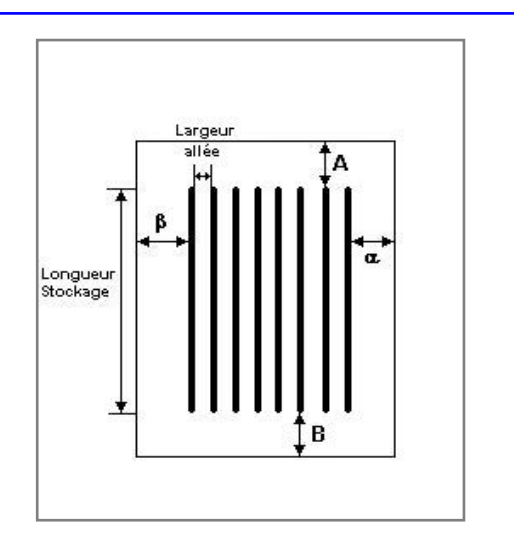

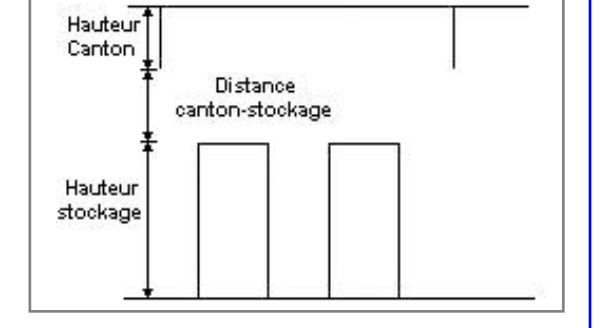

#### *Stockage en rack*

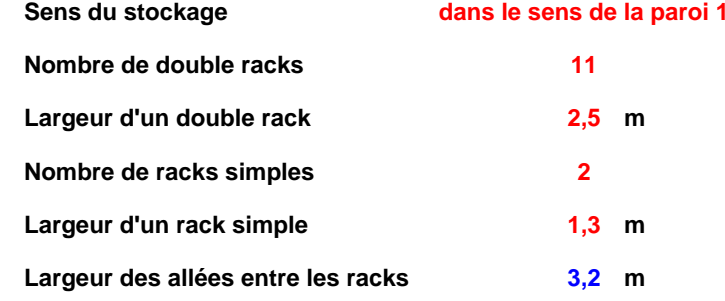

### **Palette type de la cellule Cellule n°2**

#### *Dimensions Palette*

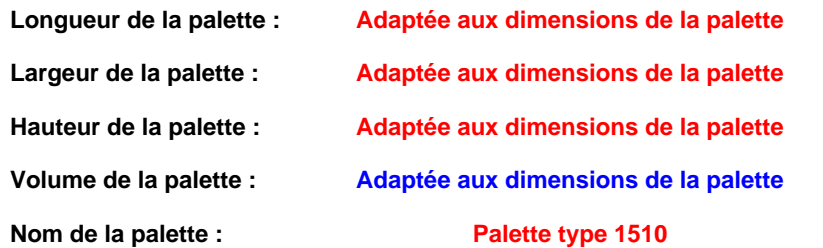

#### Poids total de la palette : Par défaut

#### *Composition de la Palette (Masse en kg)*

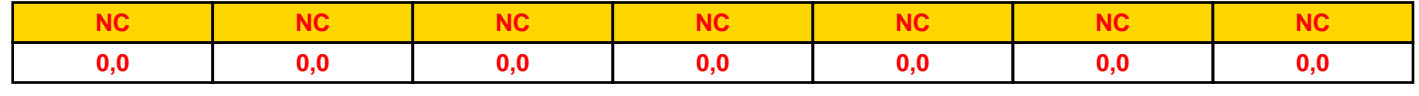

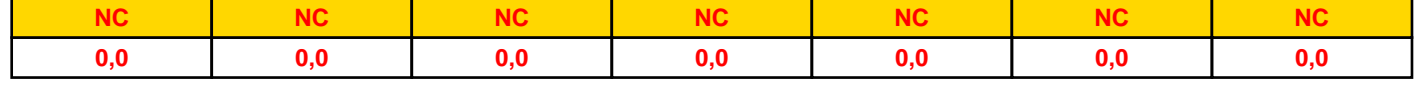

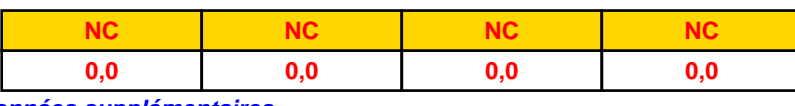

### *Données supplémentaires*

**Durée de combustion de la palette : Puissance dégagée par la palette :**

**45,0 min**

**Adaptée aux dimensions de la palette**

**Rappel : les dimensions standards d'une Palette type 1510 sont de 1,2 m \* 0,8 m x 1,5 m, sa puissance est de 1525,0 kW**

### **Merlons**

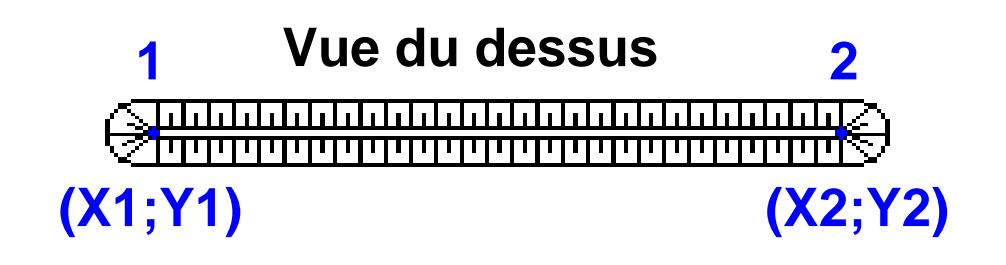

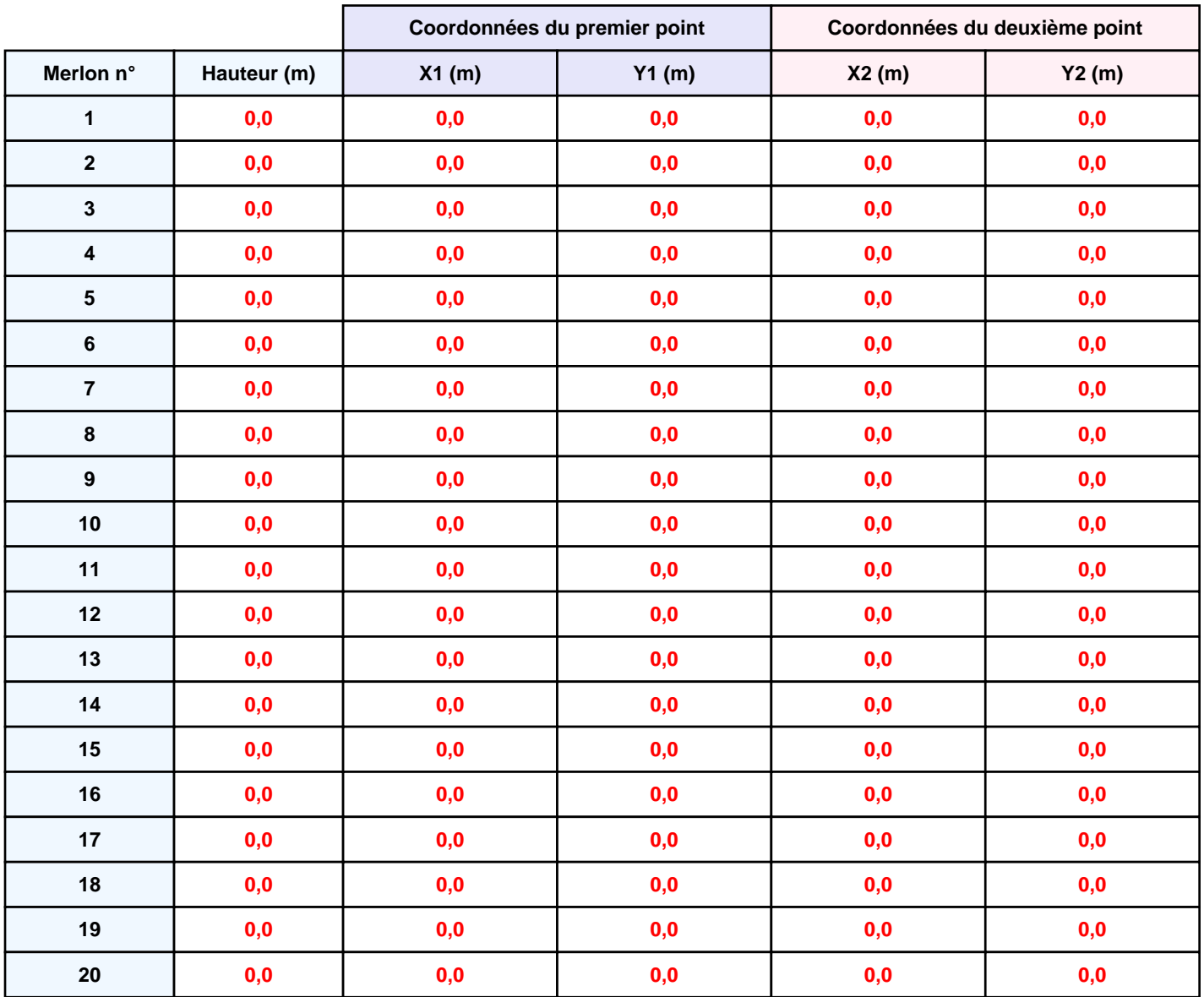

## **II. RESULTATS :**

**Départ de l'incendie dans la cellule : Cellule n°2**

**Durée de l'incendie dans la cellule : Cellule n°2 122,0 min**

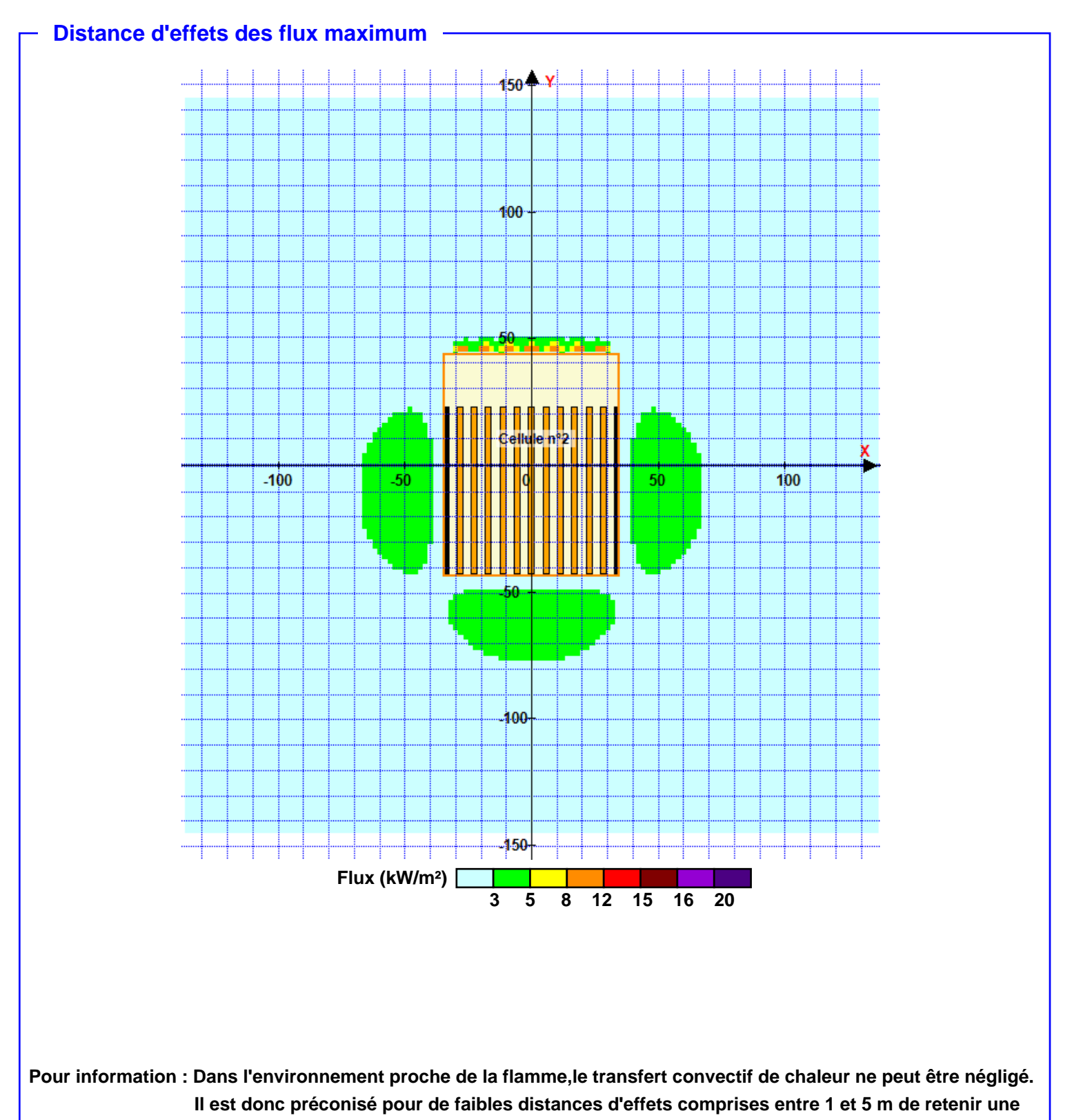

**distance d'effets de 5 m et pour celles comprises entre 6 m et 10 m de retenir 10 m.**

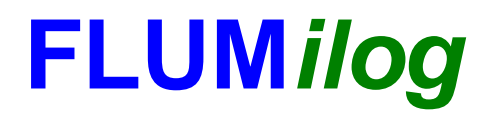

**Interface graphique v.5.6.1.0 Outil de calculV5.6**

# **Flux Thermiques Détermination des distances d'effets**

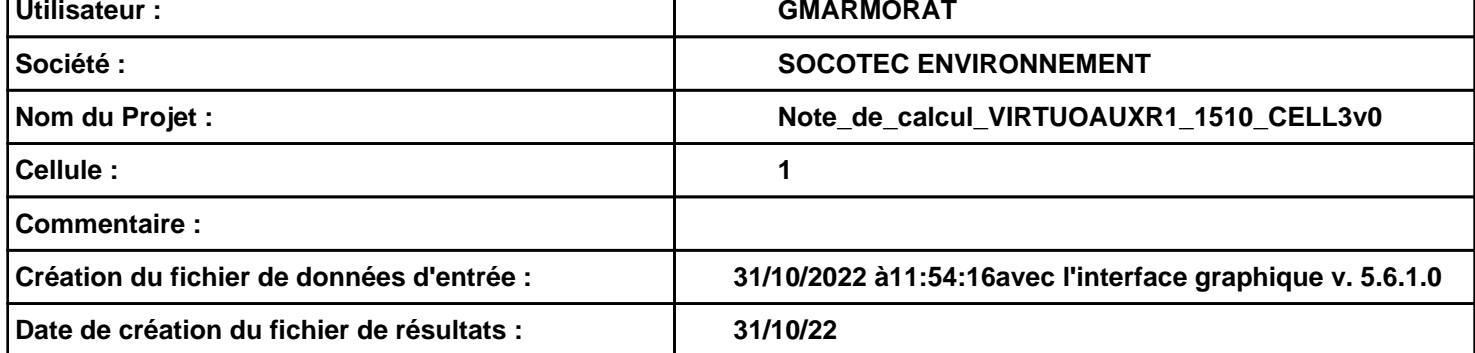

### **I. DONNEES D'ENTREE :**

### **Donnée Cible**

**Hauteur de la cible : 1,8 m** 

### **Géométrie Cellule1**

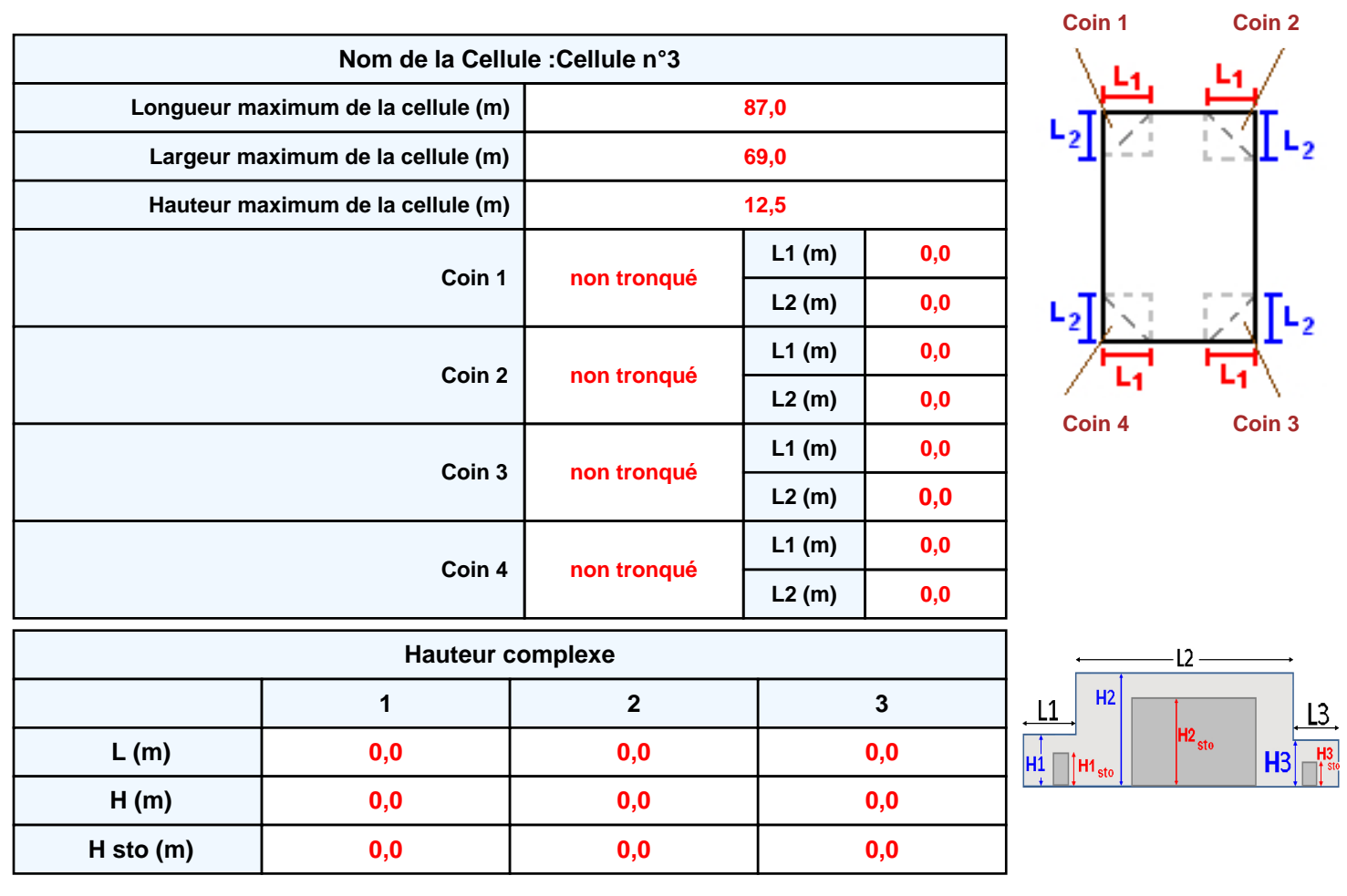

### **Toiture**

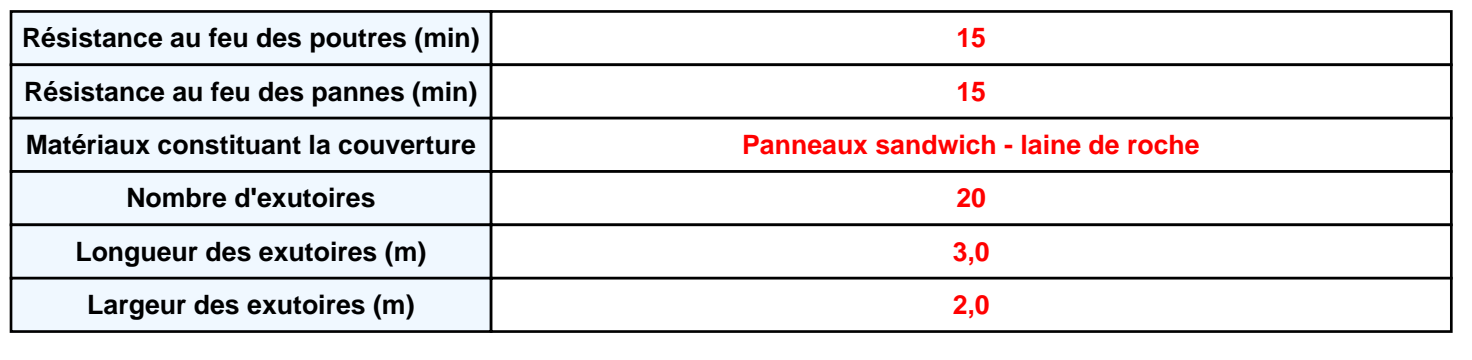

**Parois de la cellule : Cellule n°3**

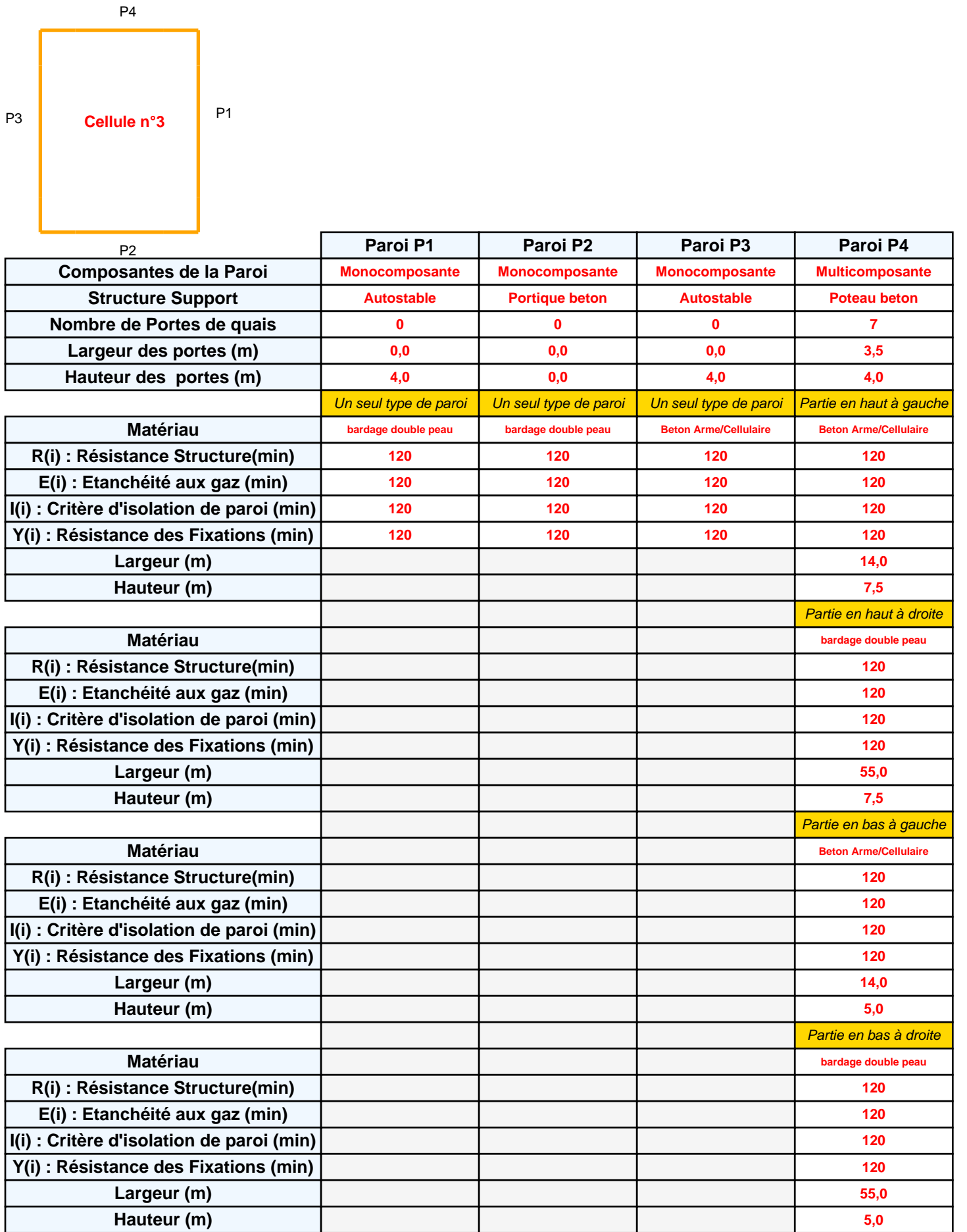

### **Stockage de la cellule : Cellule n°3**

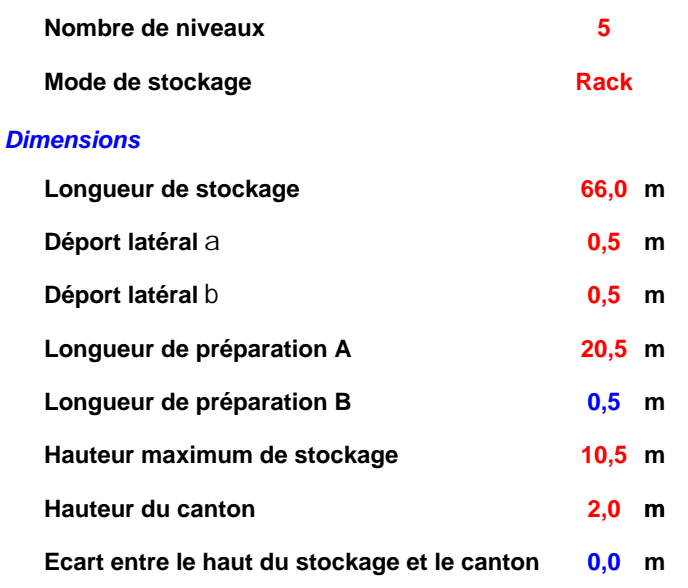

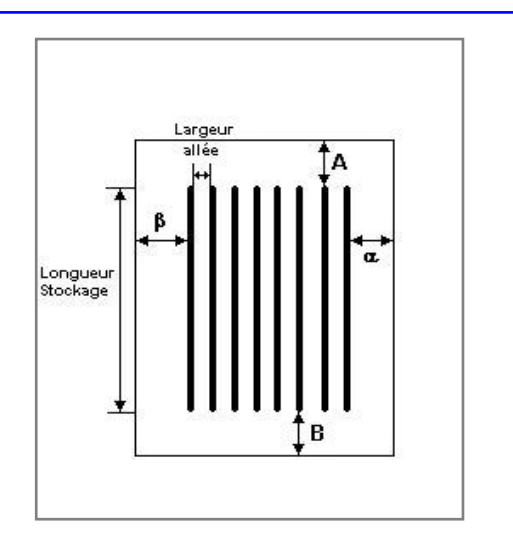

### *Stockage en rack*

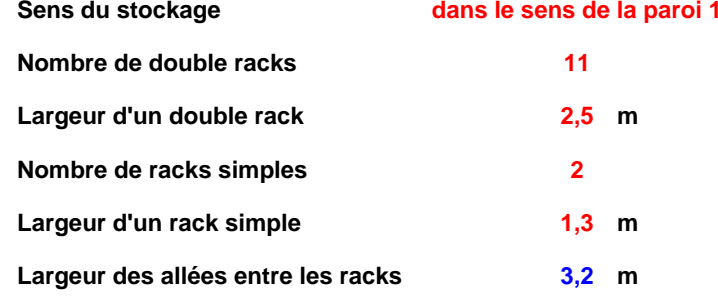

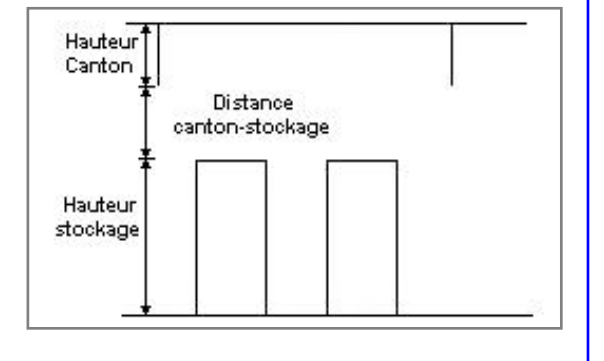

### **Palette type de la cellule Cellule n°3**

#### *Dimensions Palette*

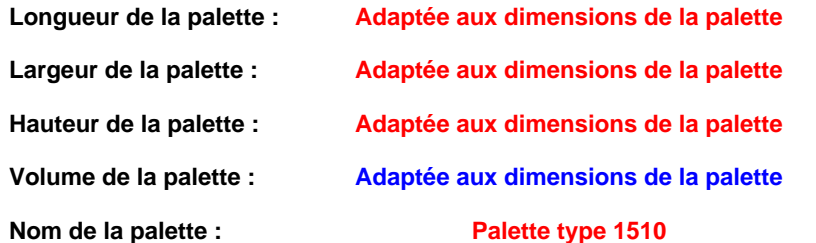

#### Poids total de la palette : Par défaut

#### *Composition de la Palette (Masse en kg)*

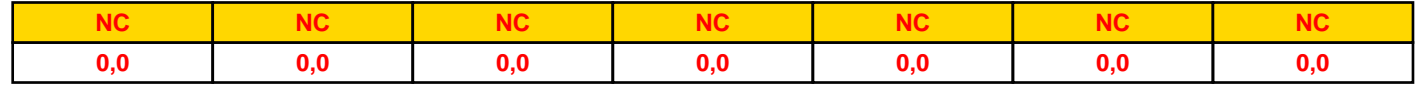

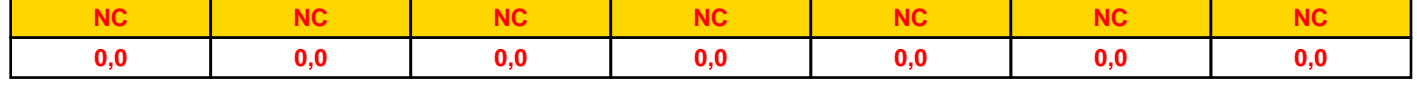

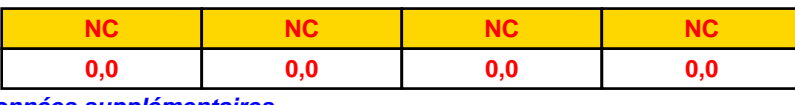

### *Données supplémentaires*

**Durée de combustion de la palette :**

**45,0 min**

**Puissance dégagée par la palette :**

**Adaptée aux dimensions de la palette**

**Rappel : les dimensions standards d'une Palette type 1510 sont de 1,2 m \* 0,8 m x 1,5 m, sa puissance est de 1525,0 kW**

### **Merlons**

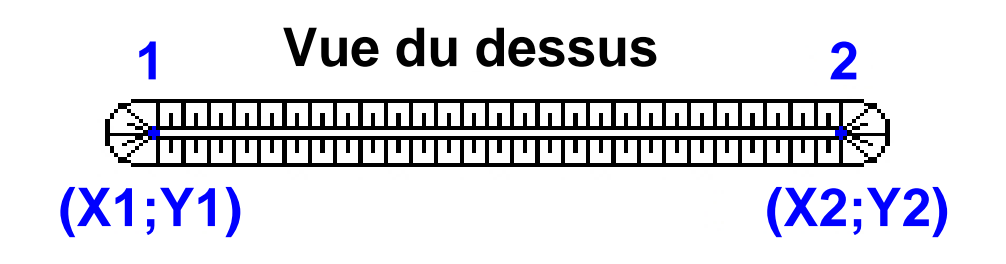

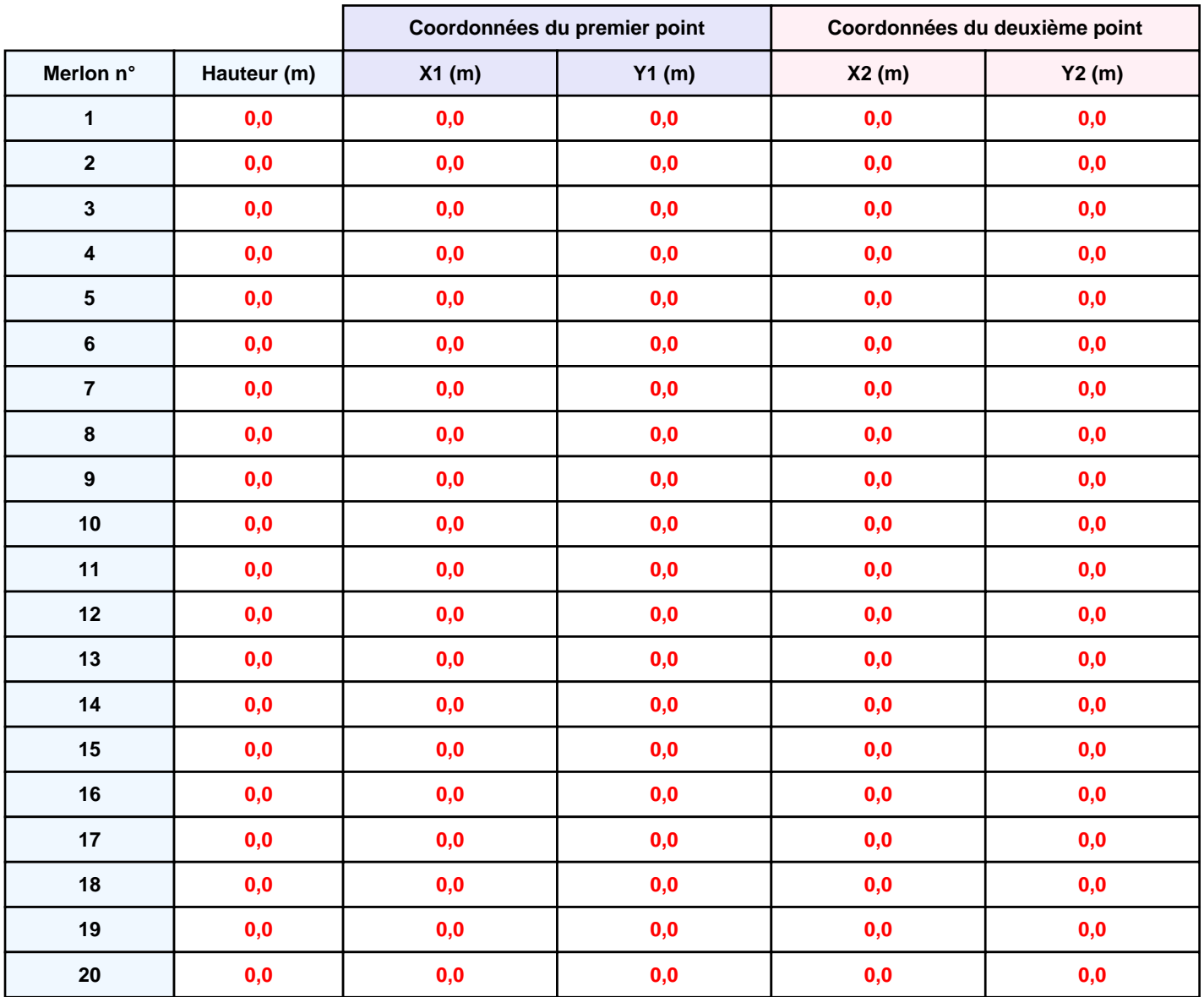

## **II. RESULTATS :**

**Départ de l'incendie dans la cellule : Cellule n°3**

**Durée de l'incendie dans la cellule : Cellule n°3 122,0 min**

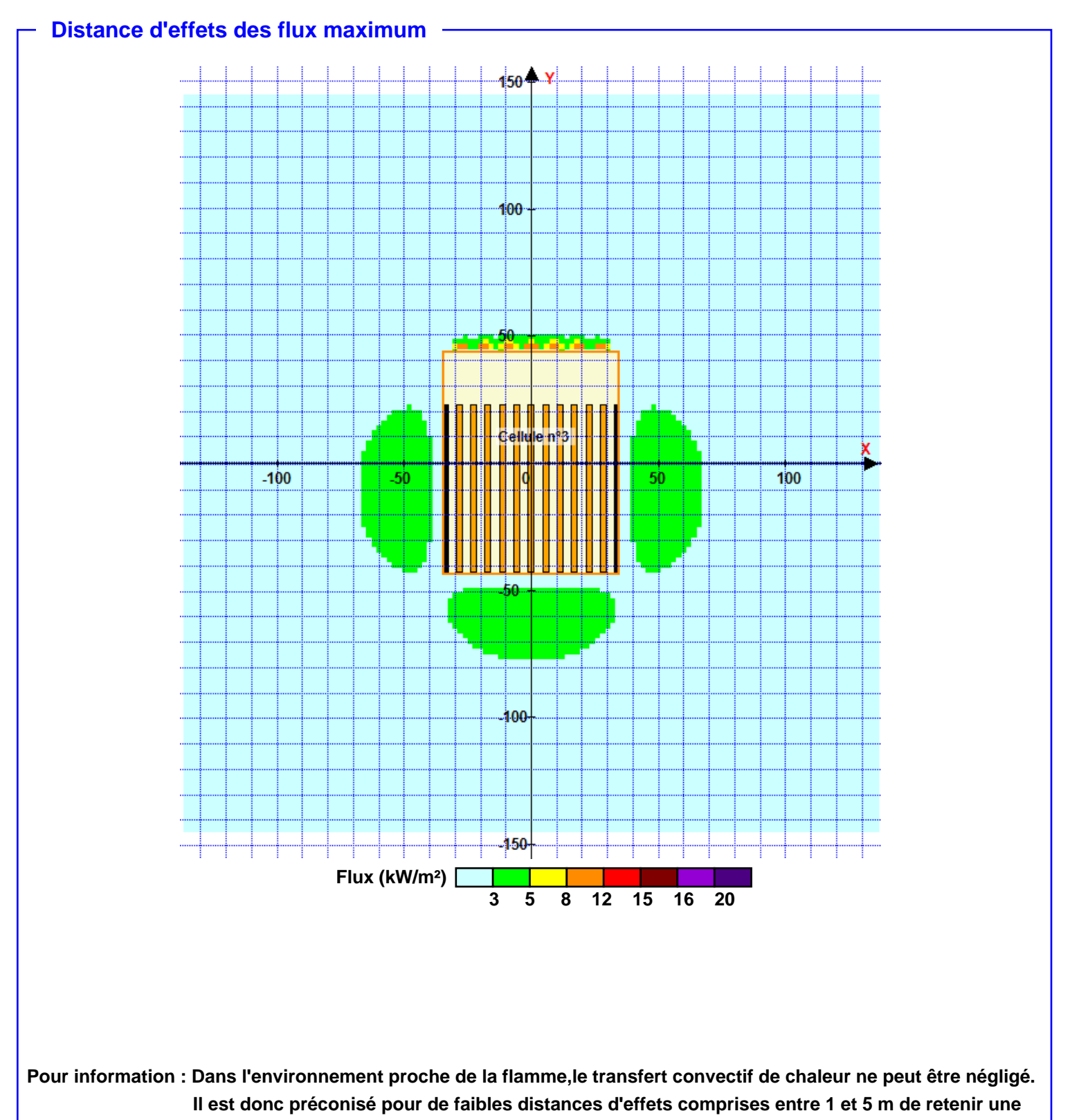

**distance d'effets de 5 m et pour celles comprises entre 6 m et 10 m de retenir 10 m.**

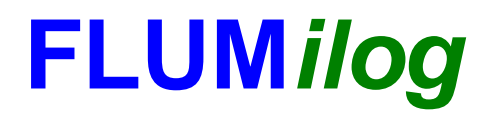

**Interface graphique v.5.6.1.0 Outil de calculV5.6**

# **Flux Thermiques Détermination des distances d'effets**

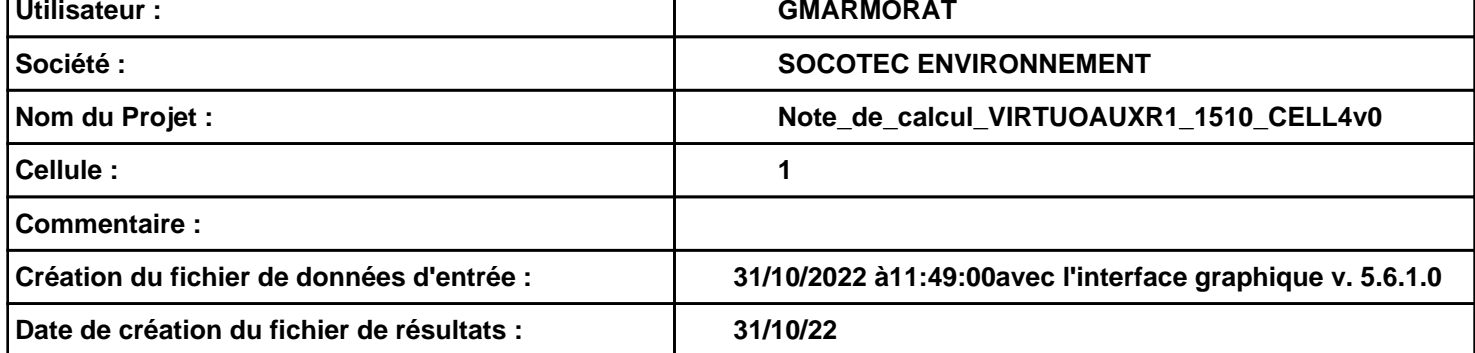

### **I. DONNEES D'ENTREE :**

#### **Donnée Cible**

**Hauteur de la cible : 1,8 m** 

### **Géométrie Cellule1**

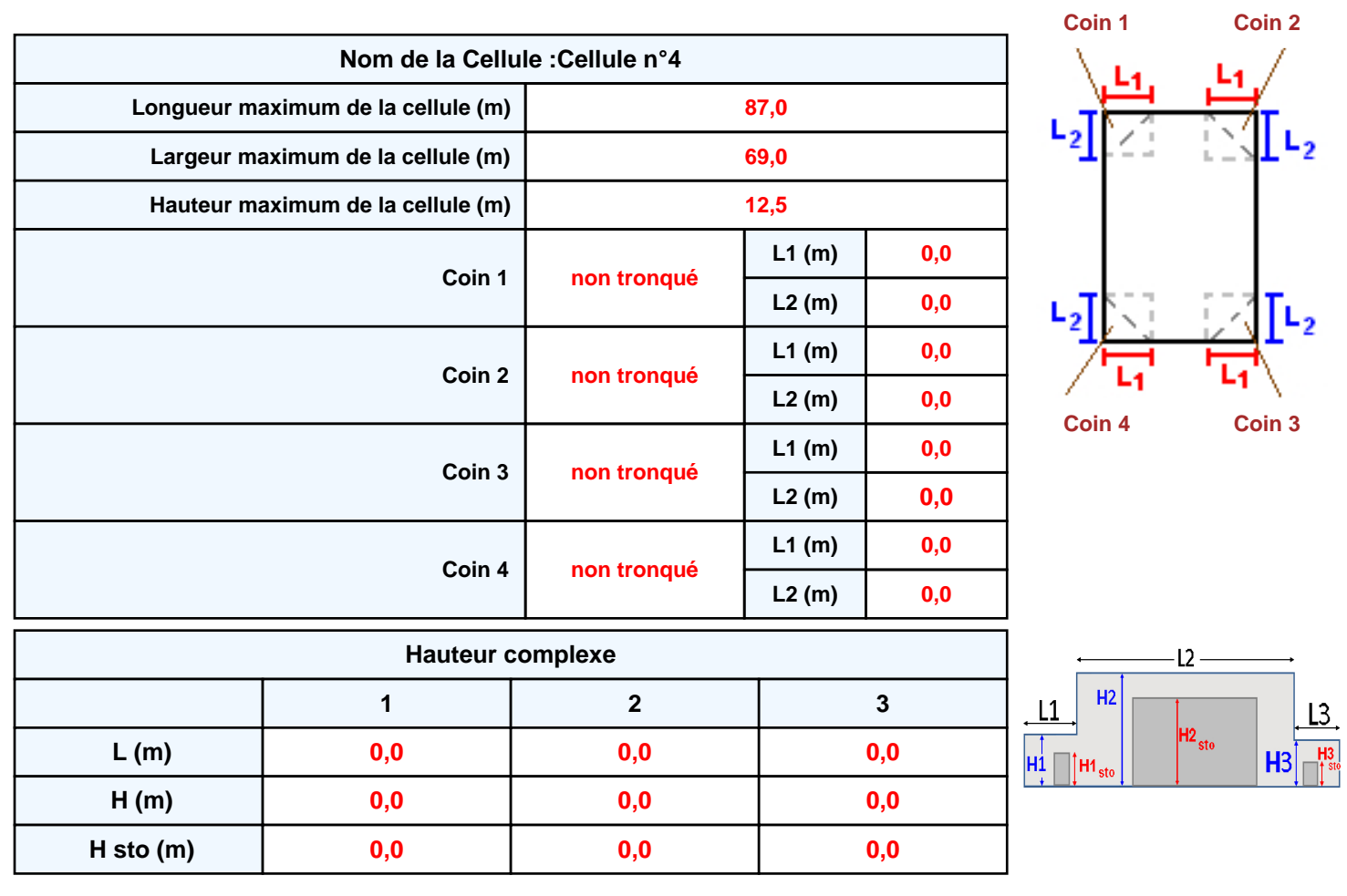

### **Toiture**

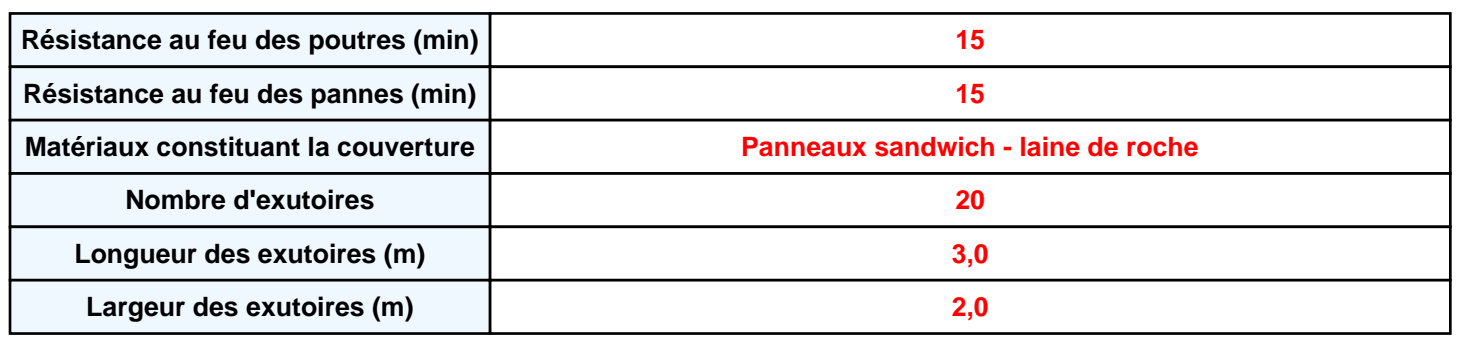

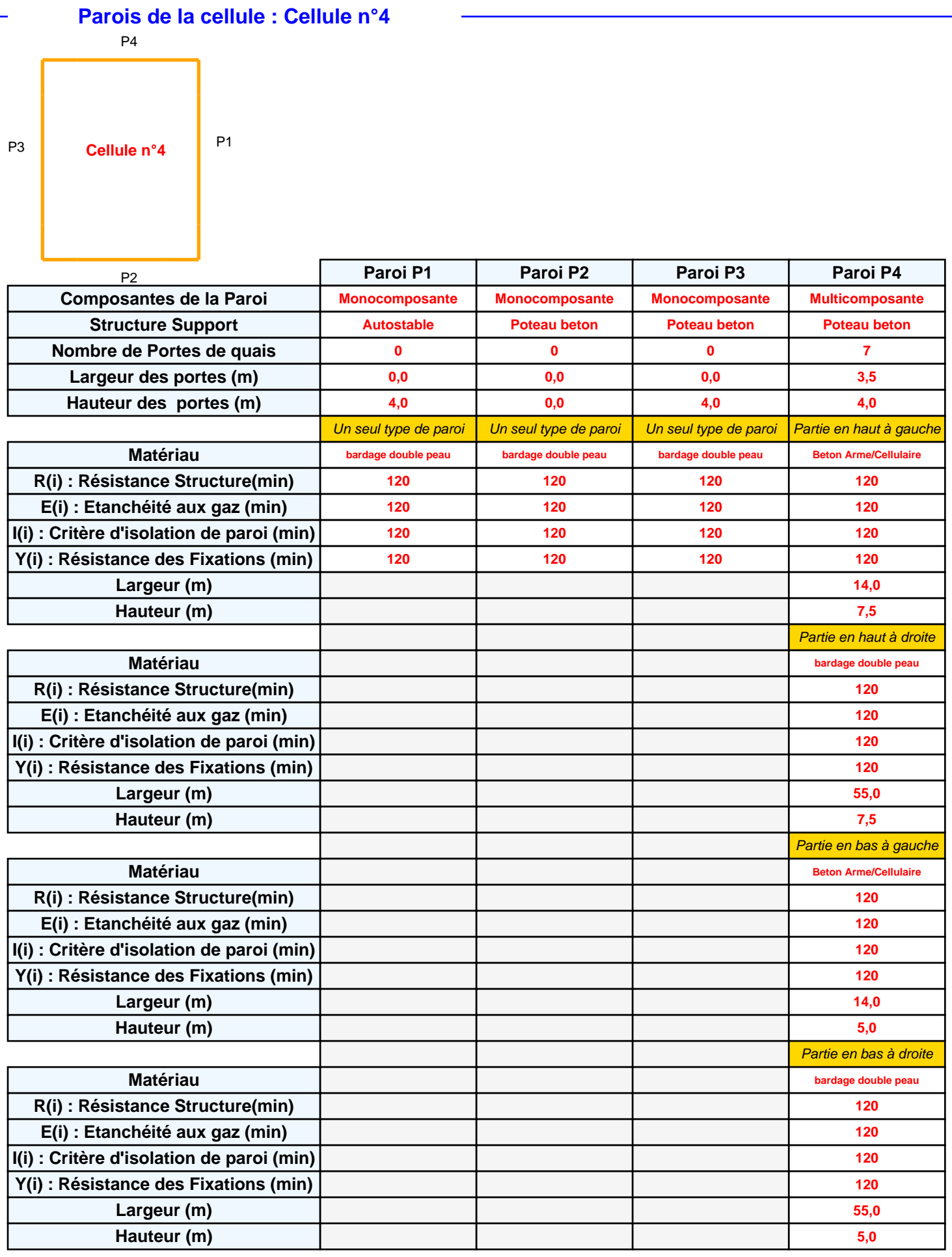

### **Stockage de la cellule : Cellule n°4**

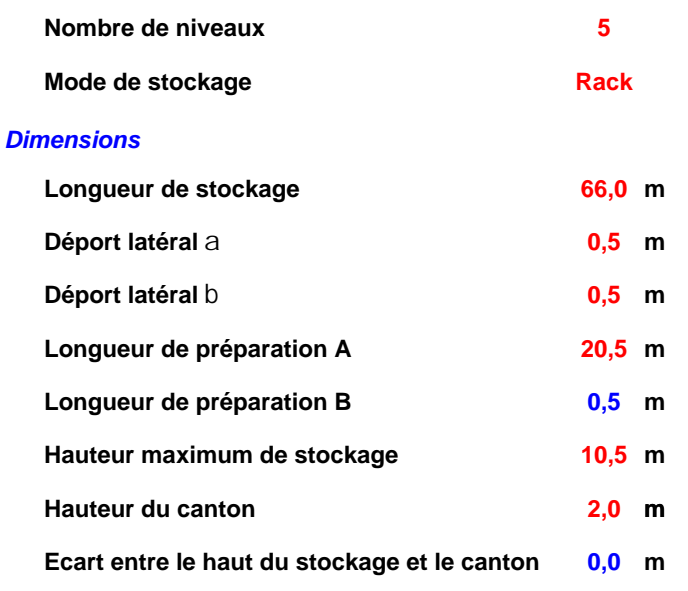

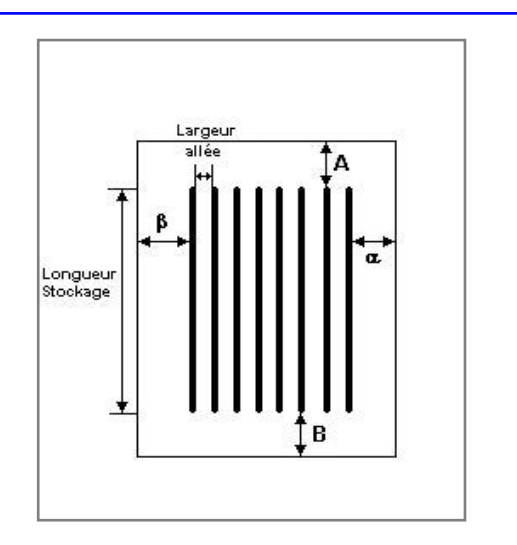

## **dans le sens de la paroi 1 11**

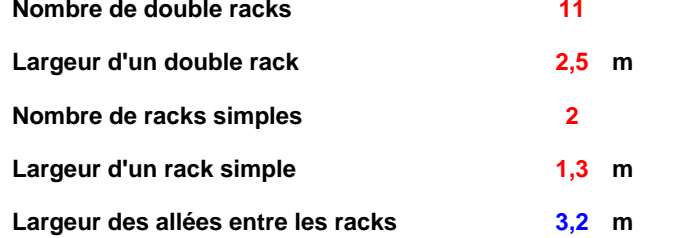

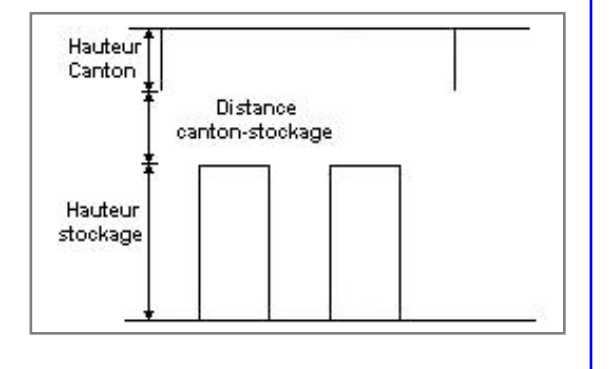

### **Palette type de la cellule Cellule n°4**

#### *Dimensions Palette*

*Stockage en rack*

**Sens du stockage**

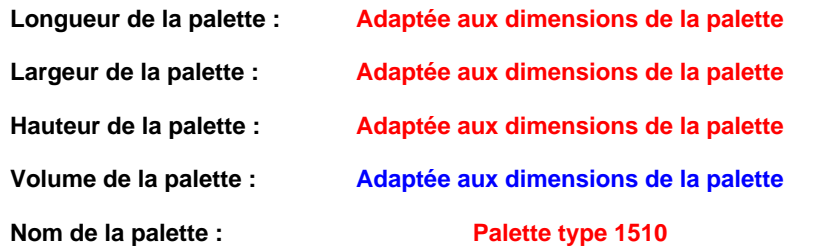

### **Poids total de la palette : Par défaut**

#### *Composition de la Palette (Masse en kg)*

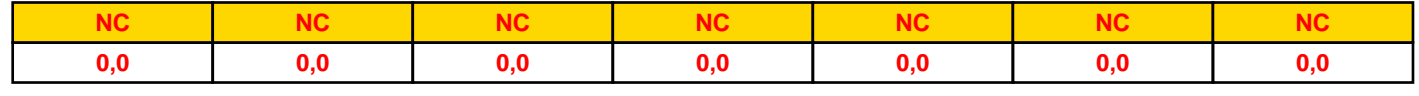

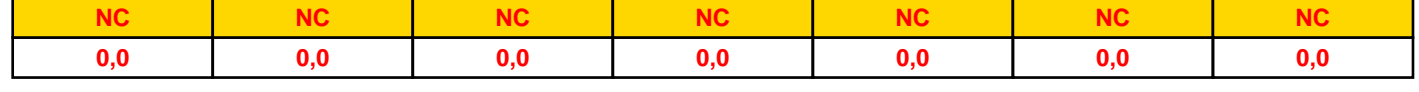

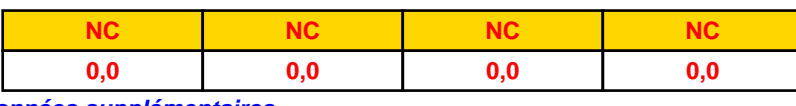

### *Données supplémentaires*

**Durée de combustion de la palette :**

**45,0 min**

**Puissance dégagée par la palette :**

**Adaptée aux dimensions de la palette**

**Rappel : les dimensions standards d'une Palette type 1510 sont de 1,2 m \* 0,8 m x 1,5 m, sa puissance est de 1525,0 kW**

### **Merlons**

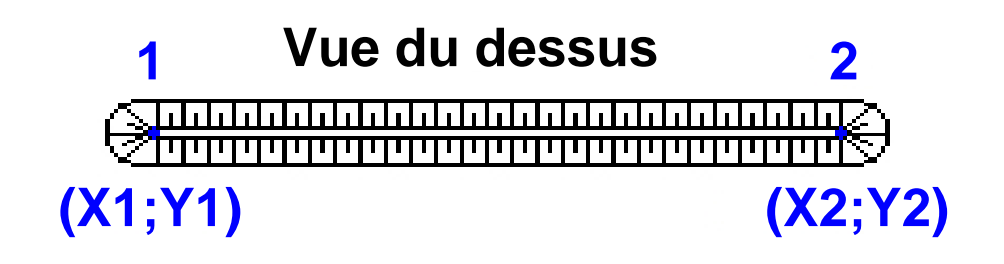

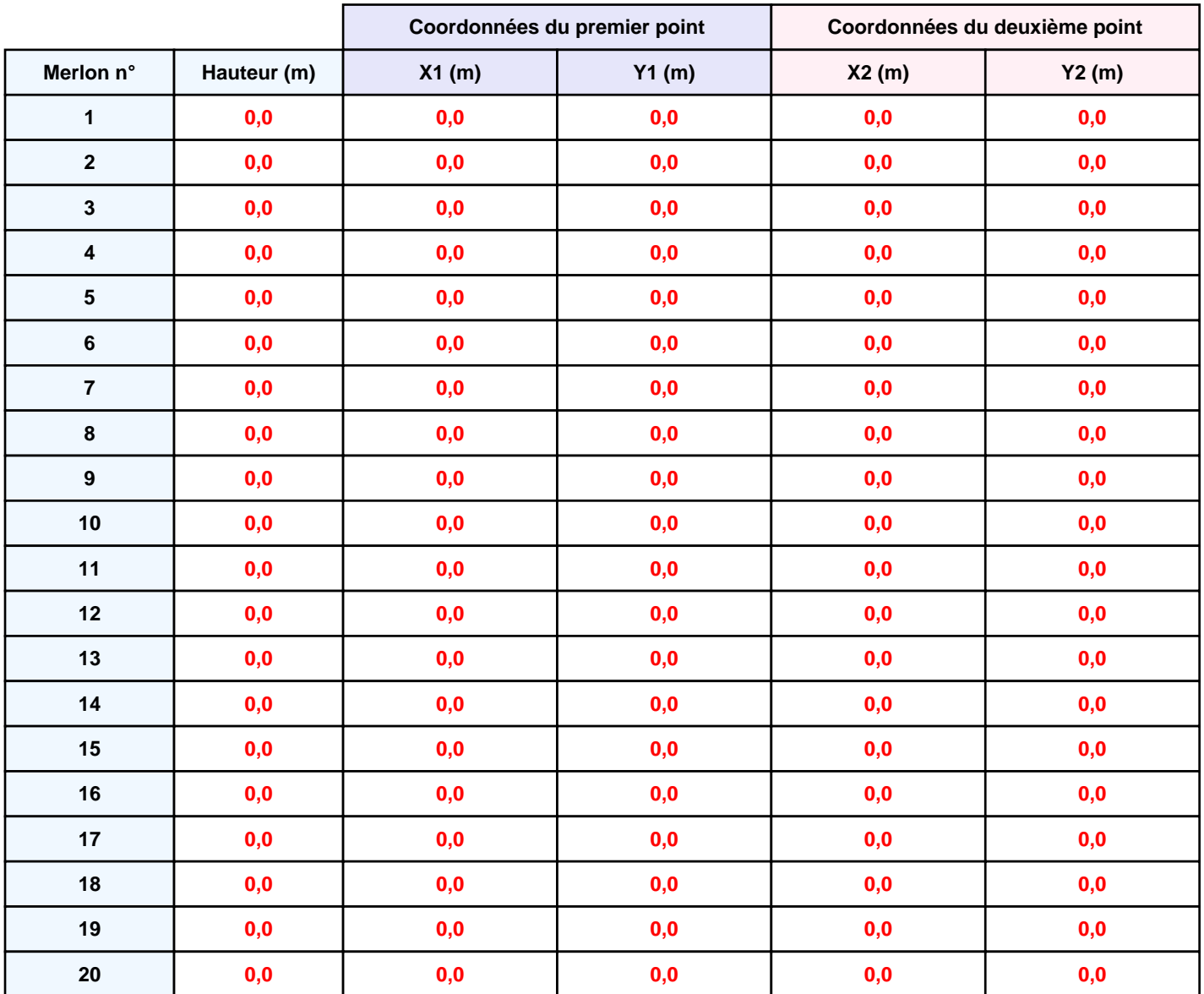

## **II. RESULTATS :**

**Départ de l'incendie dans la cellule : Cellule n°4**

**Durée de l'incendie dans la cellule : Cellule n°4 122,0 min**

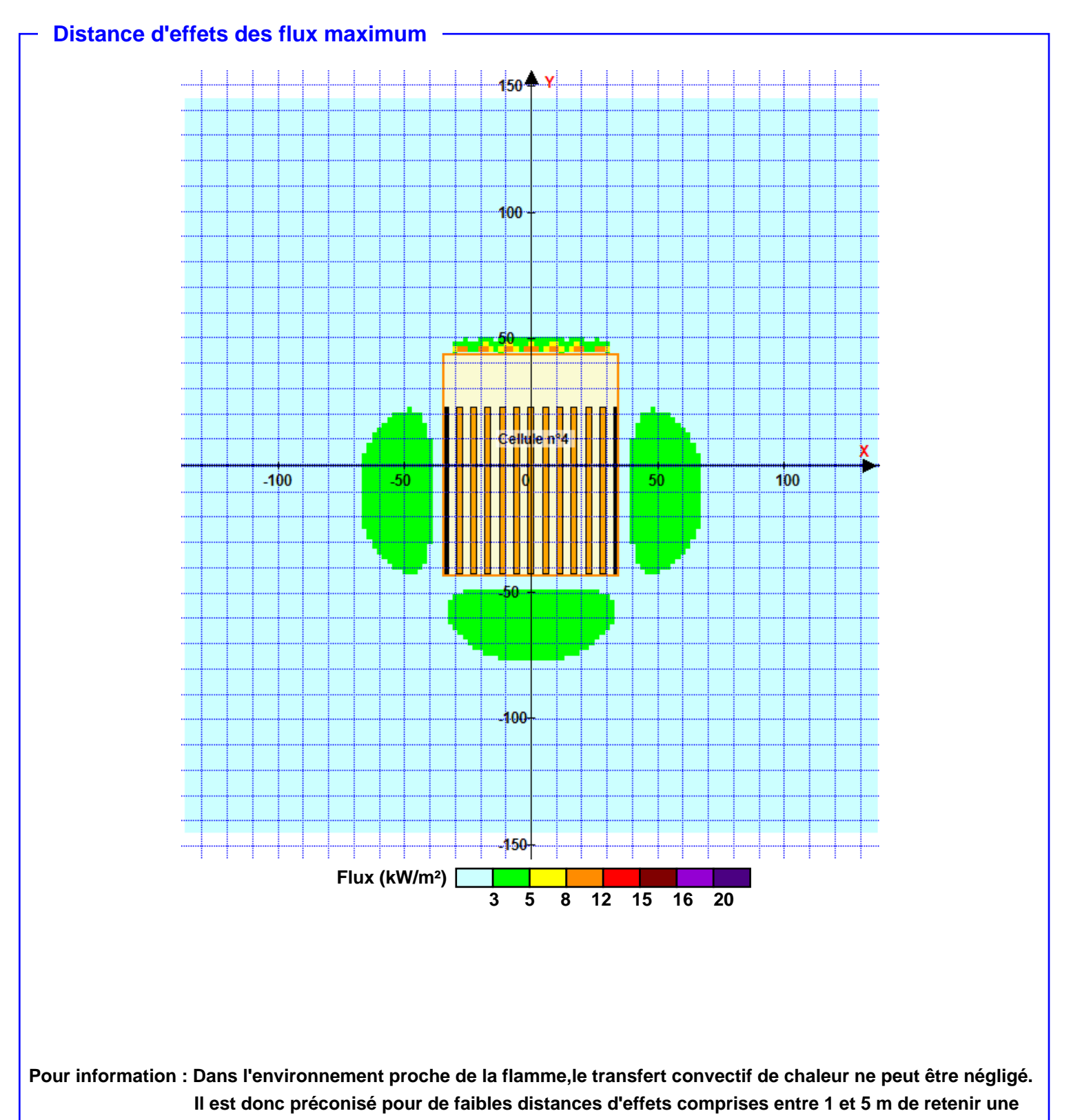

**distance d'effets de 5 m et pour celles comprises entre 6 m et 10 m de retenir 10 m.**

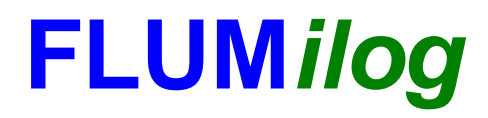

**Interface graphique v.5.6.1.0 Outil de calculV5.6**

# **Flux Thermiques Détermination des distances d'effets**

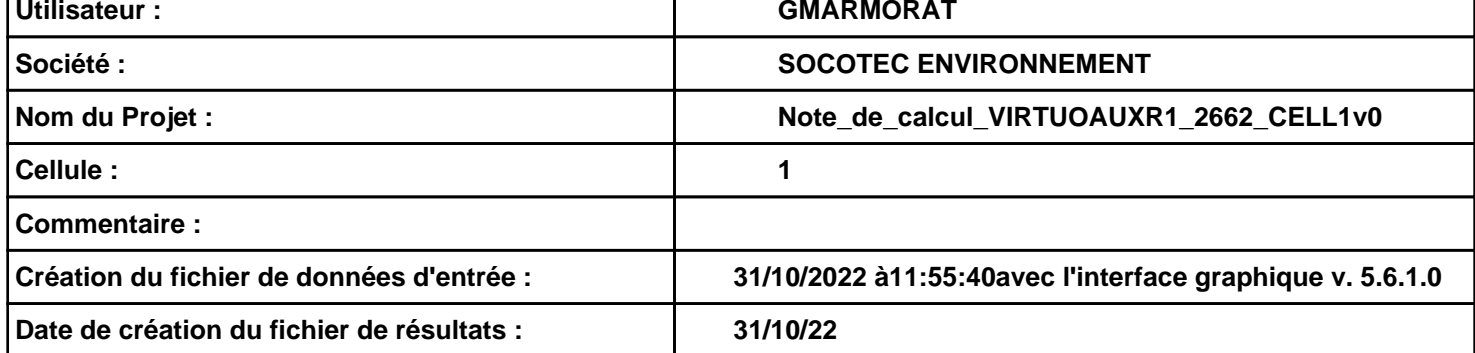

### **I. DONNEES D'ENTREE :**

#### **Donnée Cible**

**Hauteur de la cible : 1,8 m** 

### **Géométrie Cellule1**

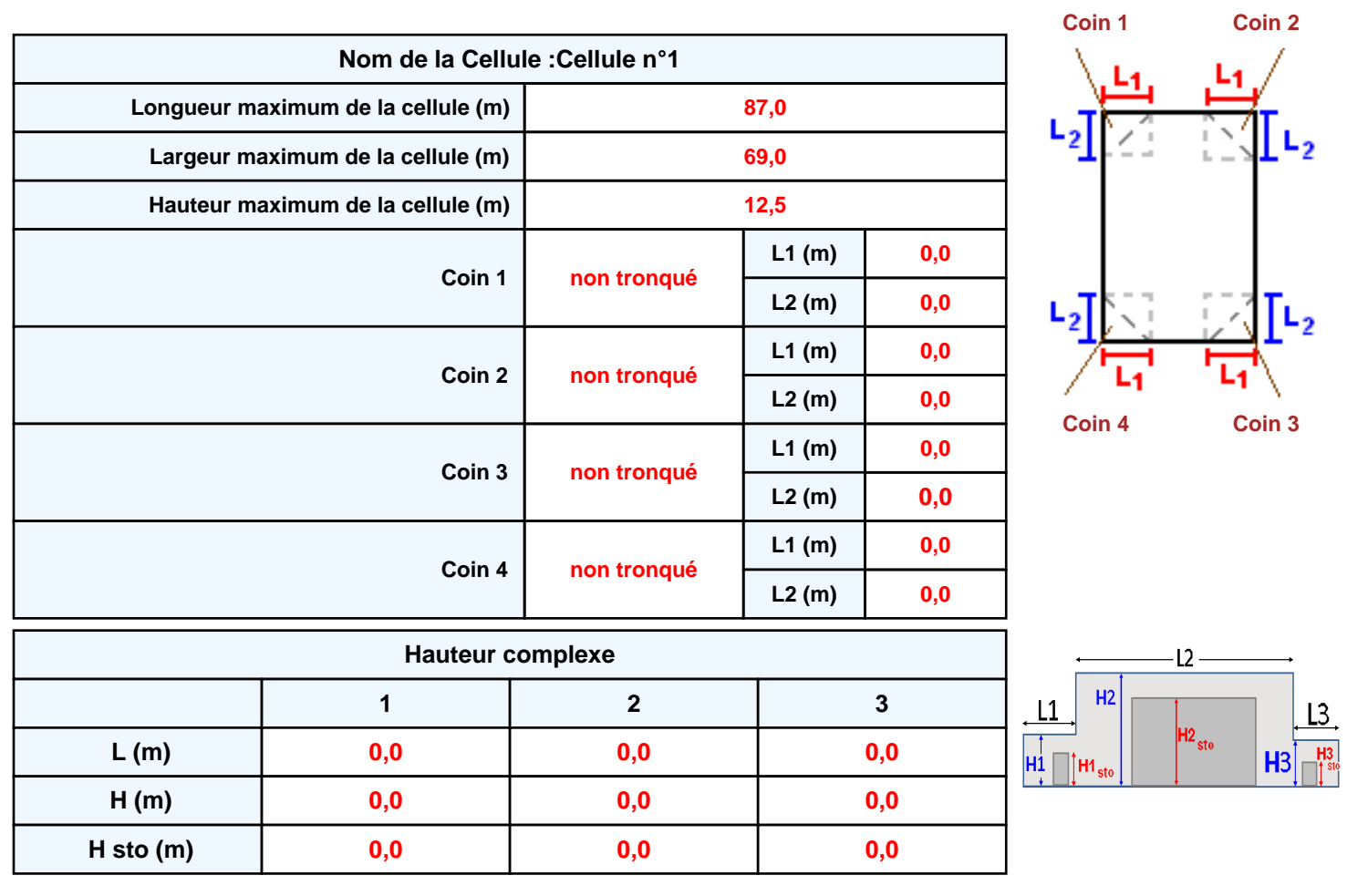

### **Toiture**

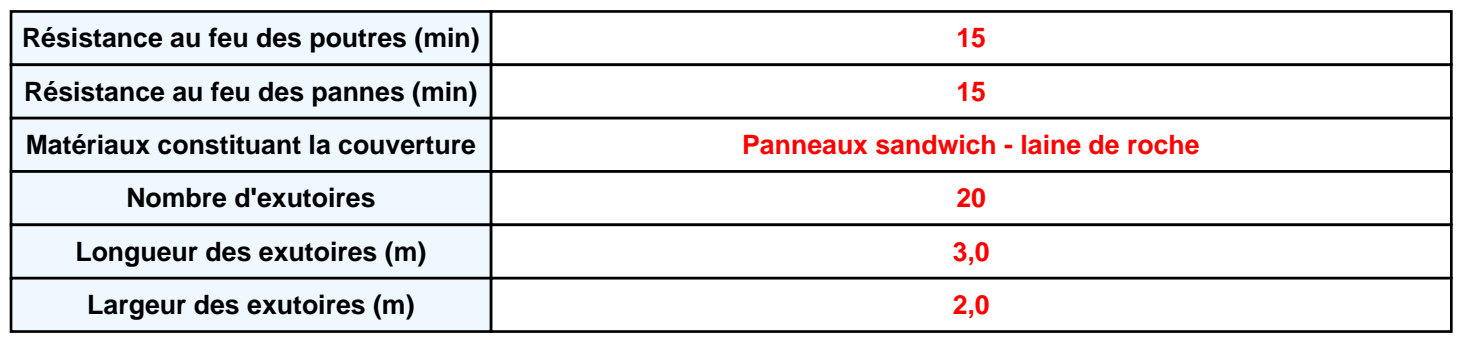

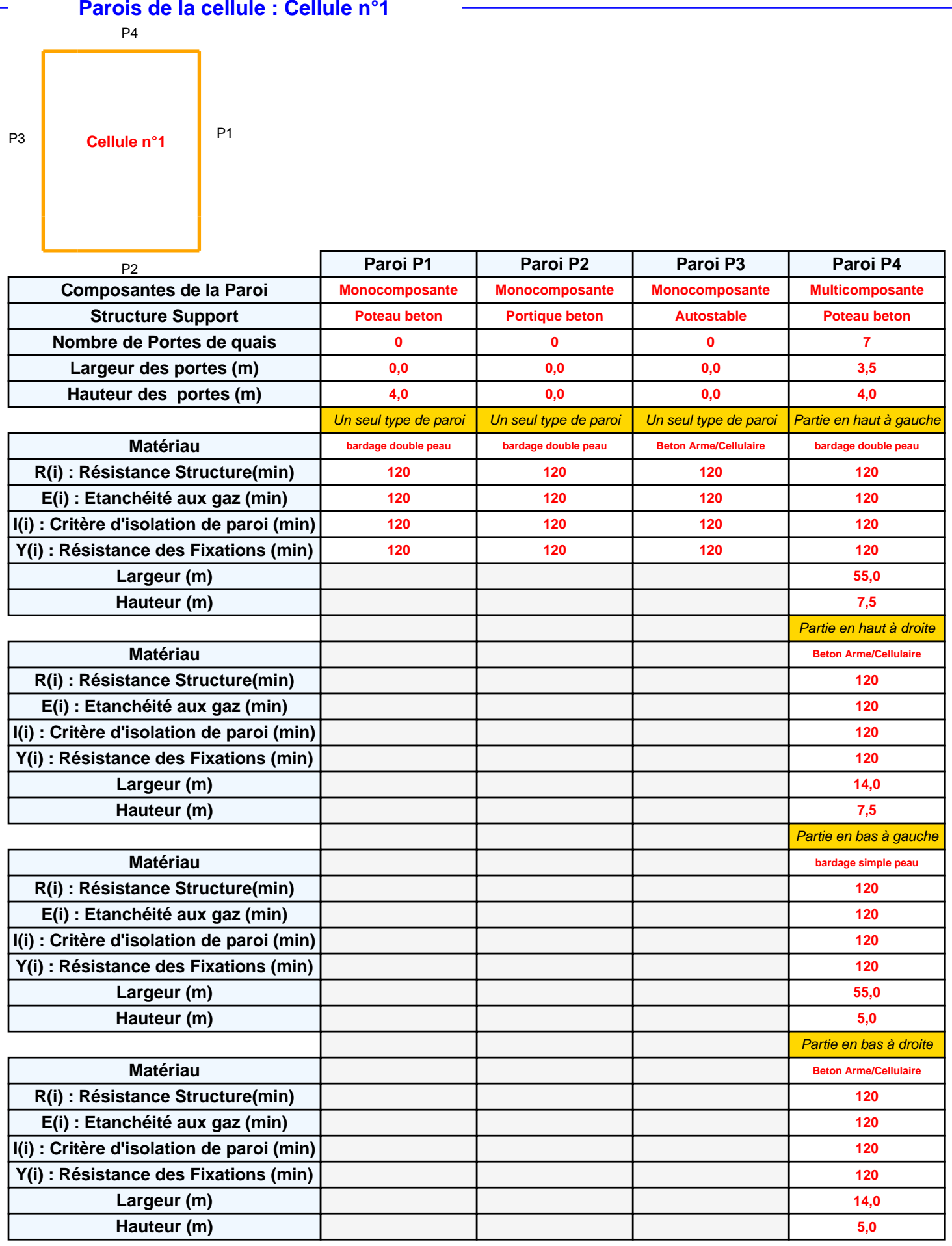

### **Stockage de la cellule : Cellule n°1**

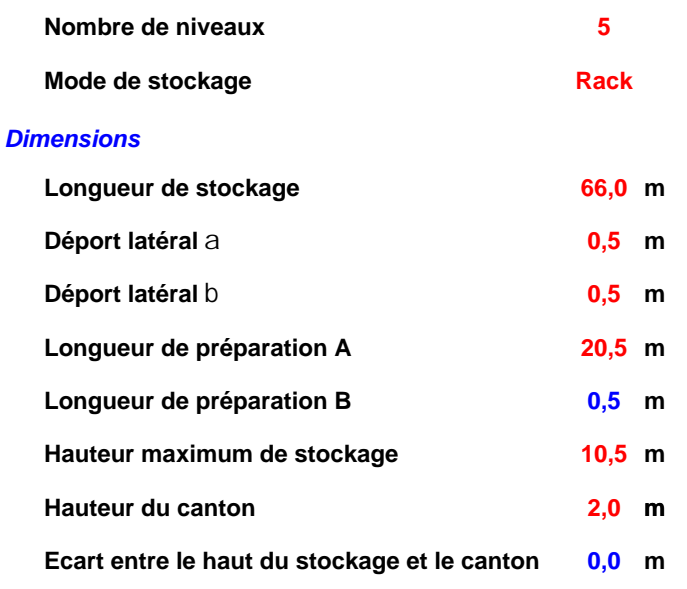

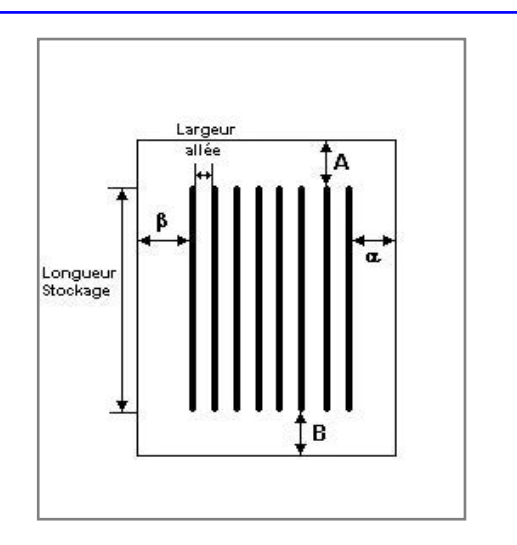

## Hauteur<sup>1</sup> Canton Distance canton-stockage Hauteur stockage

#### *Stockage en rack*

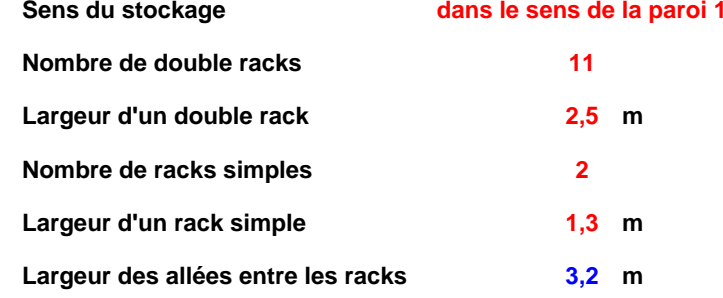

### **Palette type de la cellule Cellule n°1**

#### *Dimensions Palette*

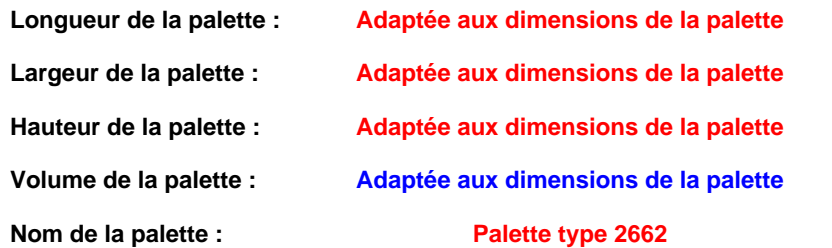

#### **Poids total de la palette : Par défaut**

#### *Composition de la Palette (Masse en kg)*

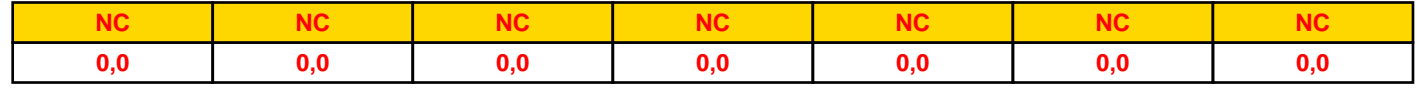

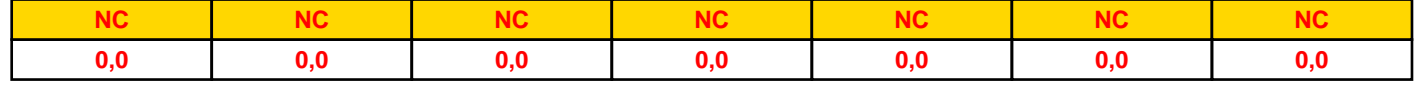

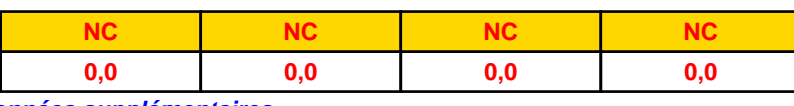

### *Données supplémentaires*

**Durée de combustion de la palette :**

**45,0 min**

**Puissance dégagée par la palette :**

**Adaptée aux dimensions de la palette**

**Rappel : les dimensions standards d'une Palette type 2662 sont de 1,2 m \* 0,8 m x 1,5 m, sa puissance est de 1875,0 kW**

### **Merlons**

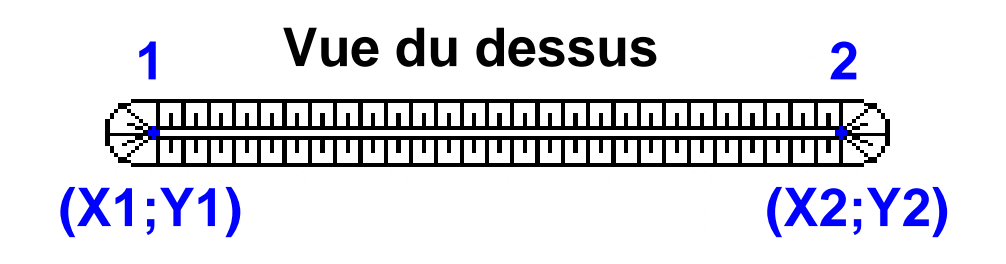

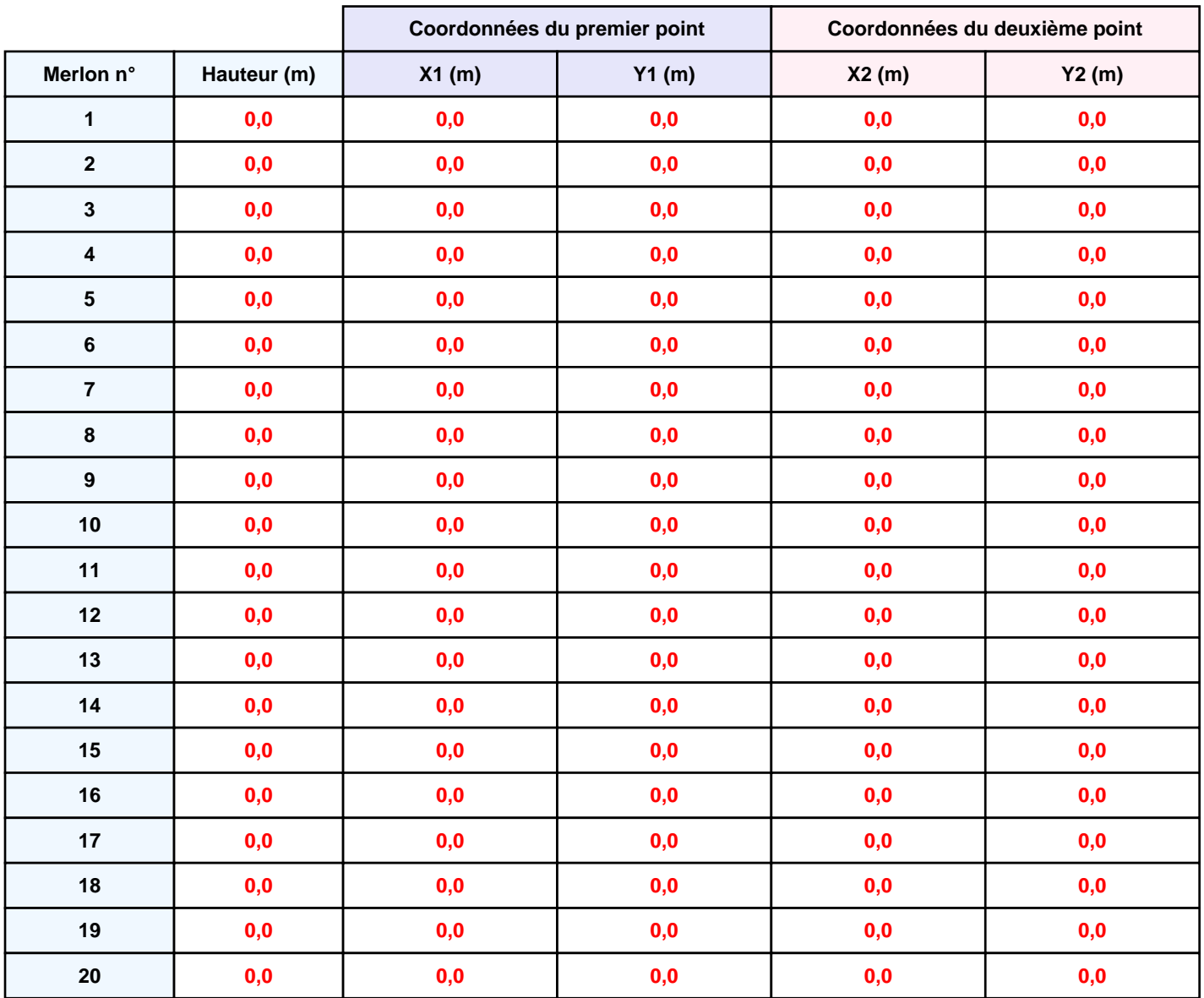

## **II. RESULTATS :**

**Départ de l'incendie dans la cellule : Cellule n°1**

**Durée de l'incendie dans la cellule : Cellule n°1 92,0 min**

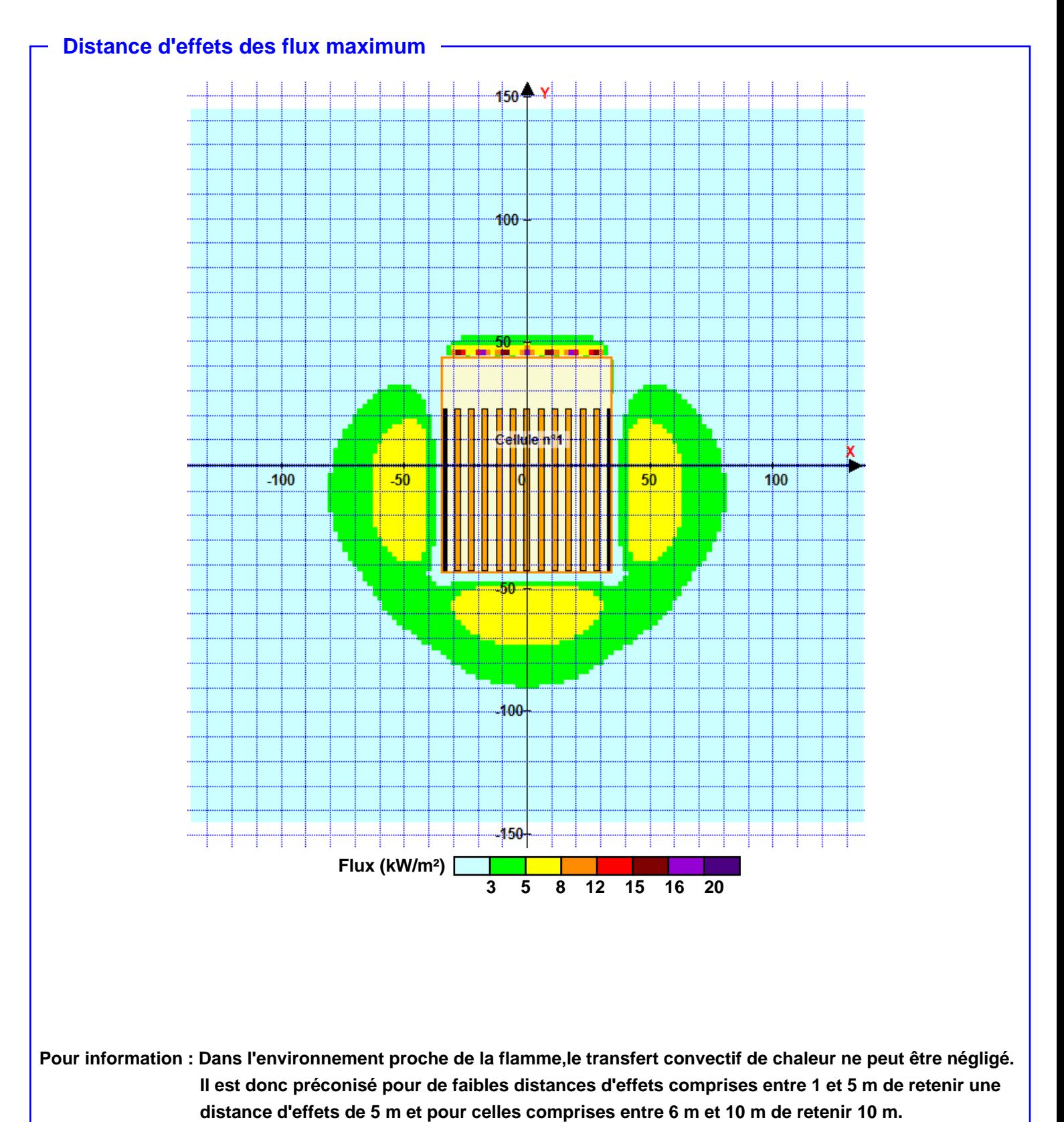

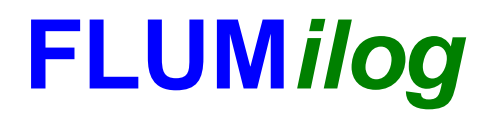

**Interface graphique v.5.6.1.0 Outil de calculV5.6**

# **Flux Thermiques Détermination des distances d'effets**

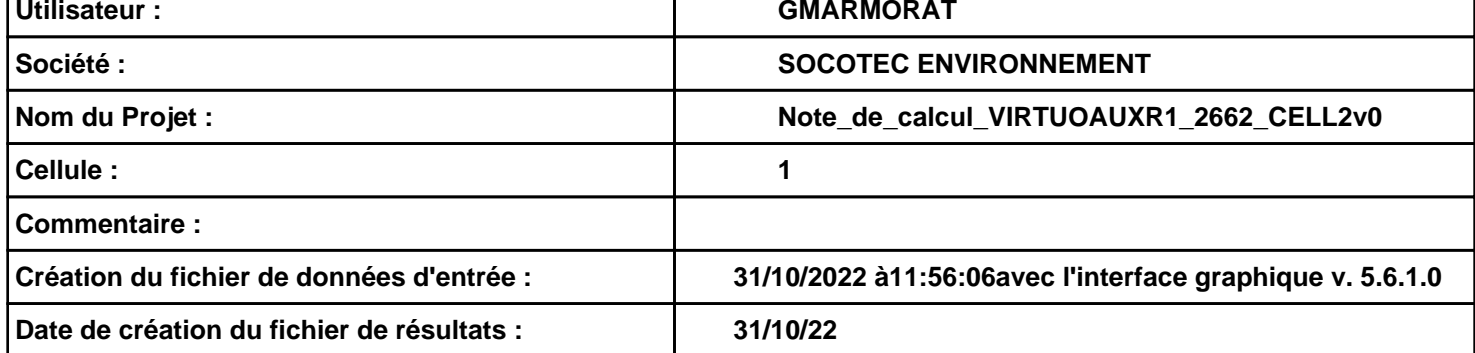

### **I. DONNEES D'ENTREE :**

#### **Donnée Cible**

**Hauteur de la cible : 1,8 m** 

### **Géométrie Cellule1**

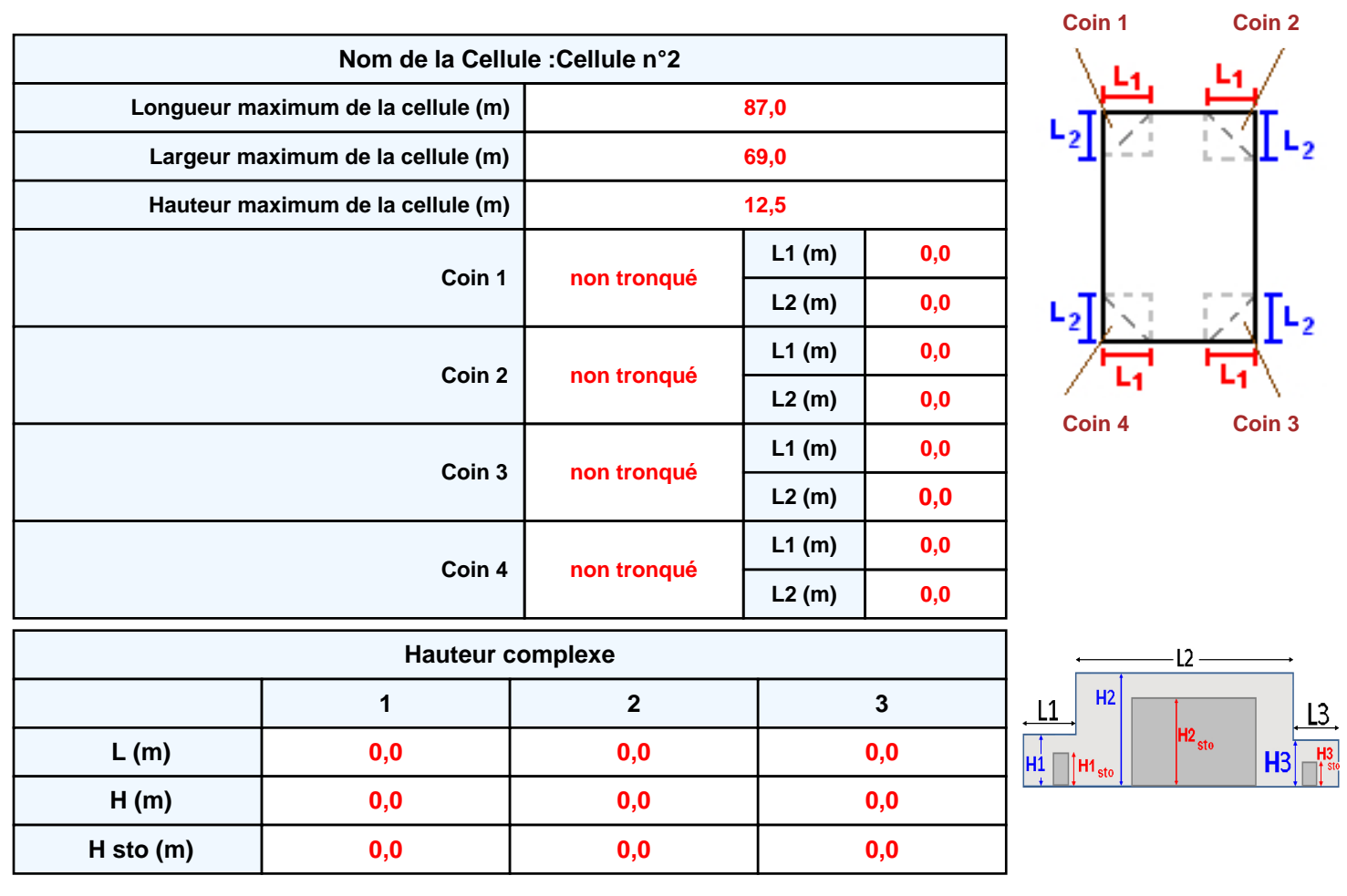

### **Toiture**

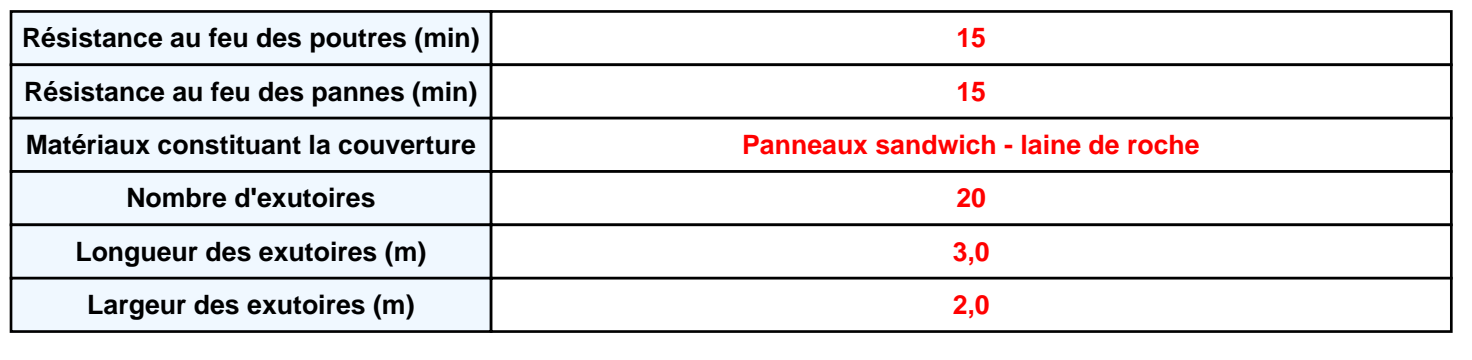

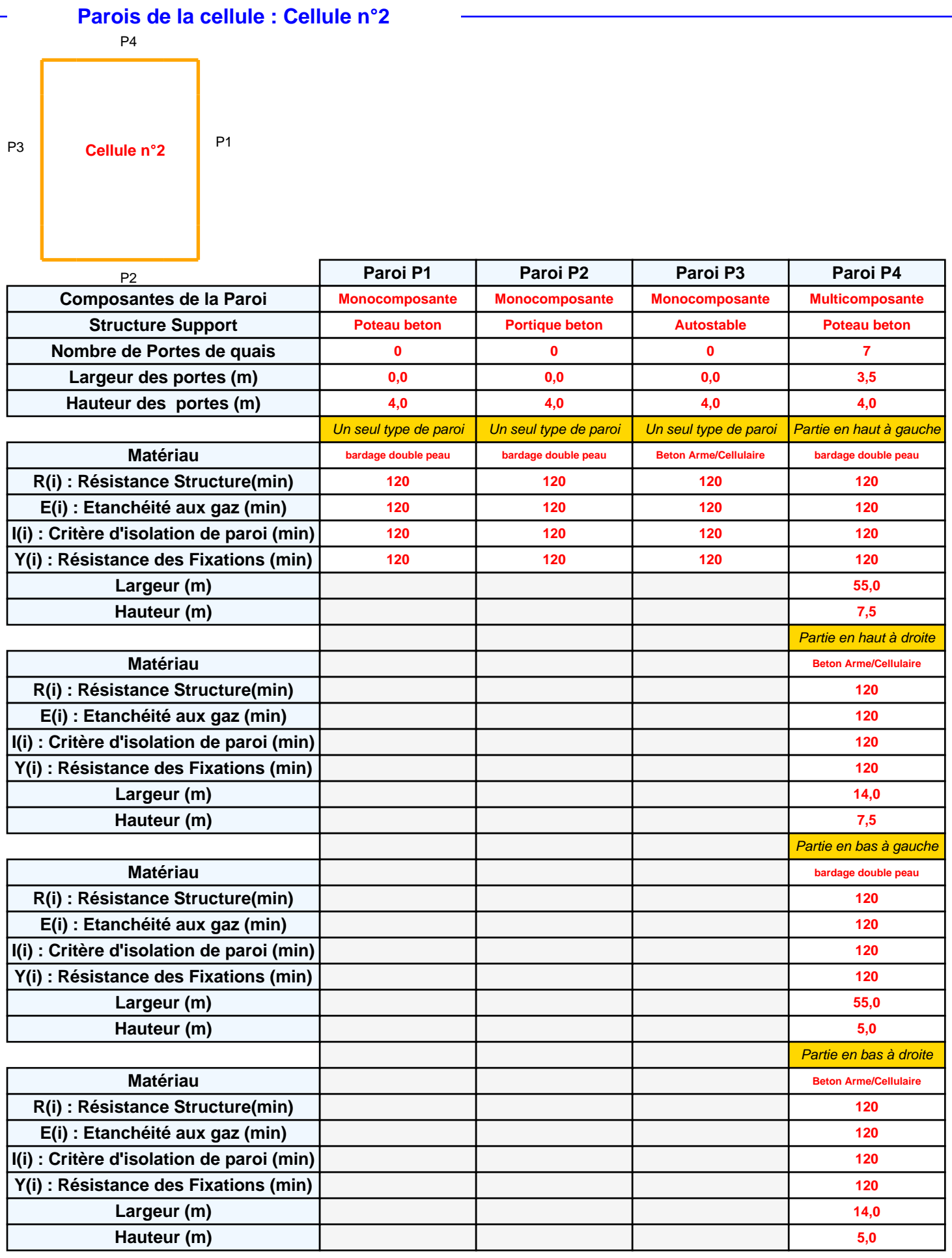

### **Stockage de la cellule : Cellule n°2**

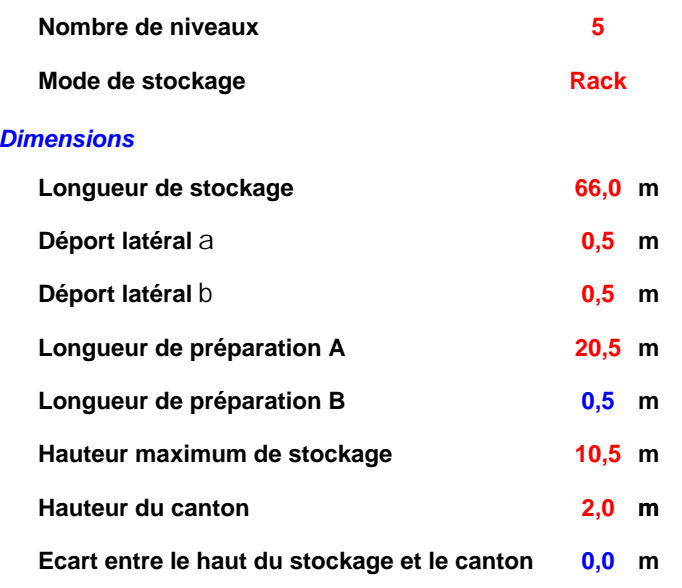

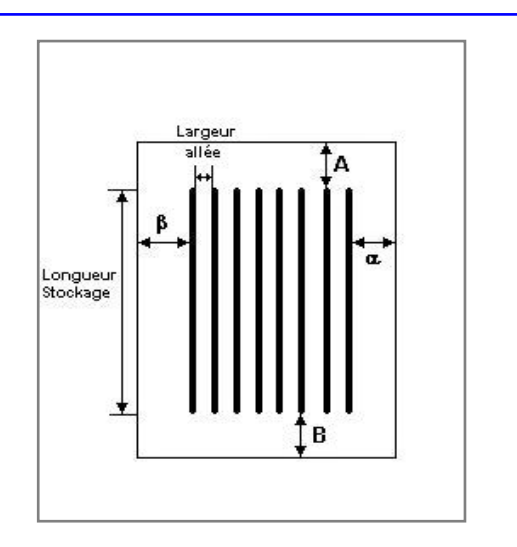

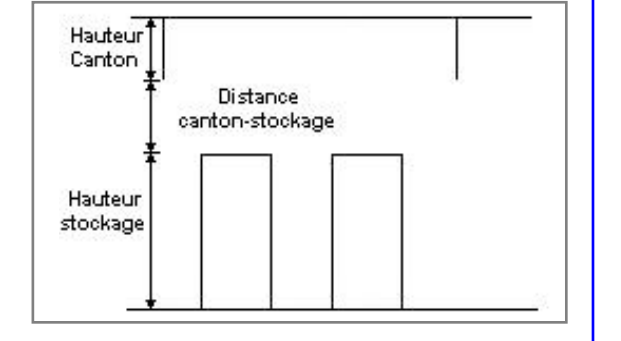

#### *Stockage en rack*

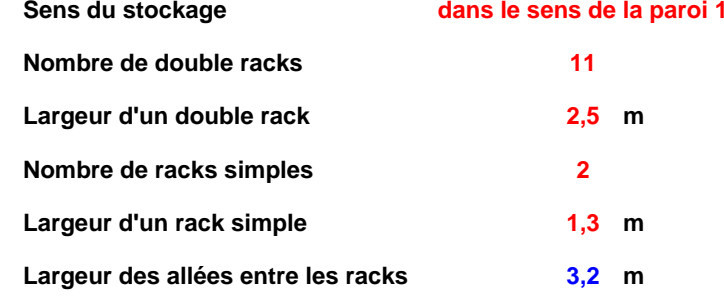

### **Palette type de la cellule Cellule n°2**

#### *Dimensions Palette*

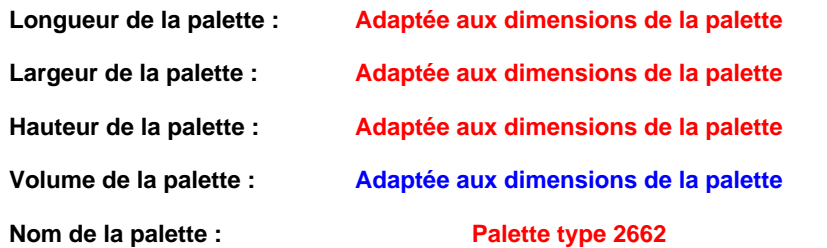

#### **Poids total de la palette : Par défaut**

#### *Composition de la Palette (Masse en kg)*

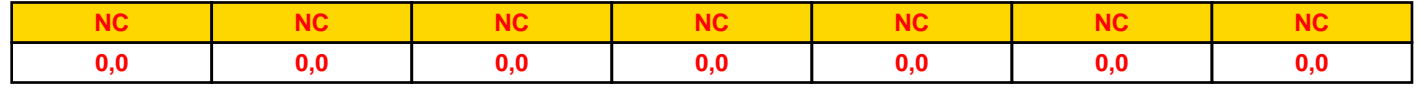

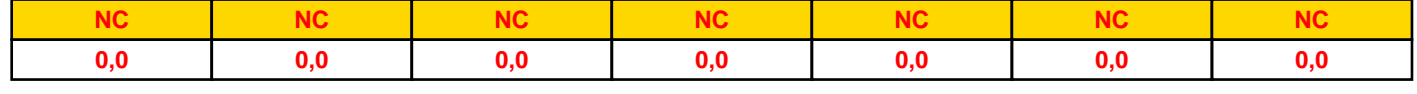

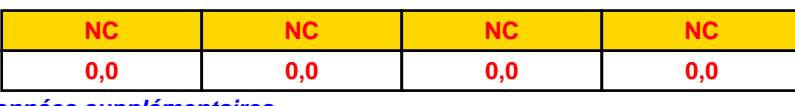

### *Données supplémentaires*

**Durée de combustion de la palette :**

**45,0 min**

**Puissance dégagée par la palette :**

**Adaptée aux dimensions de la palette**

**Rappel : les dimensions standards d'une Palette type 2662 sont de 1,2 m \* 0,8 m x 1,5 m, sa puissance est de 1875,0 kW**

### **Merlons**

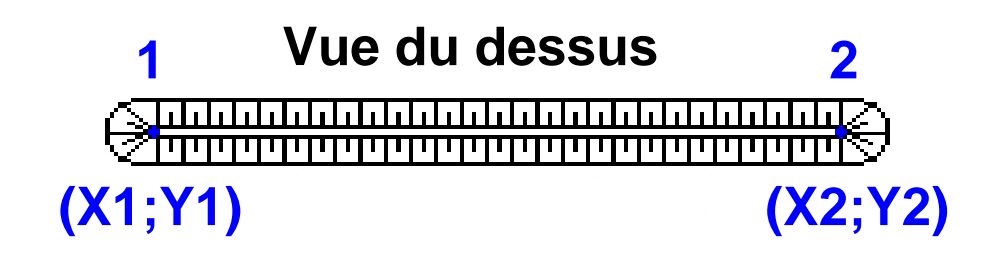

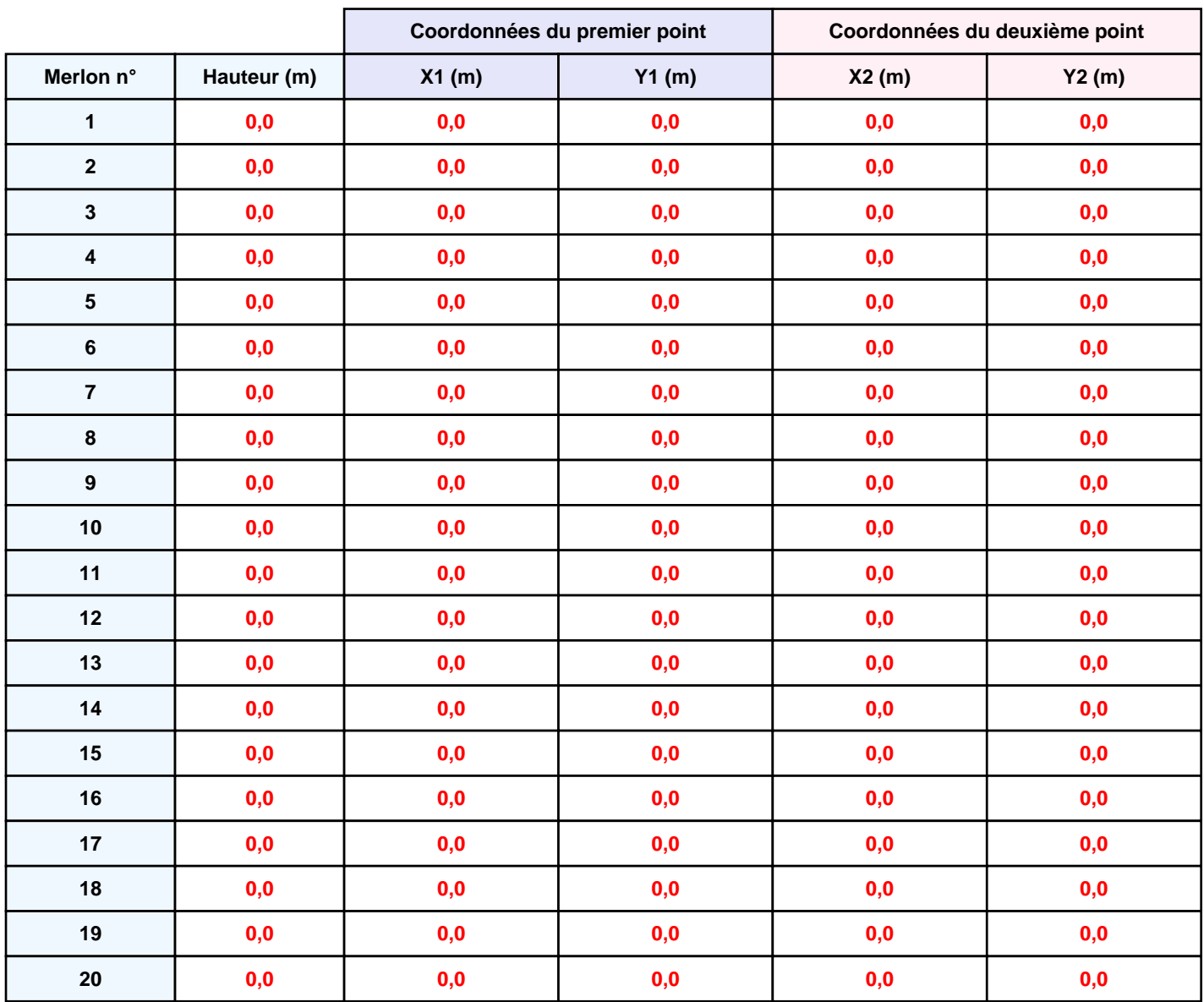

## **II. RESULTATS :**

**Départ de l'incendie dans la cellule : Cellule n°2**

**Durée de l'incendie dans la cellule : Cellule n°2 92,0 min**

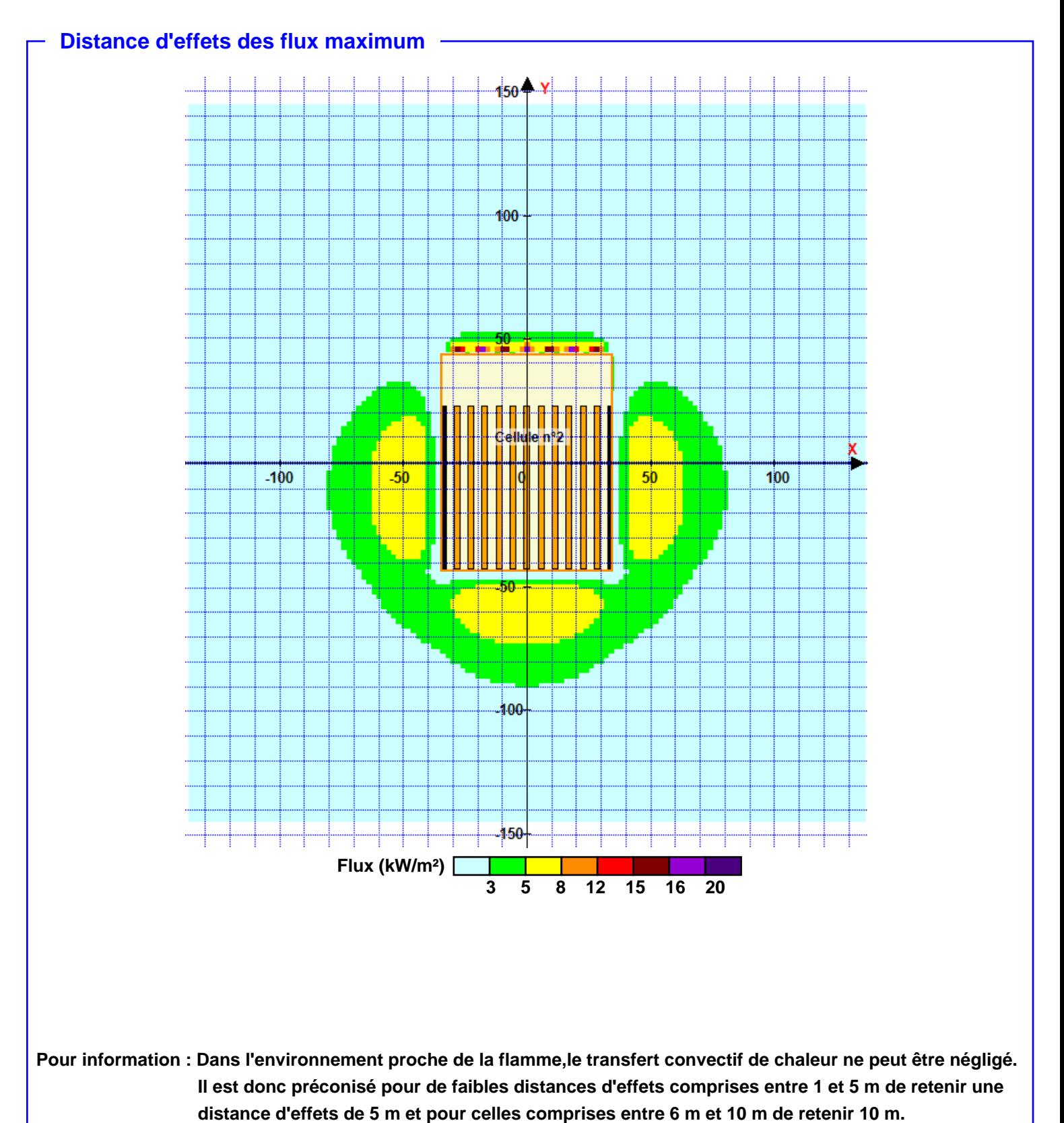

*Page 6*

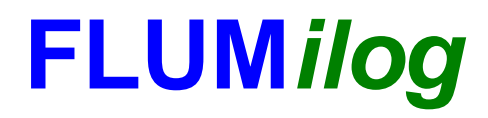

**Interface graphique v.5.6.1.0 Outil de calculV5.6**

# **Flux Thermiques Détermination des distances d'effets**

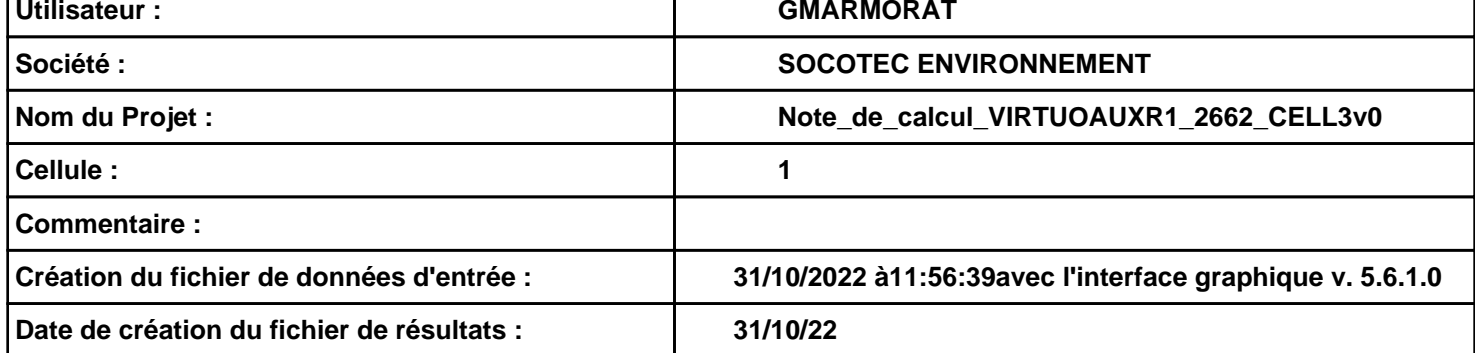

### **I. DONNEES D'ENTREE :**

#### **Donnée Cible**

**Hauteur de la cible : 1,8 m** 

### **Géométrie Cellule1**

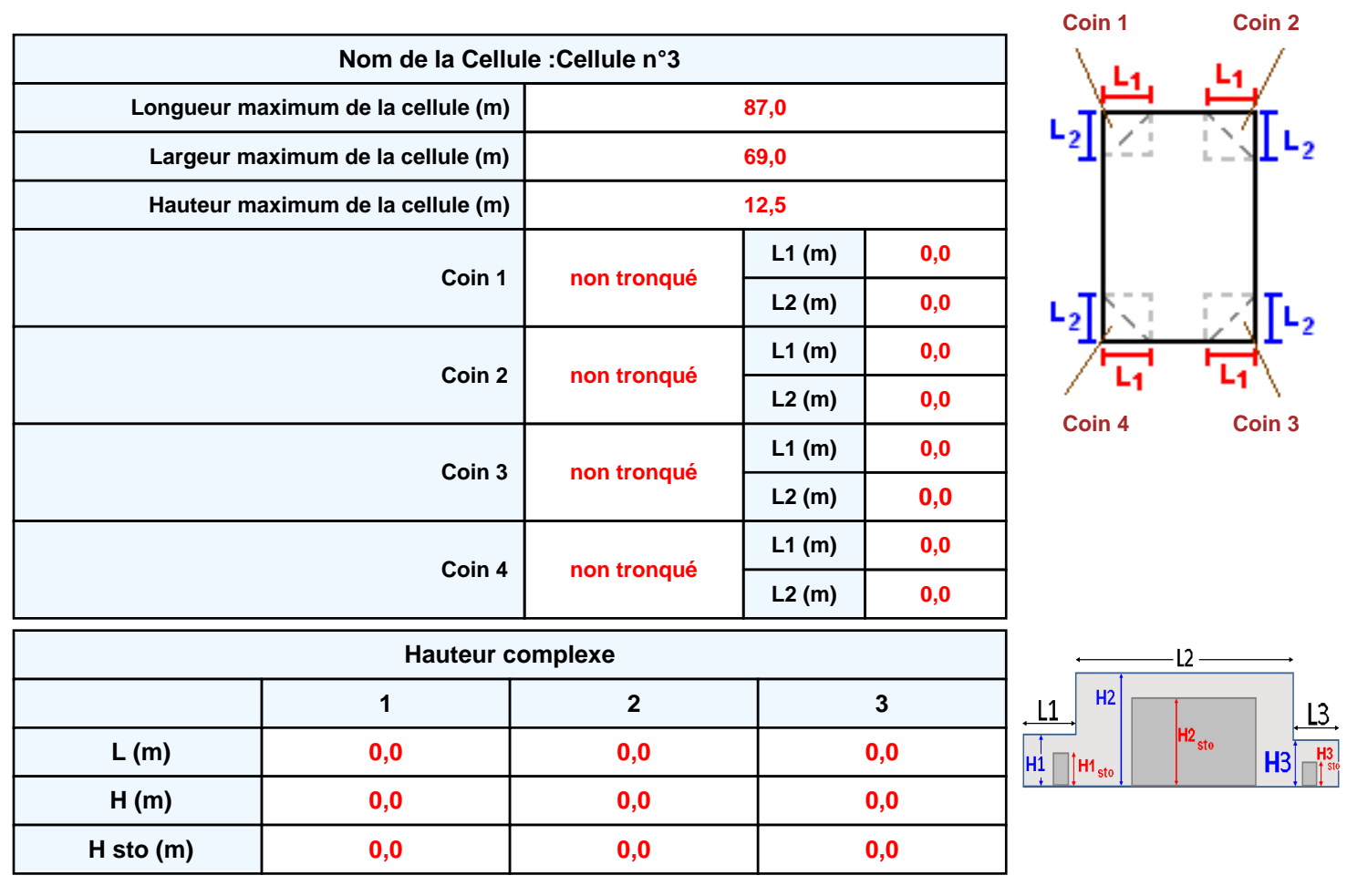

### **Toiture**

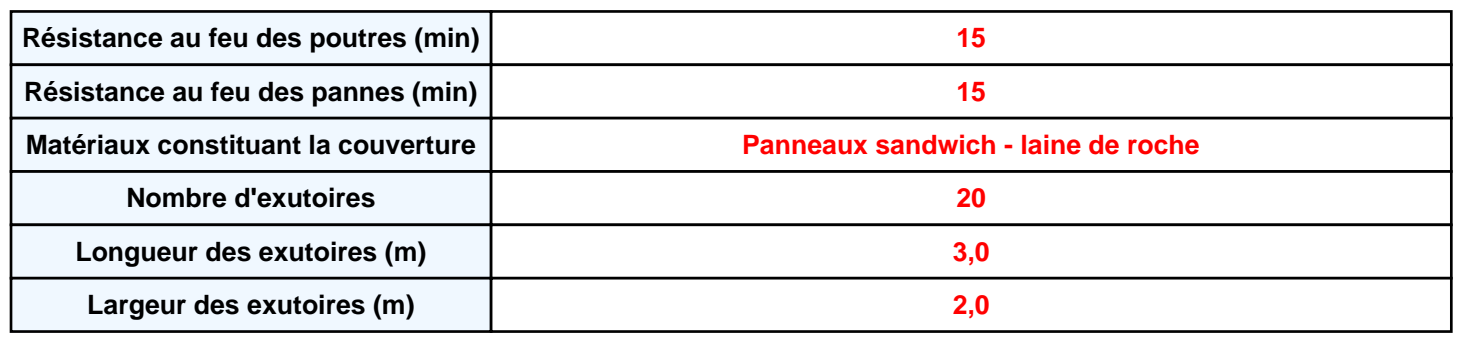

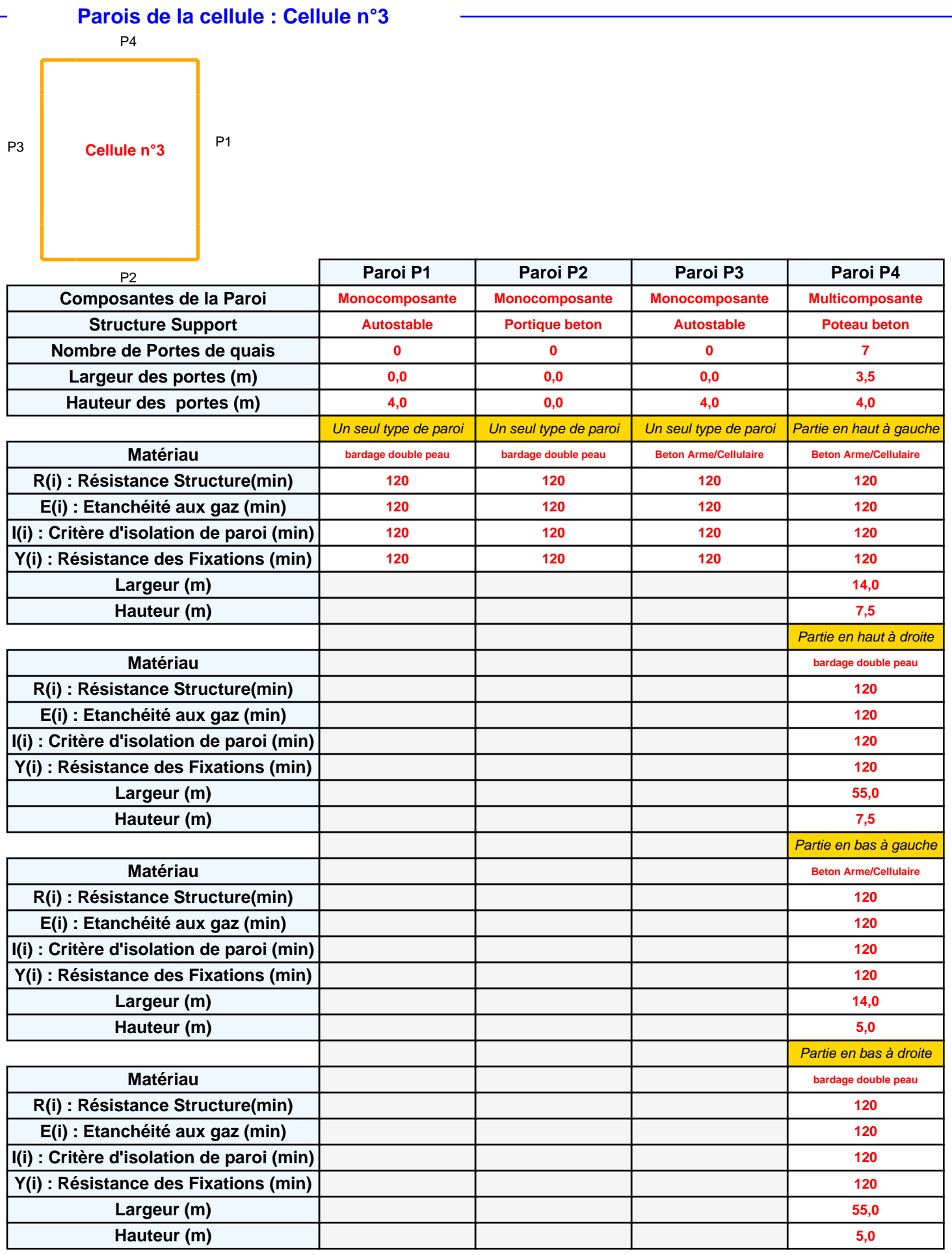

### **Stockage de la cellule : Cellule n°3**

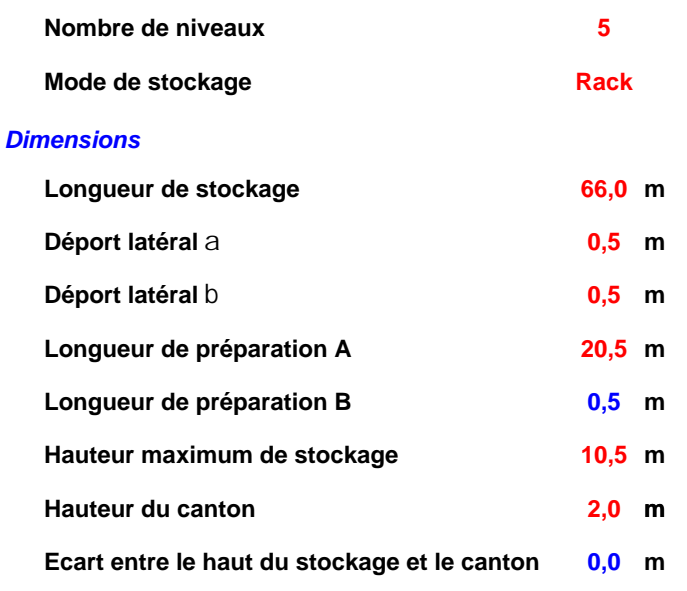

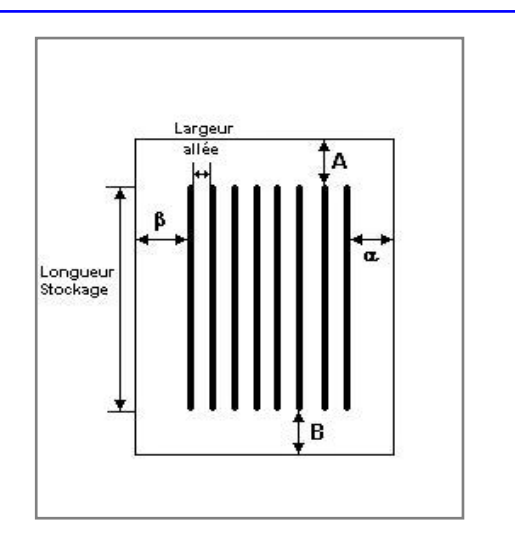

### *Stockage en rack*

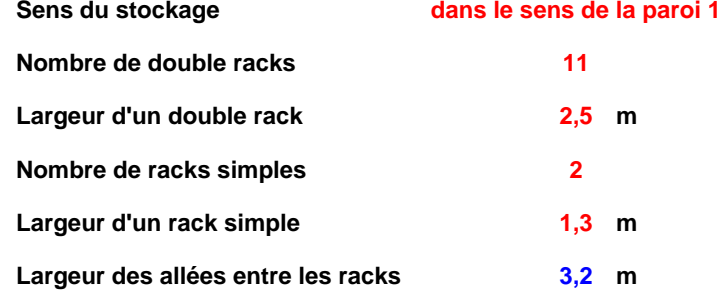

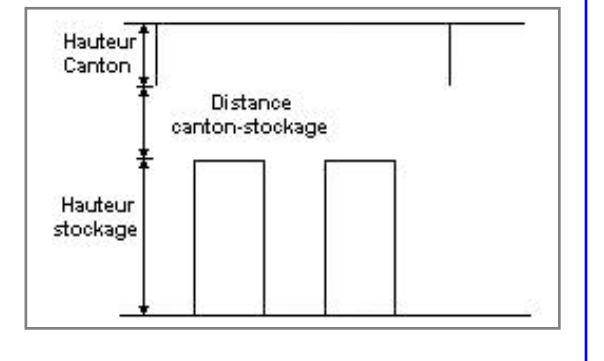

### **Palette type de la cellule Cellule n°3**

#### *Dimensions Palette*

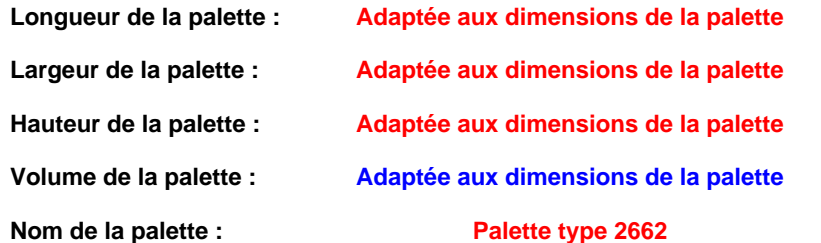

#### **Poids total de la palette : Par défaut**

#### *Composition de la Palette (Masse en kg)*

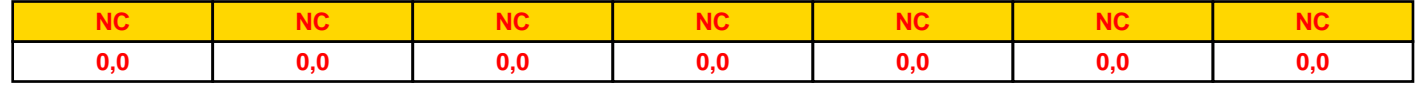

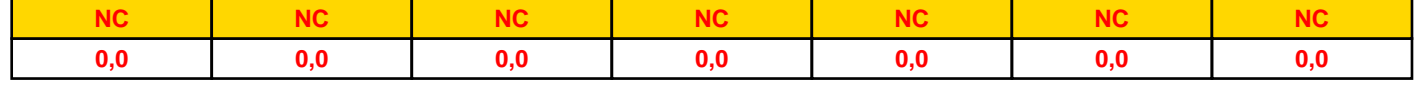

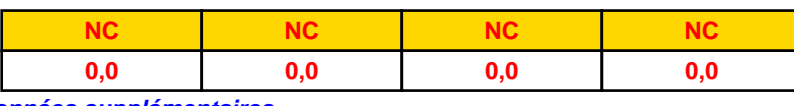

### *Données supplémentaires*

**Durée de combustion de la palette :**

**45,0 min**

**Puissance dégagée par la palette :**

**Adaptée aux dimensions de la palette**

**Rappel : les dimensions standards d'une Palette type 2662 sont de 1,2 m \* 0,8 m x 1,5 m, sa puissance est de 1875,0 kW**

### **Merlons**

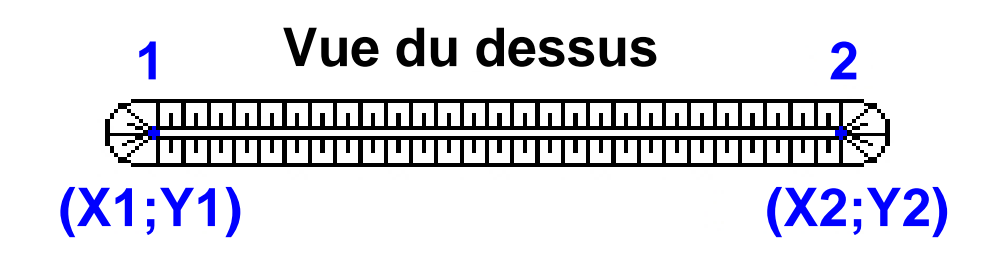

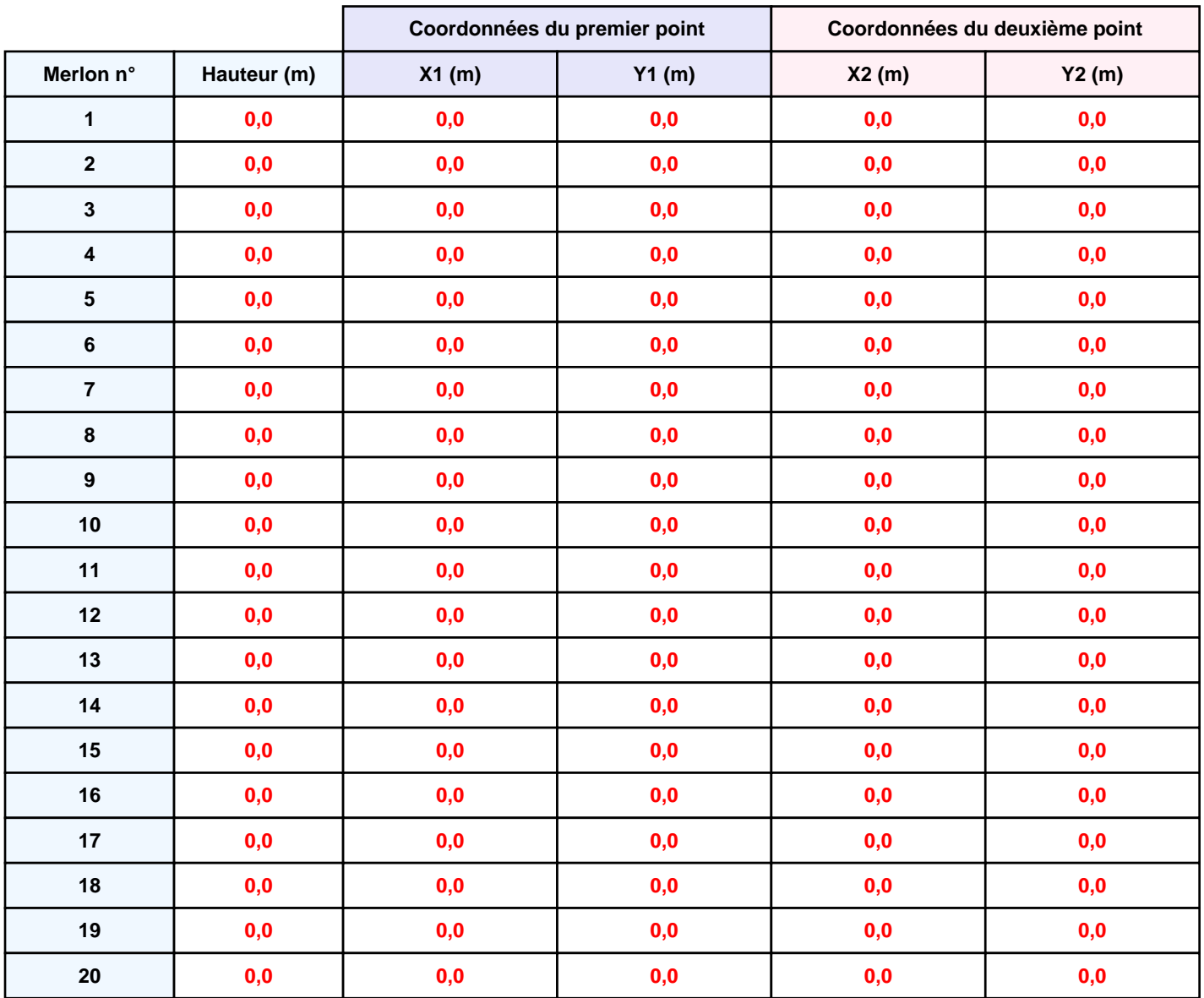

## **II. RESULTATS :**

**Départ de l'incendie dans la cellule : Cellule n°3**

**Durée de l'incendie dans la cellule : Cellule n°3 92,0 min**

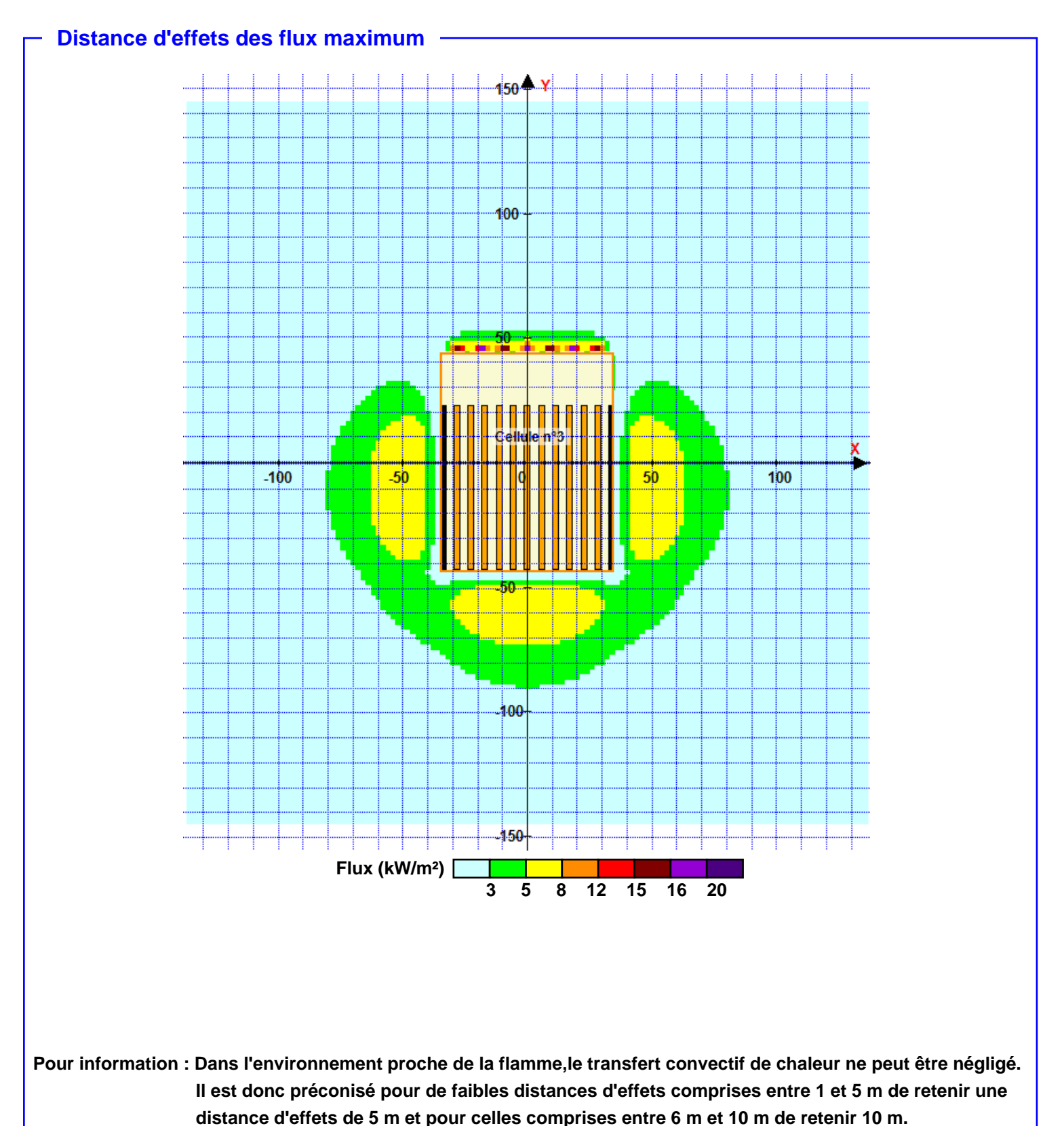

*Page 6*

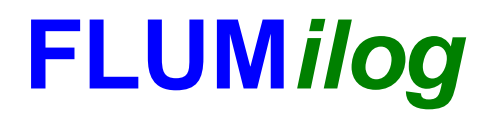

**Interface graphique v.5.6.1.0 Outil de calculV5.6**

# **Flux Thermiques Détermination des distances d'effets**

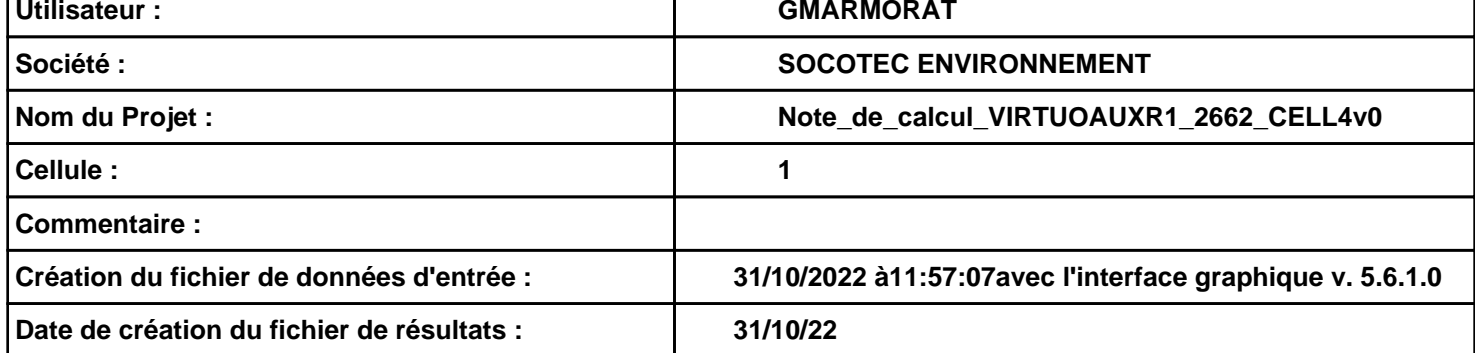

### **I. DONNEES D'ENTREE :**

#### **Donnée Cible**

**Hauteur de la cible : 1,8 m** 

### **Géométrie Cellule1**

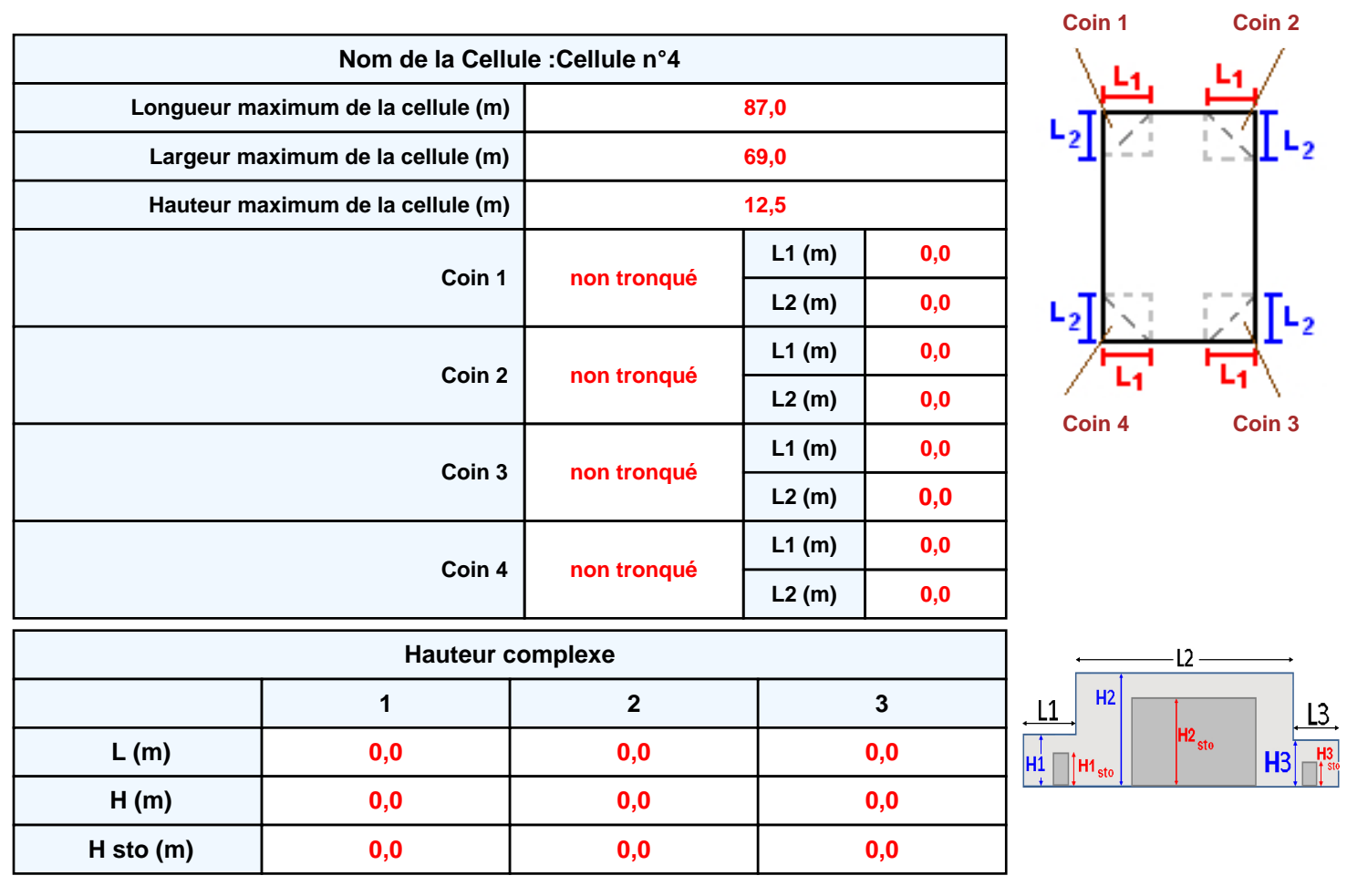

### **Toiture**

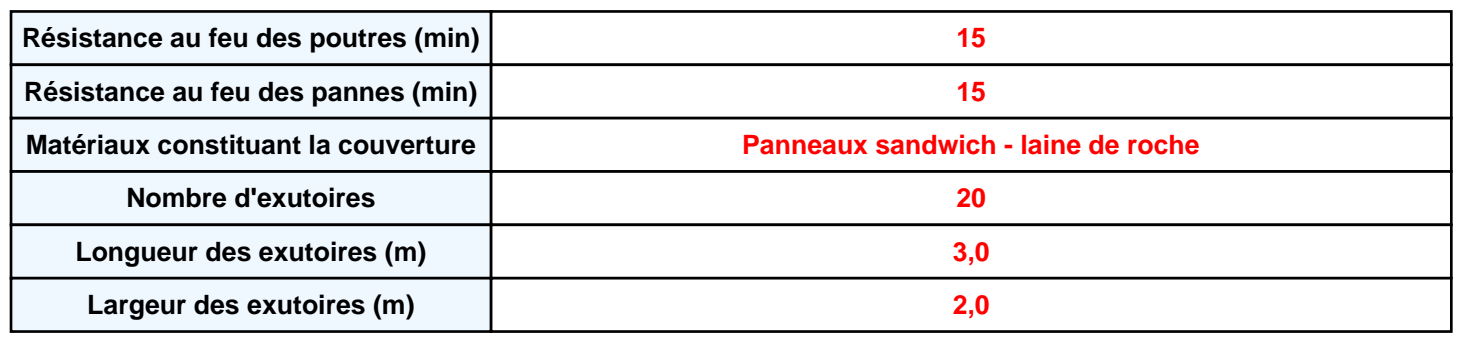

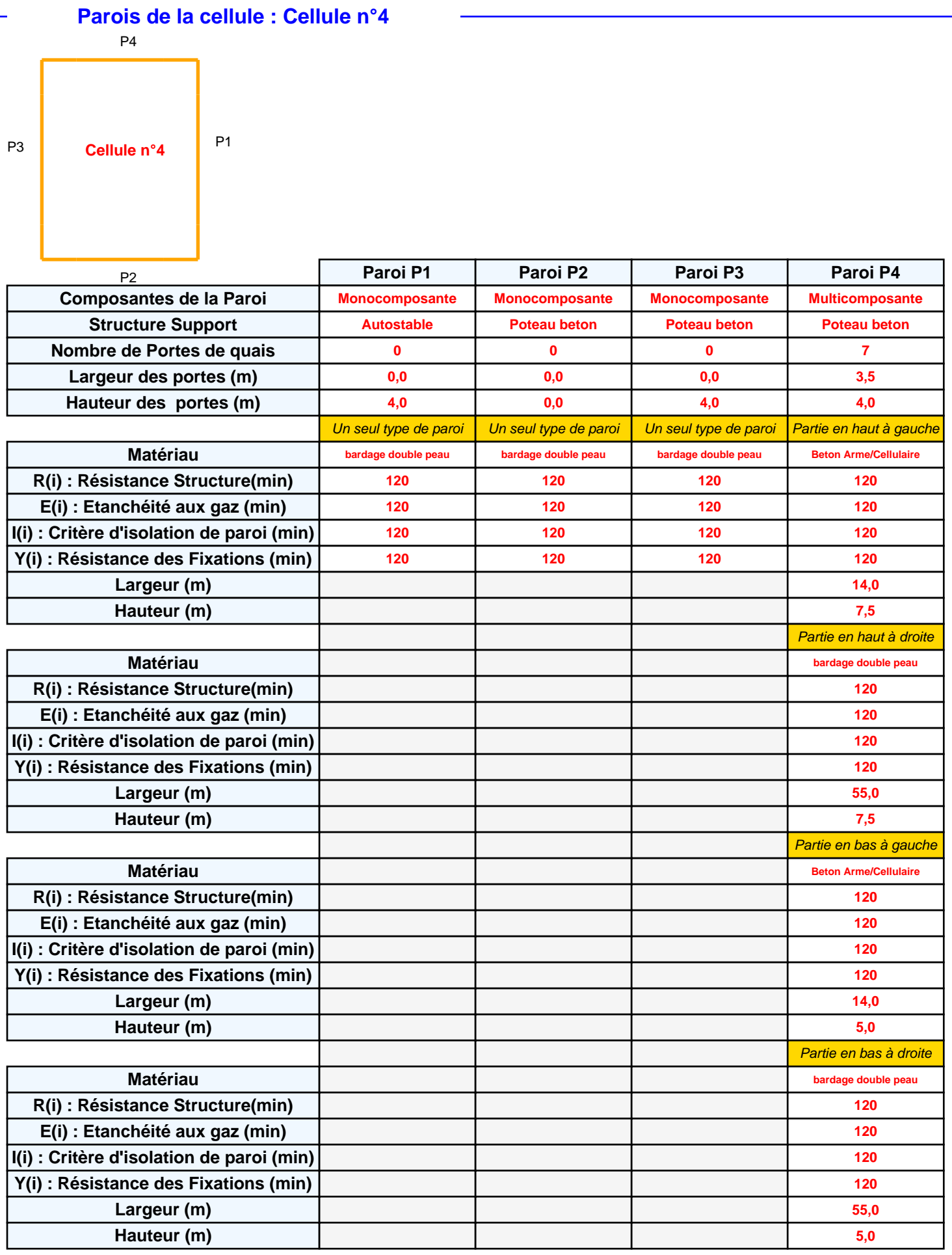

### **Stockage de la cellule : Cellule n°4**

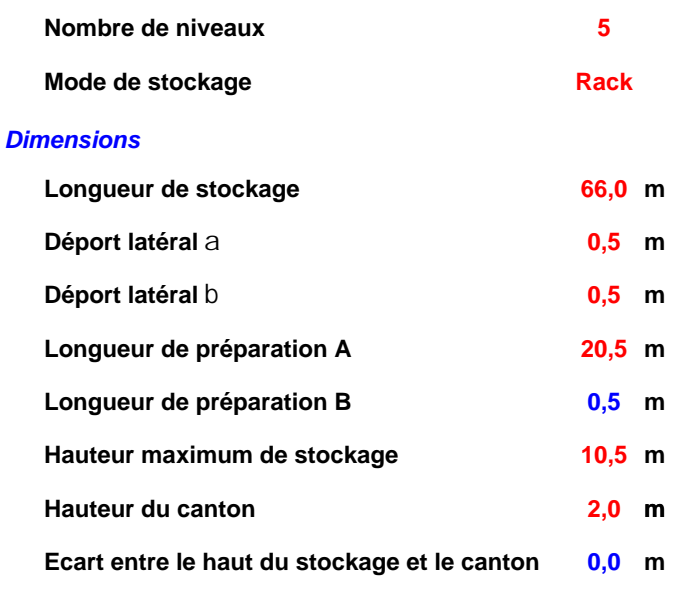

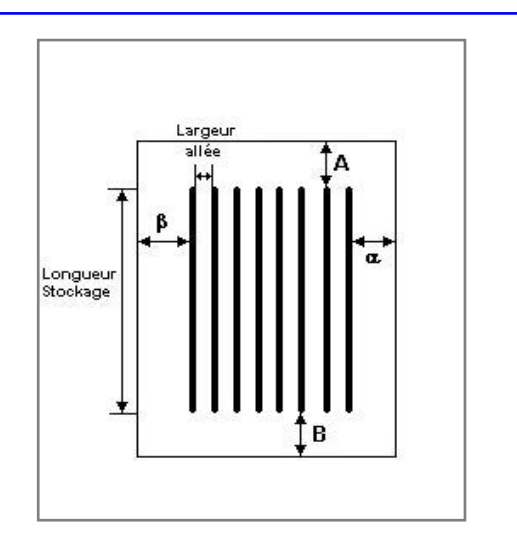

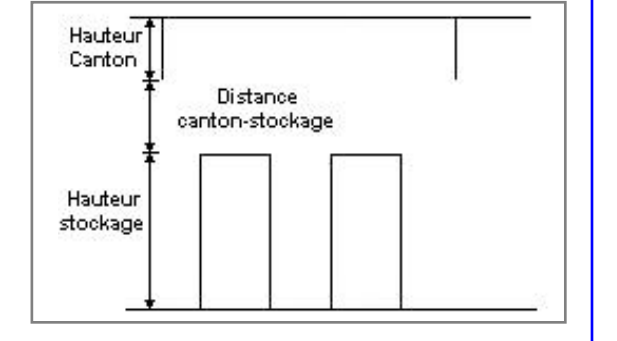

#### *Stockage en rack*

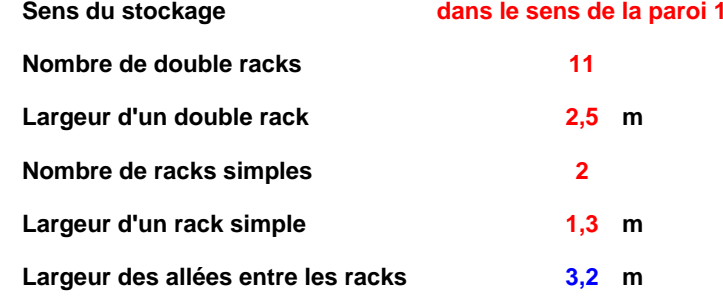

### **Palette type de la cellule Cellule n°4**

#### *Dimensions Palette*

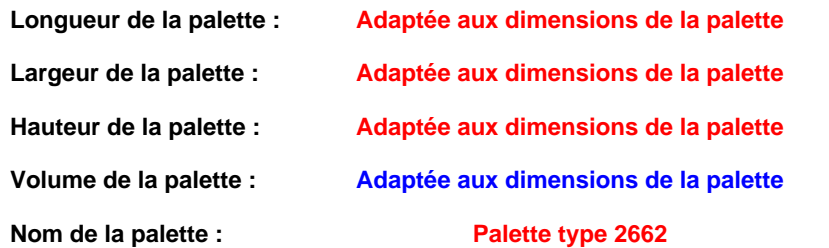

#### **Poids total de la palette : Par défaut**

#### *Composition de la Palette (Masse en kg)*

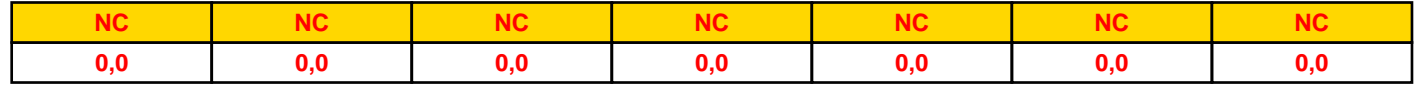

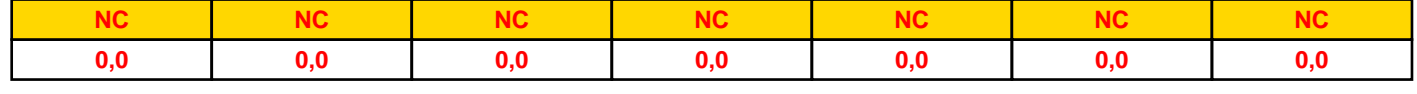

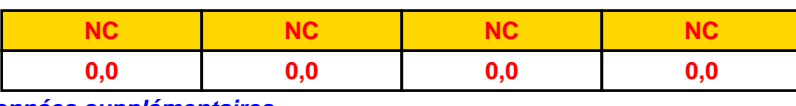

### *Données supplémentaires*

**Durée de combustion de la palette :**

**45,0 min**

**Puissance dégagée par la palette :**

**Adaptée aux dimensions de la palette**

**Rappel : les dimensions standards d'une Palette type 2662 sont de 1,2 m \* 0,8 m x 1,5 m, sa puissance est de 1875,0 kW**

### **Merlons**

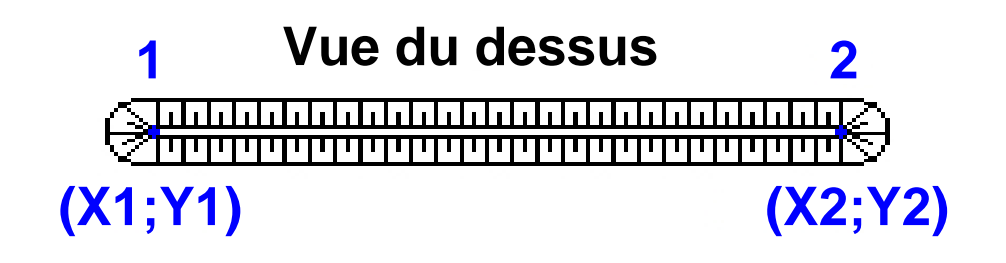

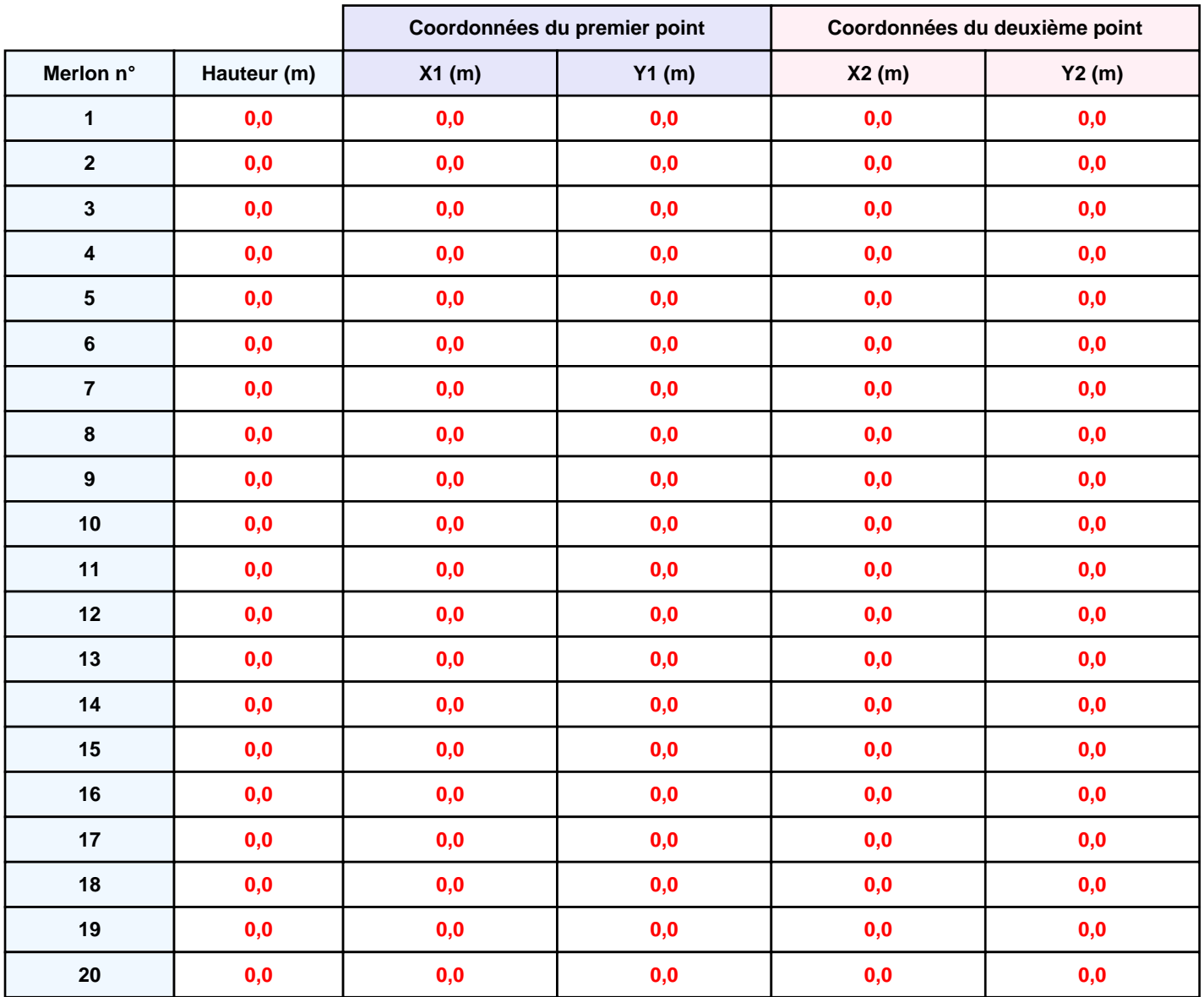

## **II. RESULTATS :**

**Départ de l'incendie dans la cellule : Cellule n°4**

**Durée de l'incendie dans la cellule : Cellule n°4 92,0 min**

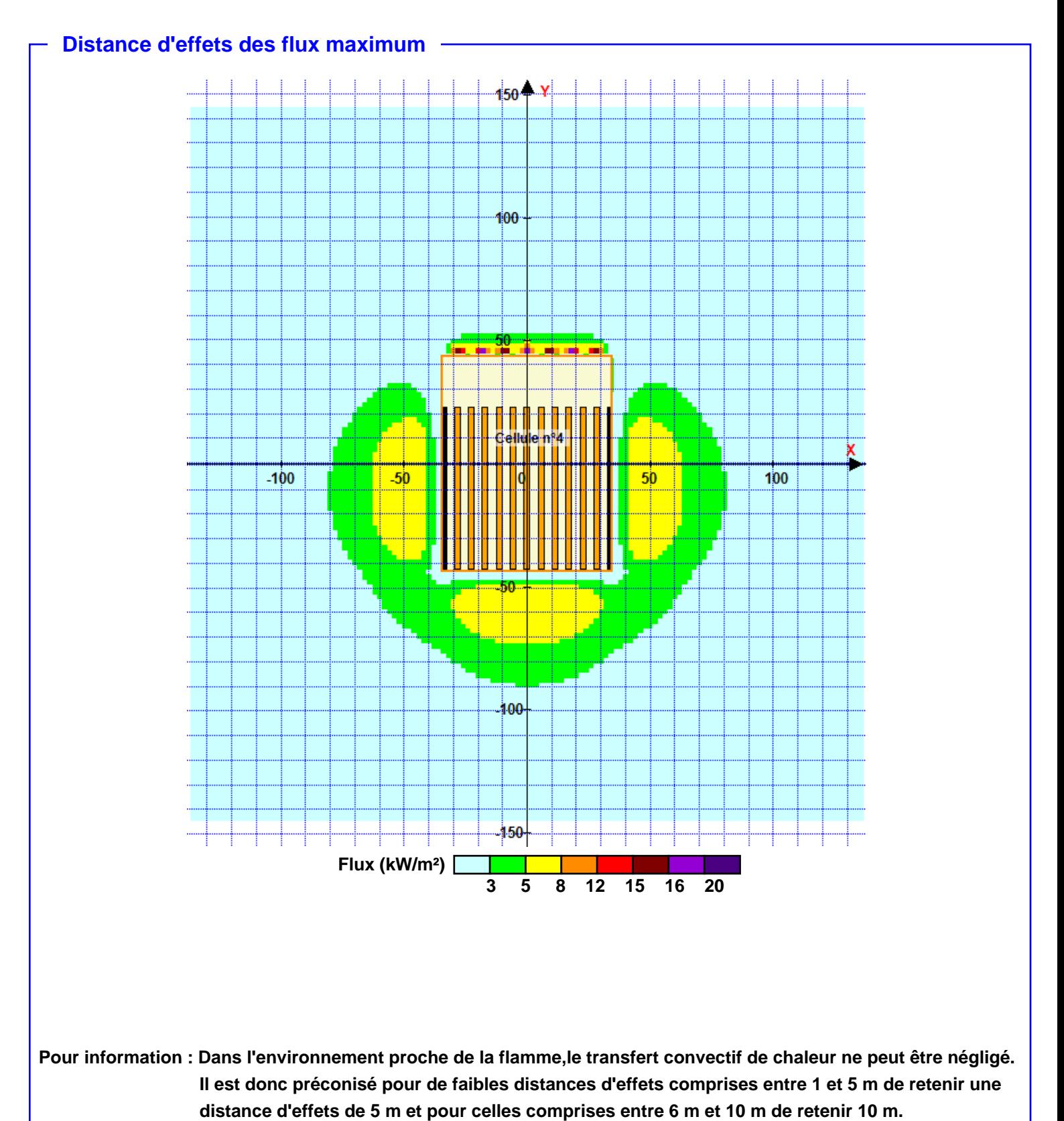